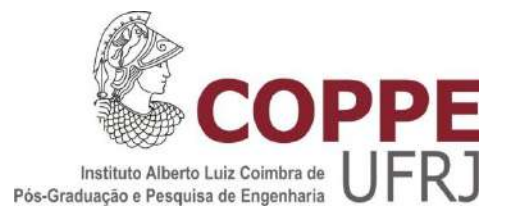

# ANÁLISE DE EDIFÍCIOS DE ANDARES MÚLTIPLOS EM ESTRUTURA MISTA DE AÇO E CONCRETO CONSIDERANDO AS FASES CONSTRUTIVAS

Breno Campos Baroni

Dissertação de Mestrado apresentada ao Programa de Pós-graduação em Engenharia Civil, COPPE, da Universidade Federal do Rio de Janeiro, como parte dos requisitos necessários à obtenção do título de Mestre em Engenharia Civil.

Orientador: Eduardo de Miranda Batista

Rio de Janeiro Setembro de 2018

# ANÁLISE DE EDIFÍCIOS DE ANDARES MÚLTIPLOS EM ESTRUTURA MISTA DE AÇO E CONCRETO CONSIDERANDO AS FASES CONSTRUTIVAS

### Breno Campos Baroni

DISSERTAÇÃO SUBMETIDA AO CORPO DOCENTE DO INSTITUTO ALBERTO LUIZ COIMBRA DE PÓS-GRADUAÇÃO E PESQUISA DE ENGENHARIA (COPPE) DA UNIVERSIDADE FEDERAL DO RIO DE JANEIRO COMO PARTE DOS REQUISITOS NECESSÁRIOS PARA A OBTENÇÃO DO GRAU DE MESTRE EM CIÊNCIAS EM ENGENHARIA CIVIL.

Examinada por:

Show Sele

Prof. Eduardo de Miranda Batista, D.Sc.

Ricardo Valeriano Lug

Prof. Juarez Moara Santos Franco, D.Sc.

Prof. Luiz Fernando Martha, D.Sc.

RIO DE JANEIRO, RJ - BRASIL SETEMBRO DE 2018

Baroni, Breno Campos

Análise de edifícios de andares múltiplos em estrutura mista de aço e concreto considerando as fases construtivas/ Breno Campos Baroni. – Rio de Janeiro: UFRJ/COPPE, 2018.

XII, 102 p.: il.; 29,7 cm.

Orientador: Eduardo de Miranda Batista

Dissertação (mestrado) – UFRJ/ COPPE/ Programa de

Engenharia Civil, 2018.

Referências Bibliográficas: p. 99-102.

1. Estruturas mistas de aço e concreto de edifício. 2. Fases construtivas de edificações. 3. Análise estrutural incremental construtiva. I. Batista, Eduardo de Miranda. II. Universidade Federal do Rio de Janeiro, COPPE, Programa de Engenharia Civil. III. Título.

iii

*"História, nossas histórias Dias de luta, dias de glória" Alexandre Magno Abrão*

## **Agradecimentos**

A Deus, por ter me concedido todo o necessário para alcançar esta grande conquista pessoal.

Ao meu orientador, Prof. Eduardo Batista, pela confiança, competência e clareza na orientação deste trabalho e por quem tenho grande admiração.

Ao Prof. Ricardo Valeriano, pelo incentivo, apoio constante e pela permissão de utilização dos programas de análise estrutural que serviram de marco inicial para as implementações realizadas.

Ao Prof. Juarez Franco, pelos aconselhamentos e suportes providenciais em momentos decisivos deste trabalho.

Aos professores do Programa de Engenharia Civil por não medirem esforços para tornar nós alunos cada vez melhores naquilo que fazemos: Engenharia.

A minha família, em particular, aos meus queridos pais, Sergio Baroni e Vanine Campos, aos meus irmãos Gabriel e Marcela, a minha avó Terezinha, e as minhas tias Célia e Vera, os quais sem o amor, apoio e compreensão não teria conseguido superar os desafios e momentos difíceis.

Ao meu amor Gabriela Moura, minha melhor amiga e conselheira. Sua força me fez chegar até aqui.

Resumo da Dissertação apresentada à COPPE/UFRJ como parte dos requisitos necessários para a obtenção do grau de Mestre em Ciências (M.Sc.)

# ANÁLISE DE EDIFÍCIOS DE ANDARES MÚLTIPLOS EM ESTRUTURA MISTA DE AÇO E CONCRETO CONSIDERANDO AS FASES CONSTRUTIVAS

Breno Campos Baroni

Setembro/2018

#### Orientador: Eduardo de Miranda Batista

Programa: Engenharia Civil

Este trabalho tem como objetivo apresentar os resultados de estudo sobre a consideração da sequência de etapas construtivas na análise estrutural de edifícios de andares múltiplos, projetados em estrutura mista de aço e concreto. Para este propósito, um programa computacional de análise matricial de estruturas com orientação a objetos foi desenvolvido, como um *plug-in* de um editor de algoritmos gráficos fortemente integrado em uma aplicação CAD. O programa computacional realiza procedimentos construtivos incrementais baseados em: (i) adição e remoção sequencial de cargas; (ii) atualização das coordenadas e deslocamentos totais ao final de cada etapa; (iii) consideração do estado de tensões e rigidez inicial no início de cada etapa; (iv) alteração das propriedades físicas e geométricas, simulando as sequências de concretagem de pilares, vigas e lajes e (v) simulação do efeito de diafragma rígido para as lajes de concreto (rigidez elevada em seu próprio plano). Com o programa desenvolvido, foram realizados exemplos numéricos e os resultados do procedimento de análise incremental construtivo foram comparados com aqueles obtidos pela análise convencional. Com isto, foi possível observar importantes diferenças em termos de deslocamentos diferenciais verticais entre pilares e deslocamentos horizontais na estrutura, corroborando a importância da consideração das fases construtivas na análise estrutural deste tipo de estrutura.

Abstract of Dissertation presented to COPPE/UFRJ as a partial fulfillment of the requirements for the degree of Master of Science (M.Sc.)

# ANALYSIS OF STEEL AND CONCRETE COMPOSITE MULTI-STORY BUILDINGS CONSIDERING CONSTRUCTIVE STAGES

Breno Campos Baroni

September/2018

#### Advisor: Eduardo de Miranda Batista

Department: Civil Engineering

This work presents the results of the study addressed to the analysis of the loading steps and construction sequences of steel-concrete composite multi-story buildings. For this purpose, an object-oriented structural matrix analysis computational program was developed as a plugin for a graphical algorithm editor strongly integrated in a CAD application. The computational program performs incremental constructive procedures based on: (i) sequential addition and removal of loadings; (ii) accounting for structural deformation in composite construction by stages; (iii) stress state and stiffness update at the beginning of each stage analysis; (iv) sequential changes of the member properties, simulating concrete addition to the columns, beams and slabs; and (v) the adopted constraints for the simulation of the effect of the concrete floor slab diaphragms (very high in-plane stiffness). The evaluation of the results was achieved with the help of numerical examples, for which the incremental constructive procedure was taken into account and the obtained results compared with those obtained by conventional analysis. Relevant differences in terms of differential column shortening and horizontal displacements were observed, endorsing the importance of considering the constructive stages in steel-concrete composite multi-story buildings analysis.

# Sumário

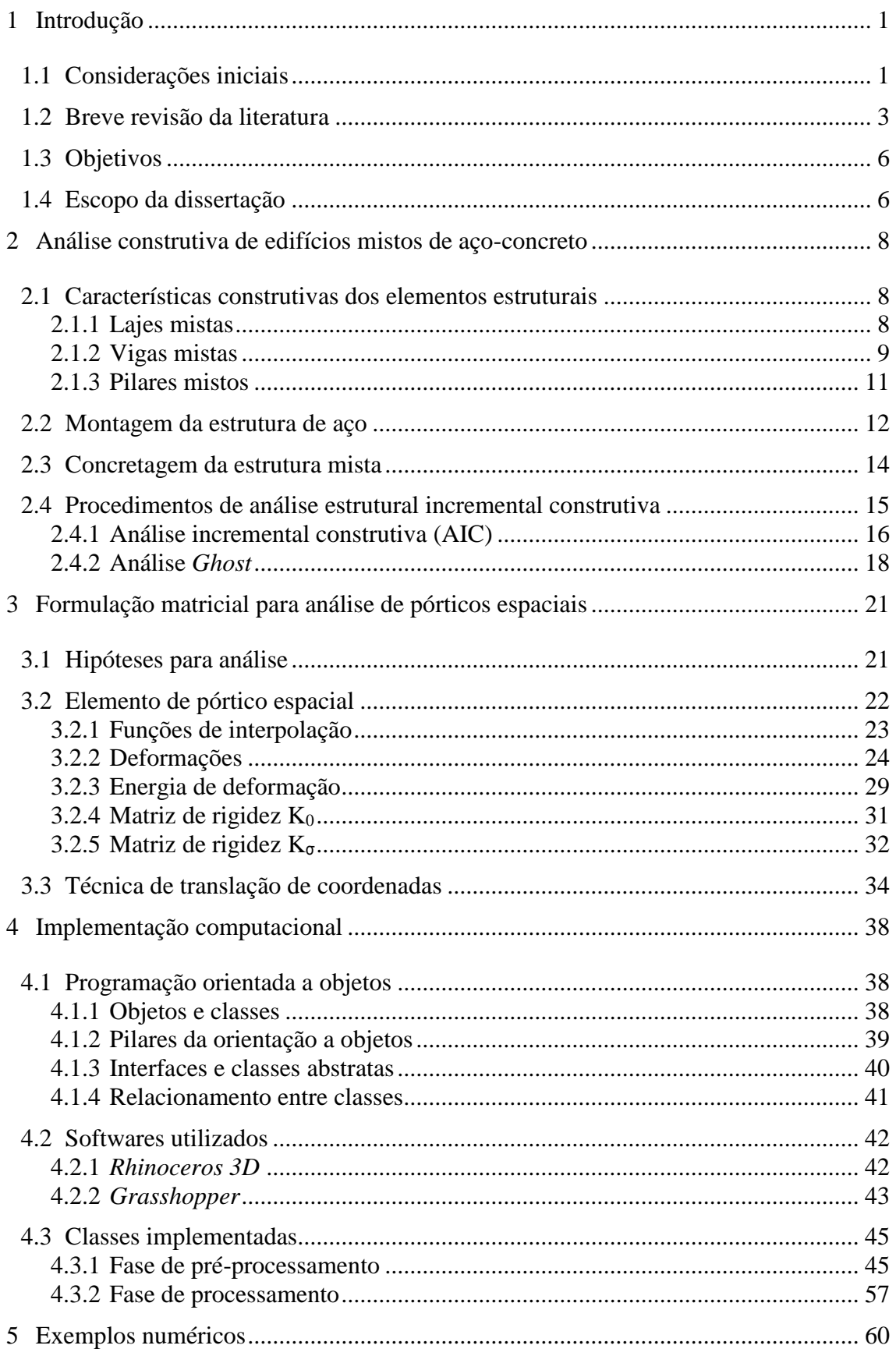

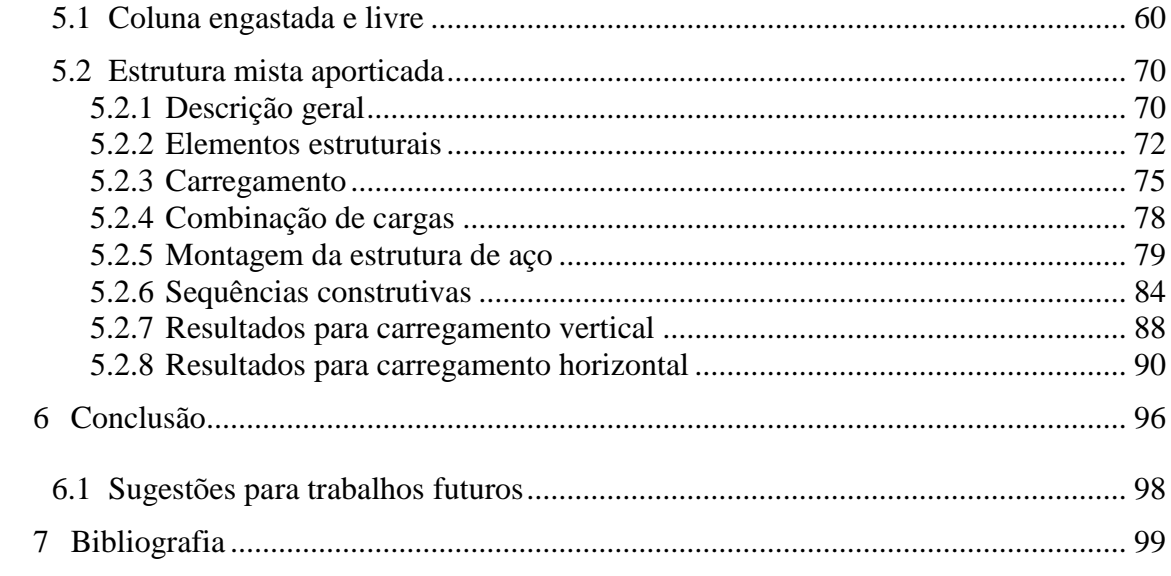

# **Lista de Símbolos**

### **Letras Romanas Maiúsculas**

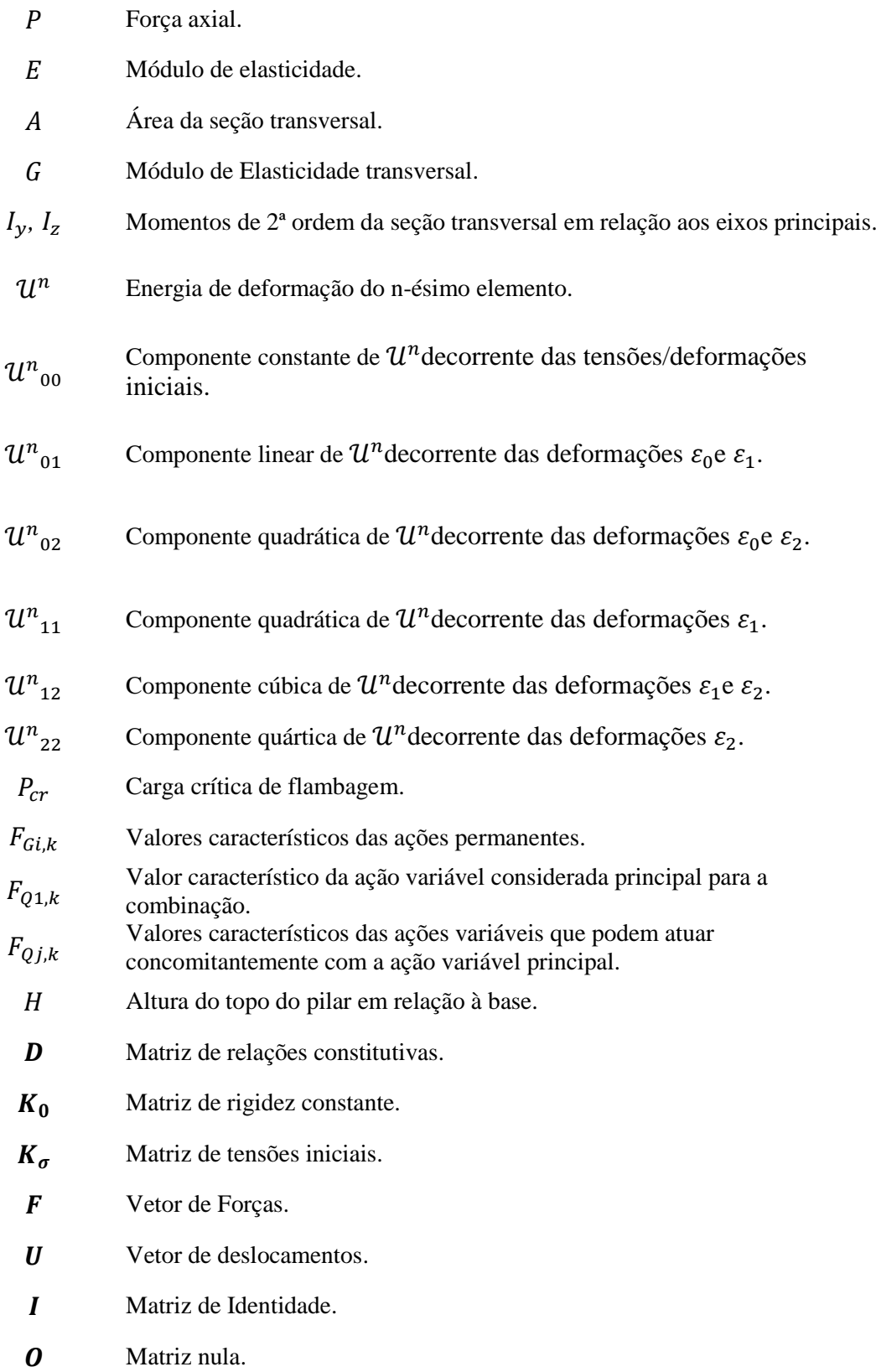

### **Letras Romanas Minúsculas**

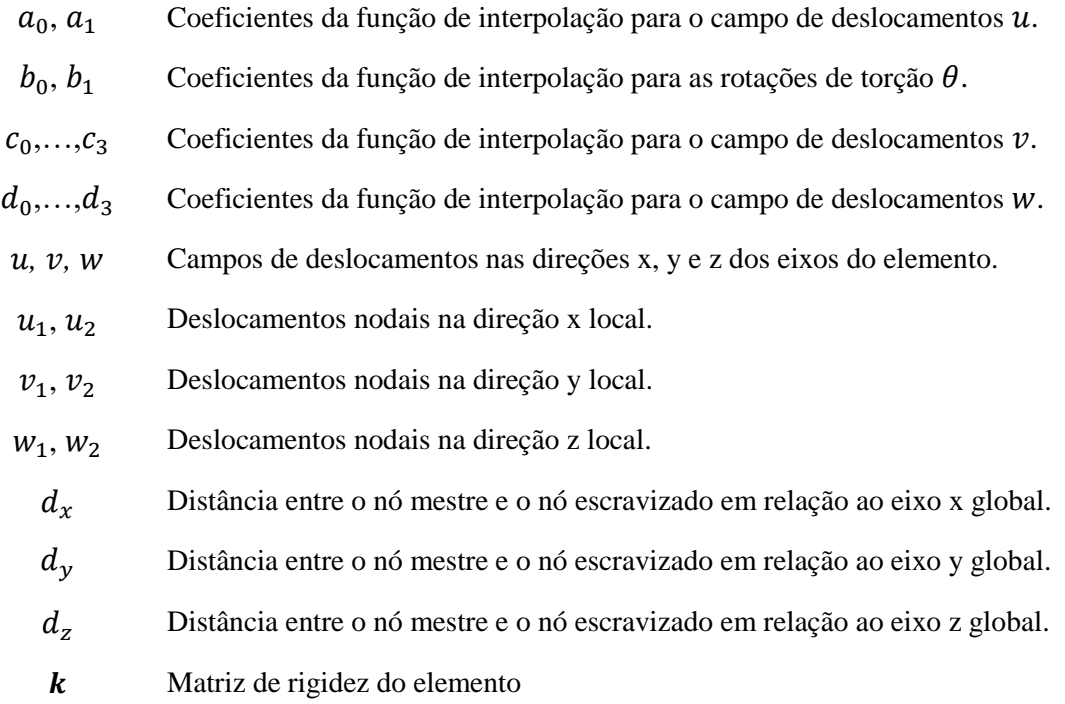

## **Letras Gregas**

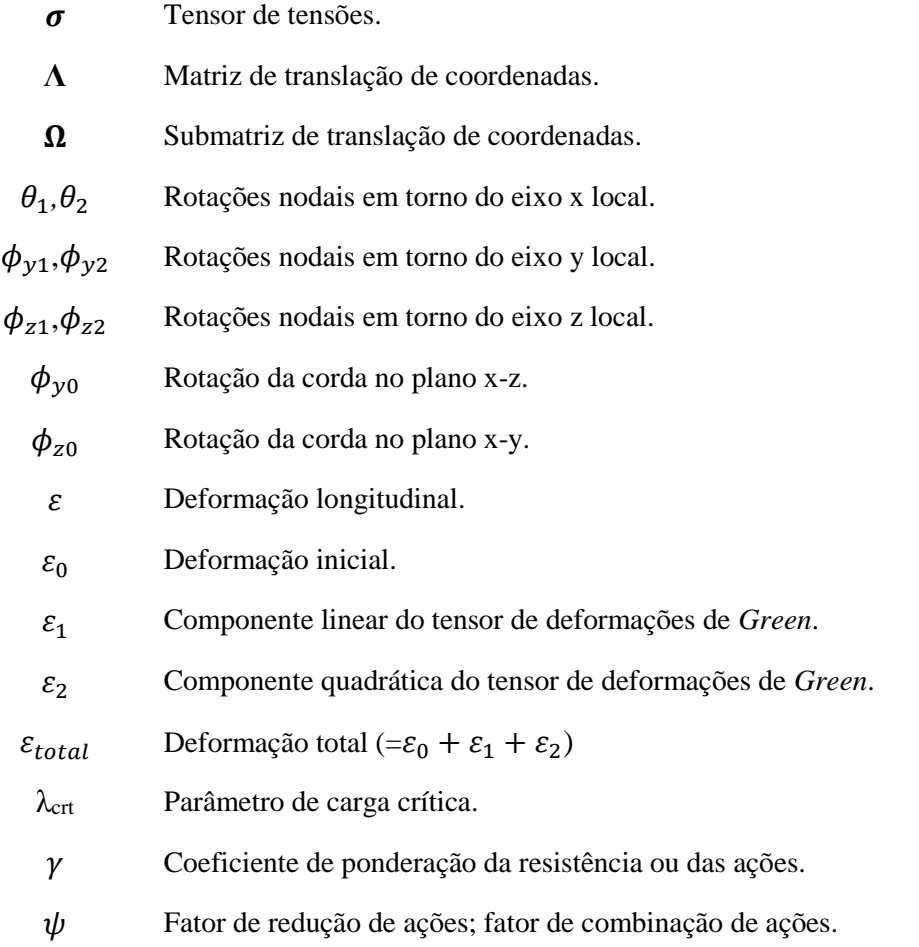

- $\Delta_1$ Deslocamento lateral relativo à base obtido na análise de primeira ordem.
- $\Delta_2$ Representa o deslocamento lateral relativo à base obtido na análise de segunda ordem.

### **1.1 Considerações iniciais**

A análise estrutural consiste em uma das etapas mais importantes do projeto de estruturas de edifícios e tem o propósito de determinar as forças internas e de ligações e os deslocamentos dos elementos estruturais, permitindo realizar verificações de estadoslimites último e de serviço. Tradicionalmente, esta análise é realizada em apenas uma etapa, sendo admitido que todo o carregamento de projeto é aplicado simultaneamente após a estrutura se encontrar completamente construída.

É notório, no entanto, que parte destas solicitações é imposta gradualmente ao longo das diversas etapas de construção e que o comportamento das estruturas, em especial as edificações, possui estreita relação com sua sequência construtiva [\[1\].](#page-110-0) De tal forma, análises mais acuradas, baseadas em critérios que definam de maneira mais realista o comportamento estrutural, também devem considerar os esforços e deslocamentos desenvolvidos na estrutura ao longo das etapas de construção e carregamento [\[2\].](#page-110-1)

No caso de edifícios com estruturas mistas de aço e concreto, a preocupação com a aplicação destes carregamentos em fases intermediárias de montagem e construção torna-se ainda maior. Este tipo de construção é concebido de modo a associar as melhores características dos dois materiais, ou seja, a alta resistência à tração, leveza e esbeltez do aço e a alta resistência à compressão e robustez do concreto. No entanto, durante a execução da obra, a estrutura pode apresentar instabilidade e deslocamentos excessivos antes que as etapas de concretagem aconteçam e que a aderência entre os dois materiais garanta o seu comportamento em conjunto.

Neste ponto, VALLENILLA e BJORHORDE [\[3\]](#page-110-2) ressaltam que a execução da estrutura deve ser tal que o espaçamento entre as atividades de montagem da estrutura de aço e o lançamento de concreto não seja longo o suficiente para afetar a estabilidade da estrutura e nem curto demais para que se perca a eficiência no andamento da obra. A [Figura 1](#page-13-0) apresenta um exemplo de espaçamento entre estas atividades, destacando os

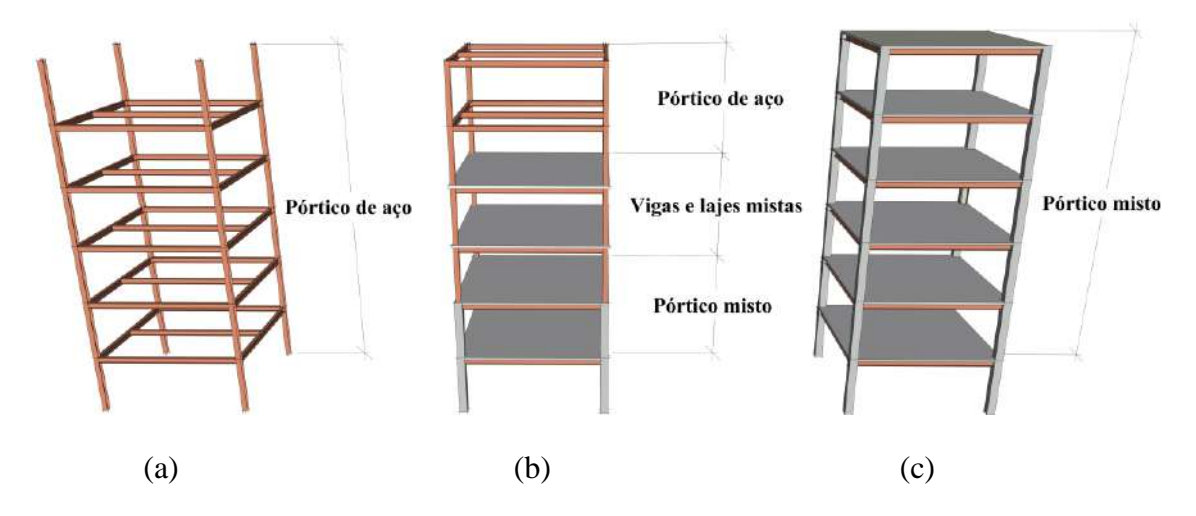

<span id="page-13-0"></span>Figura 1: Exemplo de sequência construtiva em um pórtico misto: (a) montagem do

pórtico metálico; (b) concretagem das vigas, lajes e pilares mistos; (c) pórtico misto. subsistemas formados que não são considerados apropriadamente em uma análise convencional.

Outro aspecto importante é a possibilidade da dispensa na utilização de escoramento que, associada à existência de carregamentos construtivos temporários e à rapidez construtiva deste tipo de construção, podem fazer com que solicitações distintas à situação definitiva atuem isoladamente na seção de aço.

Apesar de todas estas particularidades da construção mista, atualmente, os procedimentos de análise encontrados na bibliografia e em alguns *softwares* comerciais, idealizam, em sua grande maioria, os efeitos construtivos próprios de estruturas em concreto armado. Além disso, visam identificar, prioritariamente, as discrepâncias encontradas nas análises convencionais em termos de deslocamentos diferenciais verticais de pilares moldados *in loco*, não refletindo o que ocorre com os pilares metálicos e/ou pré-fabricados.

No ponto de vista computacional, os programas disponíveis atualmente realizam a análise incremental construtiva (AIC) a partir de procedimentos baseados no paradigma de programação estruturada, demandando uma implementação de códigos extensa, com difícil manutenção e adaptação. Assim, toda e qualquer alteração, por parte de quem não participou originalmente da sua implementação, requer demasiado esforço no sentido de compreender o significado de cada bloco de código.

As lacunas observadas anteriormente, tanto em relação aos efeitos construtivos, quanto em relação à implementação computacional, podem ser preenchidas e motivaram

2

a realização deste trabalho. Neste contexto, é apresentada a seguir uma síntese dos principais estudos publicados em relação ao tema, de maneira a dispor sobre seus aspectos específicos e avanços.

### **1.2 Breve revisão da literatura**

A consideração das etapas de construção na análise estrutural de edifícios é um assunto que já vem sendo investigado por muitos engenheiros e pesquisadores. Os estudos mais antigos que constam na literatura científica e tem como foco os procedimentos para análise sequencial construtiva, foram conduzidos por SELVARAJ e SHARMA [\[4\],](#page-110-3) CHAKRABARTI et al [\[5\],](#page-110-4) VASCONCELLOS FILHO [\[6\]](#page-110-5) e CHOI et al [\[7\].](#page-110-6)

Nos três primeiros trabalhos, os autores tratam o procedimento de análise construtiva de forma sequencial e direta [\[8\],](#page-110-7) ou seja, efetuam análises lineares na mesma ordem em que as etapas de construção e de carregamento ocorrem. Em seguida, realizam a superposição linear dos deslocamentos e esforços obtidos em cada análise para obtenção destes valores na estrutura totalmente construída.

Sob outra perspectiva, CHOI et al. [\[7\]](#page-110-6) apresenta um procedimento de análise em sequência inversa à de construção e carregamento da estrutura, contabilizando o peso próprio de um pavimento imediatamente superior ao analisado a partir de suas reações. Com isto, a análise de cada andar da estrutura recebe a aplicação de carregamentos referentes ao seu peso próprio e a de andares superiores, dispensando a necessidade de superposição de deslocamentos e esforços para obtenção dos valores definitivos.

Em 1990, KRIPKA [\[8\]](#page-110-7) também avaliou a importância da consideração da sequência de carregamento e construção na análise de edifícios. Além de aferir as vantagens e desvantagens das abordagens das referências [\[4\],](#page-110-3) [\[6\]](#page-110-5) e [\[7\],](#page-110-6) desenvolveu um programa de análise incremental construtiva baseado no método dos deslocamentos. Com o programa desenvolvido, realizou análises em pórticos planos desmembrados de estruturas correntes de edifícios, comparando os resultados encontrados com aqueles provenientes da análise linear convencional.

A partir dos trabalhos supracitados, foi confirmada a necessidade da análise incremental construtiva para a correta determinação dos deslocamentos e esforços solicitantes em edificações. Os exemplos estudados até então, quando comparados às análises convencionais, evidenciaram diferenças significativas em relação aos deslocamentos diferenciais verticais de nós adjacentes contidos em um mesmo andar.

Consequentemente, diferenças notáveis em termos de esforços solicitantes também foram identificadas, inclusive em relação àqueles desenvolvidos durante as etapas construtivas. Assim, estes trabalhos tornaram viáveis a realização de pesquisas posteriores com abordagens mais direcionadas às especificidades construtivas e características dos materiais ao longo do processo construtivo.

Com o enfoque mais direcionado à avaliação de condições específicas de construções em concreto armado, considerando as ações que atuam durante as etapas de construção, destacaram-se as contribuições de GRUNDY e KABAILA [\[9\],](#page-110-8) PRADO [\[10\]](#page-111-0) e VAFAI et al [\[11\].](#page-111-1) Nos dois primeiros trabalhos, foram estabelecidas ações atuantes desde o início da construção e também foi proposta uma modelagem de introdução e retirada de cargas e escoramentos, tentando uma maior aproximação em relação ao comportamento real das estruturas. No terceiro trabalho, foram estudados os efeitos de retração e fluência no concreto, considerando análises nos estágios de construção baseados em séries de Dirichlet e métodos de integração direta.

No caso particular de edifícios metálicos de andares múltiplos, a análise incremental construtiva foi explorada na dissertação de mestrado de GORZA [\[12\].](#page-111-2) Em seu trabalho, foram introduzidos trechos rígidos entre vigas e pilares e excentricidades entre pilares com redução de seção. Além disso, técnicas de subestruturação em paralelo e em série foram implementadas, visando a redução do tempo de processamento computacional. O procedimento incremental construtivo adotado pelo autor foi o mesmo de KRIPKA [\[8\]](#page-110-7) e, como resultado, foi verificado que os esforços desenvolvidos durante as etapas intermediárias de construção podem superar os esforços finais e, inclusive, apresentar inversão de sentido, vindo a acarretar possíveis danos estruturais e até mesmo risco de ruína da estrutura.

Com maior foco nos parâmetros que influenciam as discrepâncias entre os resultados da análise incremental construtiva e convencional, COELHO [\[2\]](#page-110-1) efetuou análises comparativas em três pórticos planos e apontou conclusões interessantes. Em seu trabalho, observou que o aumento da rigidez axial do pilar central aumenta a convergência entre os resultados em termos de solicitações e deslocamentos verticais diferenciais. A autora também verificou que a redução da rigidez das vigas proporciona a mesma tendência em relação às solicitações, porém não reduz as discrepâncias em termos de recalques diferenciais entre pilares.

Outros pesquisadores também forneceram contribuições importantes a partir de estudos desenvolvidos em ferramentas e procedimentos disponíveis em grandes *softwares* comerciais.

Em 2004, CARVALHO [\[13\]](#page-111-3) analisou uma estrutura de edifício em concreto armado com 30 andares, composta por lajes, vigas e pilares, através da elaboração de quatro modelos distintos no programa comercial ANSYS. Segundo o autor, dois desses modelos eram amplamente utilizados em escritórios de cálculo estrutural na época e os outros dois foram realizados com a consideração das etapas de construção e carregamento, tendo sido denominados modelos evolutivos. Como resultado, foram verificadas discrepâncias em relação aos momentos fletores nas vigas devido aos recalques diferenciais entre pilares. Outra observação realizada pelo autor, refere-se ao grande volume de trabalho envolvido para a realização das análises com os modelos evolutivos. De tal forma, foi sugerido que programas mais específicos fossem desenvolvidos para que o uso corrente deste tipo de análise se tornasse viável em escritórios de cálculo estrutural.

Mais recentemente, em 2015, YOUSUF DINAR et al [\[14\]](#page-111-4) fizeram uso do programa comercial ETABS para efetuar procedimentos de análise considerando a sequência construtiva em conjunto com os efeitos de fluência, retração e a não-linearidade geométrica. Na análise realizada, foi adotada uma estrutura com 30 andares, em concreto armado, com a presença de uma viga de transição na altura do primeiro pavimento. Os resultados obtidos demonstraram que esse tipo de viga é muito sensível às análises que consideram as sequências construtivas. Também foi relatada a facilidade com que esta análise era realizada pelo *software* e sua pouca utilização devido à falta de conhecimento sobre seu escopo e necessidade.

No ano seguinte, MENON e NOGUEIRA [\[15\]](#page-111-5) publicaram um trabalho onde o cálculo incremental construtivo foi realizado pelo *software* SAP2000. No modelo estudado, além do carregamento vertical, foram aplicadas cargas horizontais decorrentes da ação do vento. Apesar dessa ação ser importante para os deslocamentos horizontais, os resultados apresentados foram apenas tomados em termos de esforços atuantes nos elementos estruturais, que mais uma vez corroboraram a importância deste tipo de análise.

## **1.3 Objetivos**

A partir da avaliação dos avanços obtidos em relação a análise de estruturas, considerando as etapas construtivas, o presente trabalho propõe estudar e estender o campo de conhecimento em três âmbitos diferentes.

O primeiro deles diz respeito ao entendimento das peculiaridades e influências das características construtivas próprias de estruturas de edificações mistas de aço e concreto. Neste sentido, será realizada uma análise crítica das considerações atualmente realizadas nos procedimentos existentes para análise incremental construtiva, adaptando e acrescentando aquilo que for inerente à construção mista.

O segundo ponto a ser abordado, refere-se a um estudo mais aprofundado dos efeitos que a incorporação do histórico construtivo provoca na análise da estabilidade e deslocabilidade das edificações. Esta lacuna foi observada, pois a maioria dos estudos disponíveis na literatura dão um enfoque maior às discrepâncias em termos de deslocamentos verticais diferenciais entre pilares e esforços internos dos diversos elementos da estrutura. Este fato se deve muito pelo maior direcionamento ao estudo de estruturas de concreto armado que são, naturalmente, mais robustas e sofrem menos com problemas de estabilidade.

Por último, pretende-se apresentar um procedimento que permita uma representação computacional mais intuitiva e próxima do modelo estrutural real a partir da utilização do paradigma de programação orientada a objetos.

### **1.4 Escopo da dissertação**

A presente dissertação encontra-se dividida em 6 capítulos.

No Capítulo 1 foram apresentadas considerações gerais a respeito das características que levam a necessidade da consideração dos efeitos construtivos na análise estrutural de edificações mistas de aço e concreto. Motivadas por elas, realizouse um breve histórico a respeito dos avanços já alcançados sobre o tema em questão e apontou-se objetivos a serem alcançados a partir de lacunas observadas.

O Capítulo 2 apresenta as características construtivas dos elementos estruturais mistos e as influências que elas podem exercer na análise da estabilidade e deslocabilidade da estrutura durante a fase construtiva. Também são abordados os aspectos e metodologias construtivas referentes ao processo de montagem da estrutura de aço e sua posterior concretagem. Por fim, baseando-se nas características expostas, o procedimento de análise incremental construtiva é elaborado e descrito.

No Capítulo 3, as matrizes de rigidez do elemento de pórtico espacial são obtidas a partir de formulação desenvolvida para a análise não-linear incremental. Além disso, é apresentada a técnica de translação de coordenadas utilizada para simulação do pavimento como diafragma rígido em seu próprio plano.

O Capítulo 4 tem como enfoque a apresentação da ferramenta computacional desenvolvida para realização dos procedimentos de análise propostos. Para que as implementações apresentadas possam ser mais facilmente compreendidas, os principais conceitos sobre o paradigma de orientação a objetos também serão abordados.

No Capítulo 5, é realizada uma comparação entre os procedimentos de análise convencional e de análise incremental construtiva a partir do estudo de exemplos numéricos. Dessa forma, é feita uma descrição geral das configurações de estruturas selecionadas, de seus elementos estruturais e aspectos construtivos com a posterior avaliação do comportamento elástico da estrutura mediante a aplicação de ações verticais e horizontais. Por fim, as influências e contribuições da consideração dos aspectos construtivos nos procedimentos de análise são ressaltados.

Finalmente, no Capítulo 6, são destacadas as principais conclusões obtidas neste trabalho e recomendações para trabalhos futuros.

No Capítulo 7 é apresentada a bibliografia utilizada na elaboração deste trabalho.

# **Análise construtiva de edifícios mistos de aço-concreto**

Este capítulo aborda os aspectos construtivos de estruturas de edifícios mistos de aço-concreto e os procedimentos de análise efetuados para sua consideração na análise estrutural.

### **2.1 Características construtivas dos elementos estruturais**

Os aspectos construtivos das estruturas mistas de aço-concreto, bem como os sistemas estruturais relacionados a esse tipo de construção, visam associar as vantagens que ambos os materiais podem oferecer. De um lado, o aço estrutural contribui com uma maior velocidade de montagem, redução do peso-próprio, limpeza e acessibilidade ao canteiro de obra. Do outro, o concreto fornece maior robustez e resistência ao fogo e à corrosão.

No que tange o processo de execução da obra, entende-se que as etapas de concretagem e montagem dos perfis de aço podem ocorrer em ordens variadas. Ressaltase, porém, que a estrutura só adquire sua estabilidade e resistência final, após o lançamento e a cura do concreto. Este mesmo fato ocorre com as características físicas e geométricas dos diversos elementos estruturais que compõe a estrutura de um edifício misto. Assim, tais características devem ser abordadas a fim de se entender como podem influenciar nos resultados finais de uma análise estrutural que incorpore todo o processo construtivo.

### **2.1.1 Lajes mistas**

As lajes mistas de aço e concreto, conhecidas como lajes *steel deck* [\(Figura 2\)](#page-20-0), são aquelas em que a fôrma de aço é incorporada ao sistema de sustentação de cargas. Assim, nas etapas de construção, antes da concretagem e cura do concreto, essas fôrmas funcionam como suporte das ações permanentes e construtivas, dispensando total ou parcialmente, o escoramento. Na fase final, após a cura do concreto, adquirem a função armadura de tração da laje.

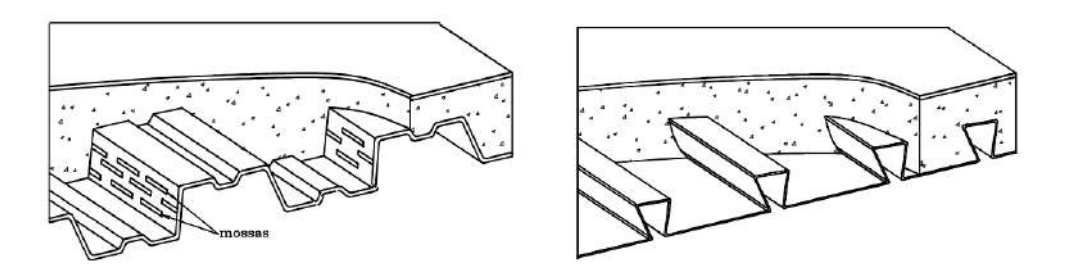

<span id="page-20-0"></span>Figura 2: Exemplos de lajes *steel deck* com fôrma trapezoidal e fôrma reentrante [\[16\].](#page-111-6)

A dupla funcionalidade exercida por esse sistema impõe que o seu dimensionamento seja realizado tanto na fase construtiva, a partir da verificação da fôrma de aço trabalhando isoladamente, quanto na fase final, onde as verificações são realizadas sobre a seção mista.

Para avaliação da deslocabilidade e estabilidade global da estrutura, não é vantajoso do ponto de vista prático, a modelagem detalhada das lajes *steel deck*. De tal forma, a incorporação de suas características neste tipo de análise pode se dar a partir de duas considerações. A primeira delas é a associação de uma largura efetiva da laje aos perfis metálicos que constituem as vigas e a outra é através da simulação do funcionamento do pavimento concretado, que se torna infinitamente rígido no seu próprio plano e perfeitamente flexível na direção normal a ele.

### **2.1.2 Vigas mistas**

As vigas mistas são formadas por perfis ou treliças de aço, ligados a uma laje por meio de conectores de cisalhamento, conforme exemplo da [Figura 3.](#page-21-0) Esta ligação é feita de modo que ambas funcionem como um conjunto para resistir à flexão no plano que passa pelos centros geométricos das mesas do perfil [\[17\].](#page-111-7) A laje pode ser de concreto armado maciça moldado no local, mista ou com pré-laje de concreto pré-moldada [\[16\].](#page-111-6) A viga, no caso de edificações, costuma ser formada por um perfil I de aço duplamente simétrico.

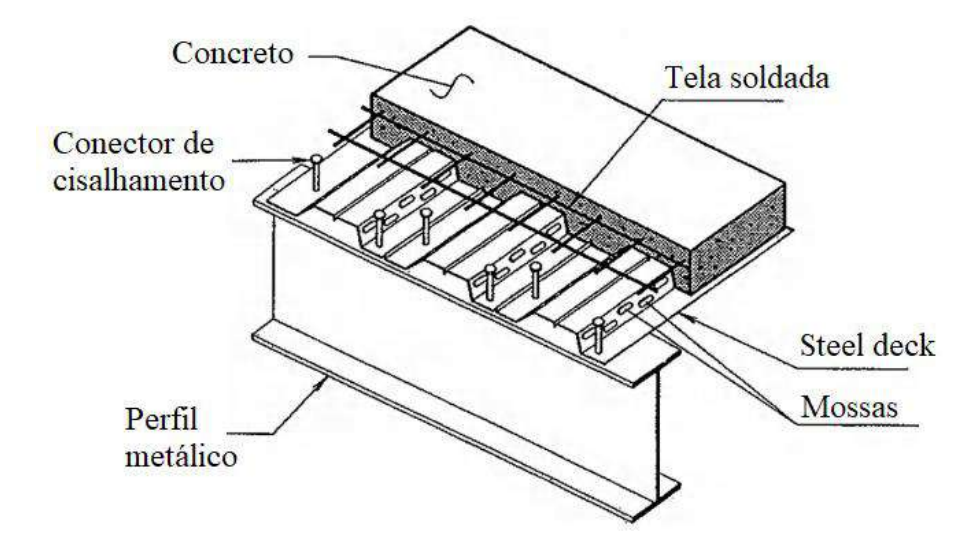

<span id="page-21-0"></span>Figura 3: Exemplo de uma viga mista com laje tipo *steel deck.* (Adaptado de TARANATH [\[18\]\)](#page-111-8).

Durante a fase de construção, duas situações podem diferenciar o comportamento dessas vigas. Caso a construção seja escorada, a seção de aço não é solicitada durante o endurecimento do concreto. Após atingida a resistência necessária ao concreto, o escoramento é retirado e todas as solicitações atuam sobre a seção mista [\[19\].](#page-111-9) No caso de construções sem escoramento, o peso do concreto fresco e o peso próprio do aço atuam isoladamente na seção de aço [\[19\].](#page-111-9) Apenas as cargas aplicadas após o endurecimento do concreto atuam sobre a seção mista.

Em decorrência deste fato, PFEI[L\[19\]](#page-111-9) afirma que as vigas não escoradas podem apresentar problemas de deslocamento excessivo durante a construção e em serviço. Em contrapartida, custos de escoramento e restrições de espaços disponíveis na obra são evitados.

Após atingida a resistência necessária ao concreto, as propriedades geométricas da seção mista utilizadas na determinação de tensões e deformações no regime elástico podem ser obtidas pela homogeneização da seção. Para isso, determinam-se a largura efetiva da mesa de concreto e o grau de interação entre a laje e o perfil (parcial ou completa).

### **2.1.3 Pilares mistos**

Os pilares mistos são formados por um ou mais perfis de aço, preenchidos ou revestidos por concreto. As seções transversais em I ou H soldados ou laminados podem estar revestidas total [\(Figura 14a](#page-39-0)) ou parcialmente [\(Figura 14b](#page-39-0)). Já os perfis de aço tubular [\(Figura 14c](#page-39-0)) ou circular [\(Figura 14d](#page-39-0)) devem estar preenchidas de concreto.

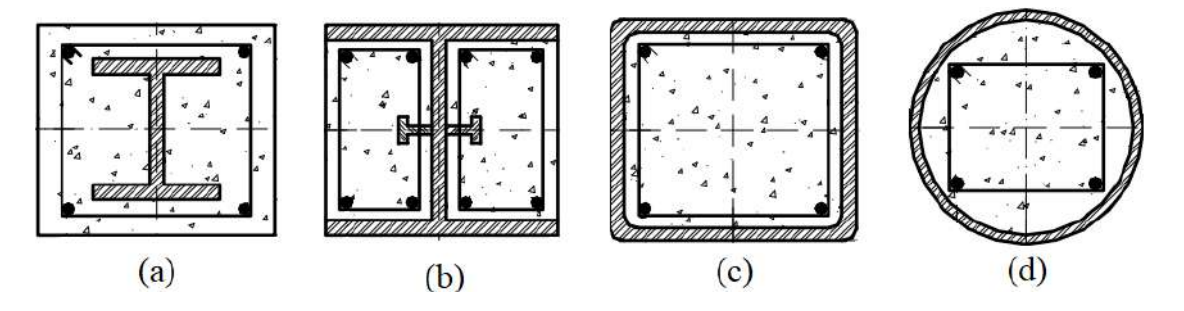

Figura 4: Tipos de seção transversal de pilares mistos (ABNT NBR 8800:2008 [\[16\]\)](#page-111-6).

Durante a fase construtiva, quando a concretagem do pilar misto é realizada após a montagem do perfil de aço, este deve ser dimensionado para resistir todas as ações de cálculo aplicadas antes da cura do concreto [\[17\].](#page-111-7) Neste momento, a seção do pilar ainda não se beneficiou dos efeitos da redução da esbeltez local e aumento da rigidez proporcionados pela presença do concreto.

Após as etapas de concretagem e cura do concreto, as verificações e dimensionamentos desses pilares podem ser dadas para a seção mista, considerando-se o método simplificado adotado pela ABNT NBR 8800:2008 [\[16\].](#page-111-6) Quanto às novas propriedades físicas e geométricas da seção, utilizam-se as seguintes expressões para utilização em análise elástica:

(i) Rigidez efetiva à compressão axial:

$$
(EA)_e = E_a \cdot A_a + E_{c,red} \cdot A_c + E_s \cdot A_s \tag{2.1}
$$

(i) Rigidez efetiva à flexão:

$$
(EI)_e = E_a \cdot I_a + 0.6 \cdot E_{c, red.} \cdot I_c + E_s \cdot I_s \tag{2.2}
$$

Onde,

 $E_a, E_{c, red}$ e  $E_s$  são os módulos de elasticidade do aço do perfil, do concreto e do aço da armadura, respectivamente;

 $A_a$ ,  $A_c$  e  $A_s$  são as áreas das seções do perfil, do concreto não fissurado e da armadura, respectivamente;

 $I_a$ ,  $I_c$  e  $I_s$  são os momentos de inércia das seções do perfil, do concreto não fissurado e da armadura, respectivamente, em relação ao eixo de simetria considerado;

### **2.2 Montagem da estrutura de aço**

Devido ao exposto em relação as características construtivas dos elementos estruturais de uma edificação mista, verifica-se a necessidade de um correto planejamento e controle das etapas de construção. Com isso, sobrecargas e deslocamentos excessivos nos elementos de aço podem ser mitigados.

Este controle deve ser iniciado logo após a fabricação e antes do transporte para a obra. Nesta etapa, as estruturas mais complexas podem ser montadas provisoriamente na fábrica para aferição de medidas e realização de ajustes necessários, evitando a transferência de problemas ao canteiro [\[20\].](#page-112-0)

Em relação a montagem propriamente dita, esta emprega um alto índice de racionalização e mecanização, sendo executada por mão de obra qualificada e com larga utilização de equipamentos e ferramentas [\[21\].](#page-112-1) Em estruturas de andares múltiplos, a sequência lógica [\(Figura 5\)](#page-24-0), segundo BELLEY [\[20\]](#page-112-0) e JÚNIOR [\[21\],](#page-112-1) é a seguinte:

- (i) Preparação das bases das colunas;
- (ii) Deslocamento, deposição e aprumo de colunas próximas;
- (iii) Montagem de contraventamentos (se existentes);
- (iv) Montagem das vigas principais que interligam as colunas;
- (v) Montagem das vigas secundárias que se apoiam nas principais;
- (vi) Verificação do prumo, alinhamento e esquadro;
- (vii) Execução das ligações definitivas;
- (viii) Repetição do ciclo em outra área próxima, interligando as duas, horizontal ou verticalmente;

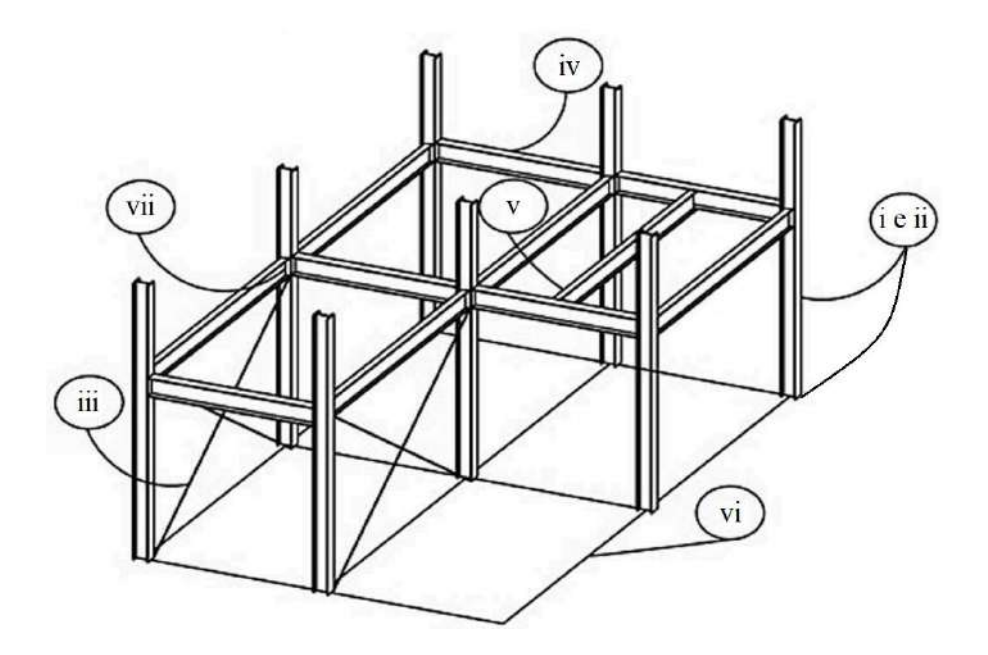

Figura 5: Sequência lógica de montagem (Adaptado de BELLEI [\[20\]\)](#page-112-0).

<span id="page-24-0"></span>Para fins de análise da estabilidade e deslocabilidade da estrutura, discretizar a sequência construtiva à nível de montagem de peças isoladas tornaria a análise numérica extremamente dispendiosa em frente aos benefícios trazidos. Assim, a sequência lógica apresentada anteriormente foi substituída pela introdução completa do pavimento para cada etapa construtiva. Além disso, a partir de observações realizadas em obras reais, e.g [Figura 6,](#page-24-1) optou-se por considerar a montagem de 2 pavimentos por etapa construtiva. Este fato deve-se ao comprimento empregado para as peças de pilares que faz com que a sequência lógica apresentada anteriormente termine seu ciclo a cada 2 andares consecutivos.

<span id="page-24-1"></span>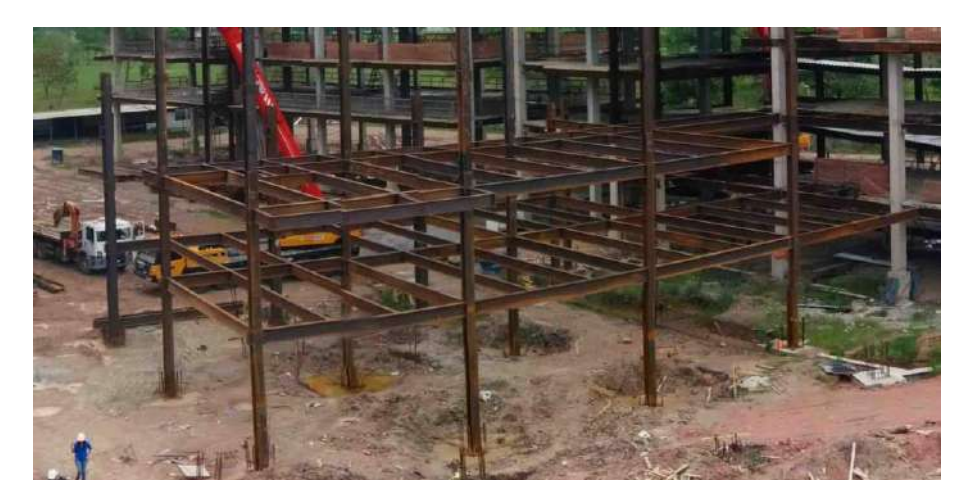

Figura 6: Sequência lógica de montagem com ciclo a cada 2 andares. [\[22\]](#page-112-2)

### **2.3 Concretagem da estrutura mista**

Após a montagem da estrutura de aço, ou em paralelo a ela, iniciam-se as etapas de concretagem dos elementos estruturais: lajes e pilares. Nesta fase, busca-se a obtenção da ação conjunta entre o perfil de aço e o concreto armado, de modo que ambos se deformem como um único elemento. Para que isso ocorra, é necessário que se desenvolvam forças longitudinais de cisalhamento na interface entre os dois materiais. Embora exista uma certa aderência natural entre ambos, ela não é usualmente considerada devido à baixa ductilidade e à pouca confiabilidade desse tipo de conexão [\[17\].](#page-111-7) Portanto, torna-se necessário a utilização de conectores de cisalhamento, conforme dispõe a ABNT NBR 8800:2008 [\[16\].](#page-111-6)

Essa mesma norma considera ainda que a estrutura de aço suporta isoladamente as ações permanentes e as sobrecargas de construção, enquanto o concreto não atinge 75% da resistência à compressão especificada em projeto. Segundo a curva apresentada na [Figura 7,](#page-25-0) obtida a partir de expressões da ABNT NBR 6118:2014 [\[20\],](#page-112-0) esta situação tende a se estender por 5 a 10 dias, dependendo do cimento empregado (CPI, CPII, CPIII, CPIV e CPV-ARI). Este tempo é suficiente para que o processo de montagem continue e sobrecarregue mais ainda o perfil de aço isoladamente.

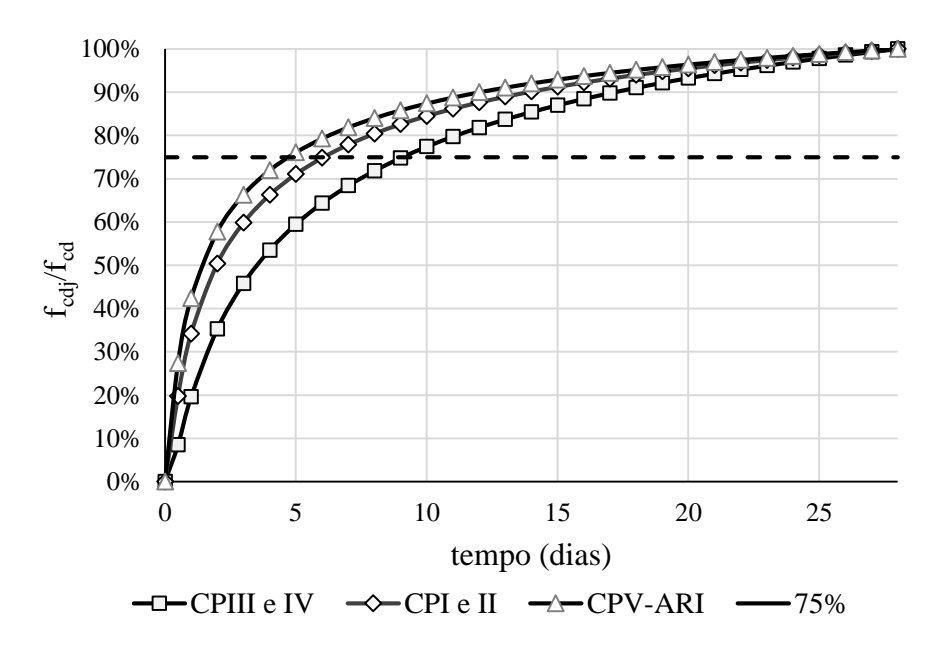

<span id="page-25-0"></span>Figura 7: Resistência de cálculo do concreto em data inferior a 28 dias.

Outro ponto bastante importante, principalmente em relação à análise da estabilidade da estrutura, é o estado de tensões em que o pilar se encontra ao ser concretado. Dependendo da sequência construtiva, até que o concreto atinja a sua resistência de projeto, a seção de aço já se deformou devido aos esforços provenientes do peso próprio da estrutura e do peso do concreto fresco, e encontra-se em um estado de tensões que pode influenciar significativamente à análise da estabilidade da estrutura. Portanto, uma análise que não considere este fato, ou seja, que não leve em consideração o histórico de tensões provenientes da sequência de construção e carregamento, pode levar a resultados incompatíveis com a realidade e contra a segurança.

# **2.4 Procedimentos de análise estrutural incremental construtiva**

Com o entendimento das características construtivas inerentes às edificações mistas, faz-se necessário entender se os procedimentos de análise estrutural incremental construtiva atuais são adequados para sua simulação.

O histórico existente em relação a esse tipo de análise demonstra que os primeiros estudos procuravam estabelecer novos procedimentos numéricos para sua simulação. Com o decorrer dos anos e avanços nas pesquisas, alguns *softwares* comerciais começaram a incorporar esses procedimentos, fornecendo maior facilidade aos usuários para sua aplicação.

Em contrapartida, após o desenvolvimento dessas novas ferramentas, a pesquisa deixou de ser direcionada ao aperfeiçoamento e desenvolvimento de procedimentos de análise e se direcionou à realização de estudos de caso e dos impactos causados em termos de deslocamentos e esforços.

Nesse contexto, são apresentados a seguir, dois procedimentos de análise estrutural incremental construtiva. O primeiro deles encontra-se disponível nos principais *softwares* comerciais e está em conformidade com os primeiros trabalhos desenvolvidos sobre o assunto em questão. O segundo, denominado *Ghost* [\[37\],](#page-113-0) possui adaptações para que a simulação construtiva se adeque aos aspectos particulares da montagem de estruturas metálicas com sua posterior concretagem.

### **2.4.1 Análise incremental construtiva (AIC)**

Neste procedimento incremental, a análise estrutural é efetuada na ordem em que se estabelece a sequência de construção, ou seja, de baixo para cima. Com isso, a rigidez da parte ainda não construída da estrutura é desconsiderada e o número de análises realizadas é igual ao número de etapas construtivas.

Em cada uma dessas etapas, os deslocamentos são computados em relação a um referencial local variável, situado sempre de modo a só considerar o deslocamento de um andar após a construção e carregamento do mesmo [\[8\].](#page-110-7) Dessa forma, os esforços nas extremidades dos elementos se alteram progressivamente ao longo do período de construção e seus valores finais são obtidos a partir da superposição dos esforços de cada etapa [\[12\].](#page-111-2) [A Figura 8](#page-27-0) apresenta a modificação que se obtém, em termos de superposições de esforços e deslocamentos, comparando este procedimento à análise linear convencional.

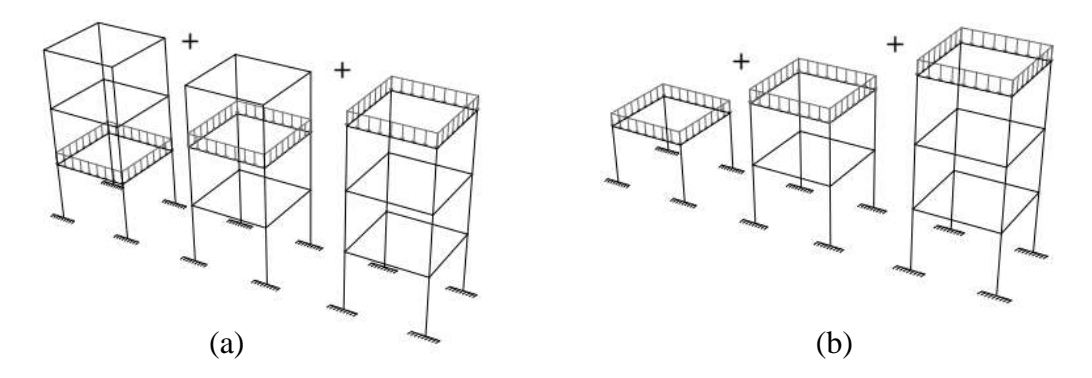

<span id="page-27-0"></span>Figura 8: Superposição linear efetuada na (a) análise linear convencional e na (b) análise incremental construtiva.

Dessa forma, considera-se que os esforços e deslocamentos em um andar qualquer *i*, após a edificação atingir *m* andares, podem ser obtidas pelas seguintes equações fornecidas por KRIPKA [\[8\]:](#page-110-7)

$$
f_i^m = \sum_{j=1}^m F_i^j, para \, m \ge i \tag{2.3}
$$

$$
u_i^m = \sum_{j=1}^m U_i^j, para \, m \ge i \tag{2.4}
$$

Onde,

 $f_i^m \to \text{Representa}$  os esforços finais no andar *i* para todas as etapas até *m*;

 $F_i^j \rightarrow$  Representa os esforços no andar *i* para uma etapa *j*;

 $u_i^m \to \text{Representa}$  os deslocamentos finais no andar *i* para a etapa *m*;

 $U_i^j \rightarrow$  Representa os deslocamentos no andar *i* para a etapa *j*;

 $m \rightarrow \hat{E}$  o último andar na referida etapa;

Das considerações efetuadas sobre esse procedimento, observa-se que ele não efetua a atualização de coordenadas ao final de cada etapa, nem tão pouco incorpora a não-linearidade geométrica. Na literatura disponível, no entanto, existe um procedimento que agrega essas duas características e pode ser encontrado no manual de referência elaborado pela *Computer and Structures, Inc.* [\[24\].](#page-112-3)

Em resumo, este outro procedimento pode ser explicado a partir da análise sequencial da estrutura da [Figura 9a](#page-28-0). Nele, efetua-se inicialmente a análise do 1º pavimento e atualiza-se as coordenadas e matrizes de seus elementos [\(Figura 9b](#page-28-0)). Em seguida, efetua-se a montagem do pavimento superior, substituindo os nós da bases dos pilares do 2º pavimento pelos nós do topo do pavimento já analisado [\(Figura 9c](#page-28-0)). Essa operação faz com que todas as coordenadas de projeto dos nós do 2º pavimento sejam mantidas inalteradas, em detrimento dos comprimentos dos pilares. Por último, aplica-se o carregamento no topo do 2º pavimento, obtendo-se diretamente os deslocamentos e esforços finais [\(Figura 9d](#page-28-0)).

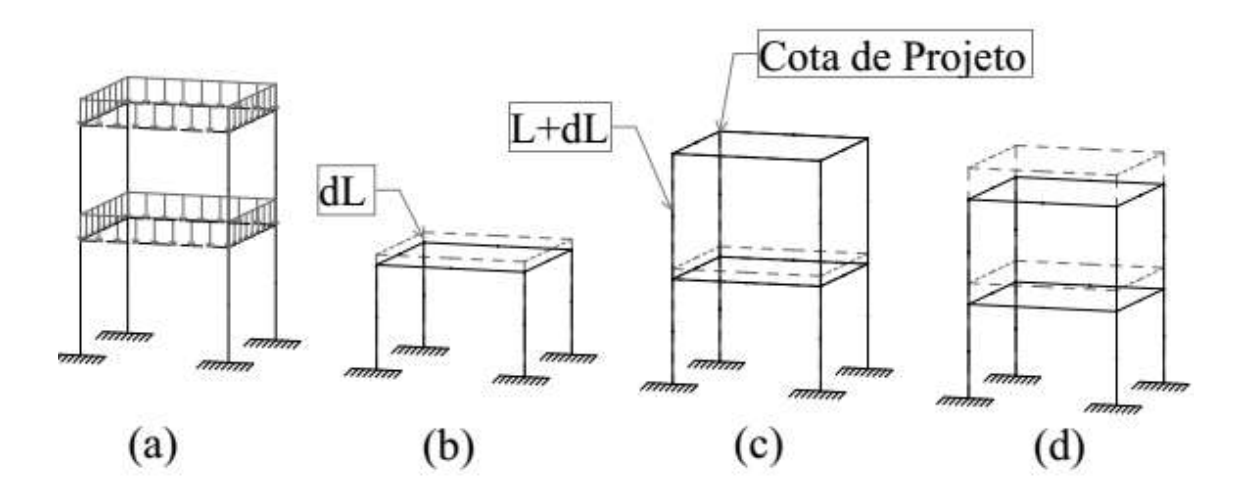

<span id="page-28-0"></span>Figura 9: Etapas da AIC em um pórtico espacial de 2 pavimentos.

Um ponto importante a se destacar, é a forma como se encara a ocorrência dos deslocamentos neste procedimento. Nele, o andar só se desloca, após a etapa em que o mesmo é construído e carregado, refletindo, aproximadamente, o que acontece na construção de edifícios de concreto armado moldados no local. Todavia, no processo de construção de estruturas metálicas, conforme já descrito, cada ciclo construtivo se inicia com a montagem dos pilares, que possuem dimensões fixas com tolerâncias milimétricas. Logo, se o nível de um determinado pavimento construído sofreu deslocamentos em função de carregamentos construtivos e de peso próprio, então um novo pilar a ser montado também deverá sofrer alterações em seu posicionamento, mantendo o seu comprimento fixo. Por consequência, todo pavimento a ser construído também irá deslocar-se devido à deslocamentos existentes antes de sua construção. Deste fato, origina-se a implementação da análise *Ghost.*

### **2.4.2 Análise** *Ghost*

Com o intuito de incluir os deslocamentos sofridos em um pavimento antes de sua construção, o artigo elaborado por KALNY [\[25\]](#page-112-4) apresenta e descreve a técnica denominada *Ghost.* Nela, utiliza-se o procedimento de análise descrito no item anterior, aliando-se uma outra técnica realizada de forma manual. Nesta técnica, as seguintes operações devem ser realizadas:

- Definição de dois modificadores de propriedades geométricas do elemento. O primeiro deles, denominado *Ghost*, modifica os valores que influenciam a rigidez do elemento para valores muito pequenos e configuram sua massa e peso para zero. O segundo modificador é denominado *Full* e configura todas as propriedades anteriores para seu valor original.
- Inclusão da estrutura completa logo na primeira etapa construtiva, configurando com o modificador *Full* todos os elementos que fazem parte do início da construção e com o modificador *Ghost* os demais elementos.
- Nas análises subsequentes, utilização do modificador *Full* nos elementos que vão sendo adicionados à estrutura;

Nota-se que, nestas operações, o problema sempre é analisado com a matriz de rigidez completa do sistema. Com o intuito de reduzir o número de graus de liberdade em cada uma das etapas analisadas, este trabalho propôs uma metodologia diferente e que é apresentada a seguir:

- Com o auxílio do paradigma de programação orientada a objetos (a ser apresentado no Capítulo 4), cada pavimento é dividido em grupos denominados *Stages*. Estes grupos são compostos por elementos, nós, materiais, geometrias, carregamentos e demais características necessárias à definição de uma etapa construtiva.
- Na primeira etapa de análise, o primeiro grupo é adicionado e a análise estrutural é realizada;
- Após esta análise, as coordenadas dos nós e as propriedades dos elementos desse primeiro grupo são atualizadas.
- Em seguida, rastreiam-se os nós de contato entre o segundo grupo a ser adicionado o primeiro grupo analisado (nós do topo de um pavimento com os nós da base do outro).
- Aplicam-se deslocamentos prescritos nos nós de contato do segundo grupo, a partir dos valores de deslocamento obtidos para os nós de contato do primeiro grupo. Com esses deslocamentos prescritos é realizada análise estrutural a fim de atualizar todos as coordenadas do restante do grupo;
- Com todas as coordenadas dos nós e propriedades dos elementos atualizadas, os nós de contato do segundo grupo são descartados e substituídos pelos nós de contato do primeiro grupo.
- Nas análises subsequentes, as mesmas operações são realizadas.

De forma a fazer um paralelo com a metodologia descrita para a AIC, esquematizou-se o mesmo exemplo apresentado na [Figura 9,](#page-28-0) com os resultados obtidos pela metodologia *Ghost*, apresentando-o na [Figura 10](#page-31-0) a seguir.

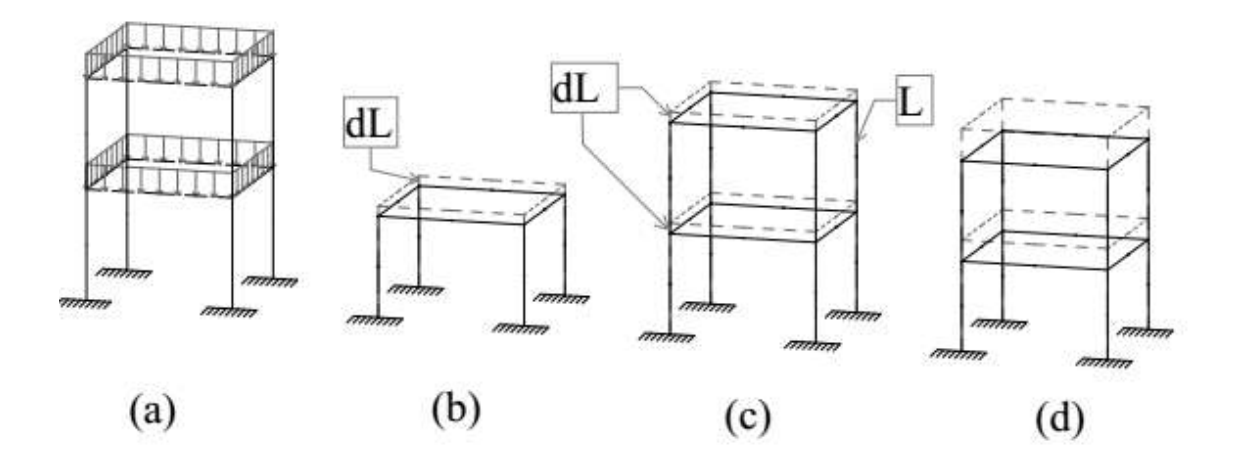

<span id="page-31-0"></span>Figura 10: Etapas da análise *Ghost* em um pórtico espacial de 2 pavimentos.

No exemplo acima, a estrutura da [Figura 10a](#page-31-0) é novamente analisada de forma sequencial. Primeiramente, efetua-se a análise do 1º pavimento a partir do carregamento nas vigas [\(Figura 10b](#page-31-0)). Devido a simetria do problema, todos os pilares deslocam-se com a mesma magnitude "dL" na direção vertical. Este valor é então aplicado na base dos pilares do 2º pavimento como um deslocamento prescrito. Como resultado, todo o 2º pavimento também desloca-se por igual com a mesma magnitude "dL" para baixo ([Figura](#page-31-0)  [10c](#page-31-0)). Com esse procedimento, observa-se que os comprimentos de projeto dos pilares do 2º pavimento são mantidos iguais em detrimento da sua cota de projeto. Por fim, o carregamento nas vigas do 2º pavimento é aplicado e a estrutura se deforma como um todo [\(Figura 10d](#page-31-0)).

# **Formulação matricial para análise de pórticos espaciais**

Este capítulo aborda a formulação matricial para análise tridimensional de estruturas reticuladas pelo método da rigidez. Nele, são apresentadas as matrizes de rigidez dos elementos utilizados neste trabalho, assim como as técnicas empregadas para o aperfeiçoamento dos modelos utilizados.

## **3.1 Hipóteses para análise**

Os procedimentos desenvolvidos neste capítulo visam a realização de análises tridimensionais de edifícios mistos de aço-concreto para obtenção das respostas em termos de deslocamentos e esforços frente às ações externas impostas à edificação, considerando as diversas etapas construtivas.

Neste ponto, vale ressaltar que o escopo deste trabalho não pretende atingir uma representação completa e exata do problema estudado, mas sim, fornecer alguma contribuição sob a forma de uma melhor compreensão do verdadeiro comportamento das edificações mistas durante sua construção e como retratá-lo. Assim, algumas simplificações são realizadas e devidamente justificadas a seguir.

- (ii) Os apoios da estrutura são tratados como vinculações indeslocáveis, visto que a avaliação da interação entre o solo e a estrutura não é o foco deste trabalho;
- (iii) A laje de concreto não será representada como um elemento de placa ou casca, mas será parte constituinte do modelo através da consideração de sua largura colaborante nas seções constituídas por vigas originalmente metálicas;
- (iv) Da mesma forma, a simulação do pavimento rígido em seu plano será implementada a partir da técnica de translação de coordenadas, que leva a uma

dependência linear entre os deslocamentos dos pontos nodais contidos no plano da laje;

- (v) Admitiu-se um comportamento linear elástico do material, no qual as deformações são suficientemente pequenas para que se possa admitir uma relação linear entre tensão e deformação;
- (vi) Será desprezada a influência de eventuais tensões tangenciais iniciais provenientes de torção ou esforço cortante na barra. Assim, as matrizes deduzidas não se aplicam às estruturas constituídas por elementos tipicamente de paredes delgadas, em geral com baixa rigidez à torção [\[26\].](#page-112-5)

A formulação computacional desenvolvida neste trabalho, transcorre em torno do método da rigidez e, portanto, adquire um caráter essencialmente matricial e de fácil implementação.

## **3.2 Elemento de pórtico espacial**

A seguir é apresentada a dedução da matriz de rigidez do elemento de pórtico espacial com a consideração da influência das tensões iniciais, baseando-se no trabalho de ALVES [\[26\].](#page-112-5) Para tal, supõe-se que o elemento de pórtico seja retilíneo, de seção transversal constante, com doze graus de liberdade e deslocamentos nodais conforme a [Figura 11](#page-33-0) a seguir:

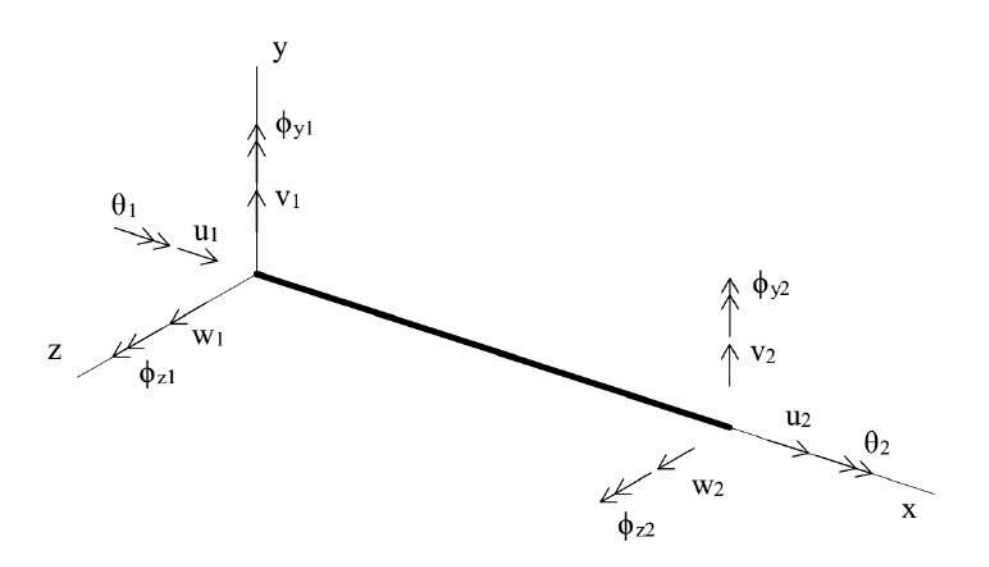

<span id="page-33-0"></span>Figura 11: Deslocamentos nodais em elemento de pórtico espacial

### **3.2.1 Funções de interpolação**

Para os deslocamentos axiais empregam-se funções de interpolação polinomial linear. Assim, temos:

$$
u(x) = a_0 + a_1 \cdot x \tag{3.1}
$$

Onde,

$$
a_0 = u_1 \tag{3.2}
$$

$$
a_1 = \frac{(u_2 - u_1)}{L} \tag{3.3}
$$

O giro de torção também é interpolado linearmente ao longo do elemento, conforme equação abaixo:

$$
\theta(x) = b_0 + b_1 \cdot x \tag{3.4}
$$

Onde,

$$
b_0 = \theta_1 \tag{3.5}
$$

$$
b_1 = \frac{(\theta_2 - \theta_1)}{L} \tag{3.6}
$$

Para os deslocamentos transversais na direção y, efetuam-se funções de interpolação polinomial cúbica, conforme demonstra-se a seguir:

$$
v(x) = c_0 + c_1 \cdot x + c_2 \cdot x^2 + c_3 \cdot x^3 \tag{3.7}
$$

Onde,

$$
c_0 = v_1 \tag{3.8}
$$

<span id="page-34-1"></span><span id="page-34-0"></span>
$$
c_1 = \phi_{z1} \tag{3.9}
$$

$$
c_2 = \frac{(3 \cdot \phi_{z0} - 2 \cdot \phi_{z1} - \phi_{z2})}{L}
$$
 (3.10)

$$
c_3 = -\frac{(2 \cdot \phi_{z0} - \phi_{z1} - \phi_{z2})}{L^2} \tag{3.11}
$$

Nas equações [\(3.10\)](#page-34-0) e [\(3.11\),](#page-34-1)  $\phi_{z0}$  representa a rotação da corda no plano x-y, apresentada na equação a seguir:

$$
\phi_{z0} = \frac{(v_2 - v_1)}{L} \tag{3.12}
$$

Analogamente, para os deslocamentos transversais na direção z, tem-se:

$$
w(x) = d_0 + d_1 \cdot x + d_2 \cdot x^2 + d_3 \cdot x^3 \tag{3.13}
$$

Onde,

$$
d_0 = w_1 \tag{3.14}
$$

$$
d_1 = -\phi_{y1} \tag{3.15}
$$

$$
d_2 = -\frac{(3 \cdot \phi_{y0} - 2 \cdot \phi_{y1} - \phi_{y2})}{L}
$$
 (3.16)

$$
d_3 = \frac{(2 \cdot \phi_{y0} - \phi_{y1} - \phi_{y2})}{L^2}
$$
 (3.17)

Da mesma forma,  $\phi_{\nu 0}$  representa a rotação da corda no plano x-z, expresso por:

$$
\phi_{y0} = -\frac{(w_2 - w_1)}{L} \tag{3.18}
$$

Até aqui, vale ressaltar que as funções de interpolação empregadas foram definidas garantindo-se o atendimento às condições essenciais de contorno nos extremos do elemento.

### **3.2.2 Deformações**

Com o intuito de representar o caráter incremental construtivo, torna-se mais natural que a configuração de referência seja sempre a última posição de equilíbrio calculada, considerando-se sempre um estado de tensões iniciais.

Assim, analisando-se um elemento em sua i-ésima posição de equilíbrio, entende-se que o mesmo apresenta deformações iniciais  $\varepsilon_0$ , conhecidas. A partir desta posição, um novo incremento de carga acarretará deformações  $\varepsilon$ . De tal modo, a energia de deformação, será composta por duas parcelas:

$$
\varepsilon_{total} = \varepsilon_0 + \varepsilon \tag{3.19}
$$
No trabalho de ALVES [\[26\],](#page-112-0) o caso geral da relação não-linear deformaçãodeslocamentos é expressa pelo tensor de *Green*, descrito a seguir, em forma indicial.

$$
\varepsilon_{ij} = \frac{1}{2} \left( u_{i,j} + u_{j,i} + u_{k,i} u_{k,j} \right)
$$
 (3.20)

O autor divide a equação acima em duas parcelas:  $\varepsilon_1$  que é função linear dos deslocamentos e  $\varepsilon_2$ , quadrática. Obtém-se assim, as seguintes expressões, na forma indicial:

$$
\varepsilon_{1ij} = \frac{1}{2} (u_{i,j} + u_{j,i})
$$
\n(3.21)

$$
\varepsilon_{2ij} = \frac{1}{2} (u_{k,i} u_{k,j})
$$
\n(3.22)

Esta divisão conduz a seguinte expressão:

<span id="page-36-0"></span>
$$
\varepsilon_{total} = \varepsilon_0 + \varepsilon_1 + \varepsilon_2 \tag{3.23}
$$

De tal modo, para que as matrizes de rigidez sejam determinadas, é necessário que a expressão [\(3.23\)](#page-36-0) tenha suas três componentes completamente definidas.

Em relação às deformações iniciais  $\varepsilon_0$  do elemento de pórtico espacial, as mesmas podem ser determinadas a partir da análise do elemento deformado da [Figura 12.](#page-36-1)

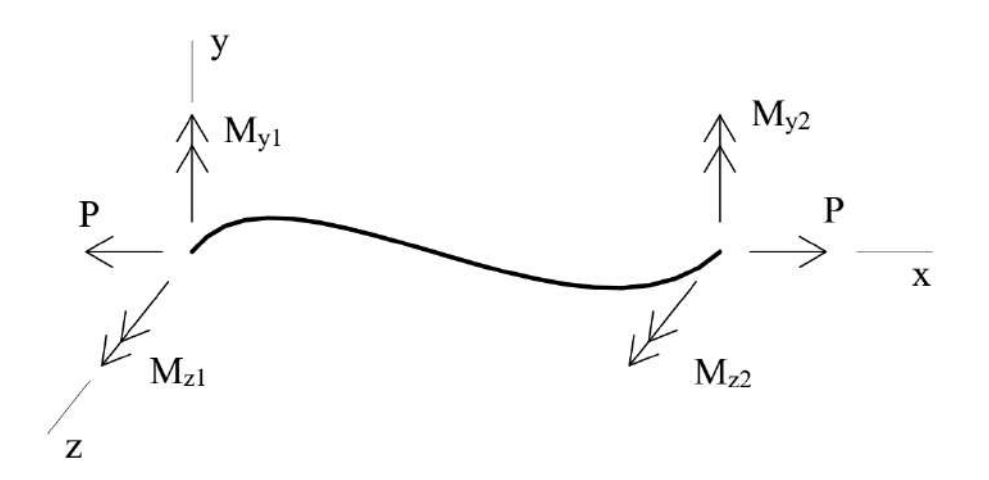

<span id="page-36-1"></span>Figura 12: Forças nodais relativas ao estado de tensões normais iniciais (ALVES [\[26\]\)](#page-112-0).

Segundo ALVES [\[26\],](#page-112-0) as forças nodais apresentadas na figura anterior, excluindo-se os deslocamentos de corpo rígido e o esforço de torção, são suficientes para se definir o estado de tensões (ou deformações) iniciais em um elemento de pórtico espacial sem carregamento ao longo de seu comprimento.

Assim, desprezando-se as eventuais deformações tangenciais, o estado inicial de deformação compõe-se por duas parcelas:

<span id="page-37-2"></span>
$$
\varepsilon_0 = \varepsilon_{extensional} + \varepsilon_{flex\tilde{a}o} \tag{3.24}
$$

As deformações extensionais podem ser expressas em função da força nodal axial P, conforme equação [\(3.25\),](#page-37-0) constantes ao longo de sua seção transversal e de seu comprimento.

<span id="page-37-1"></span><span id="page-37-0"></span>
$$
\varepsilon_{extensional} = \frac{P}{E \cdot A} \tag{3.25}
$$

As deformações flexionais são expressas, na equação [\(3.26\),](#page-37-1) aplicando-se a teoria de vigas de Euler-Bernoulli.

$$
\varepsilon_{flex\tilde{a}o}(x,y,z) = -\frac{M_z(x)}{E \cdot l_z} \cdot y + \frac{M_y(x)}{E \cdot l_y} \cdot z \tag{3.26}
$$

Na equação acima,  $M_z(x)$  e  $M_y(x)$  são os momentos fletores atuantes segundo os planos de simetria em uma seção distante "x" da origem do eixo local do elemento. Desta forma, verifica-se que as deformações são variáveis ao longo da seção transversal e do comprimento do elemento. Estas variações são representadas, na [Figura 13,](#page-38-0) para os momentos fletores em torno do eixo "z".

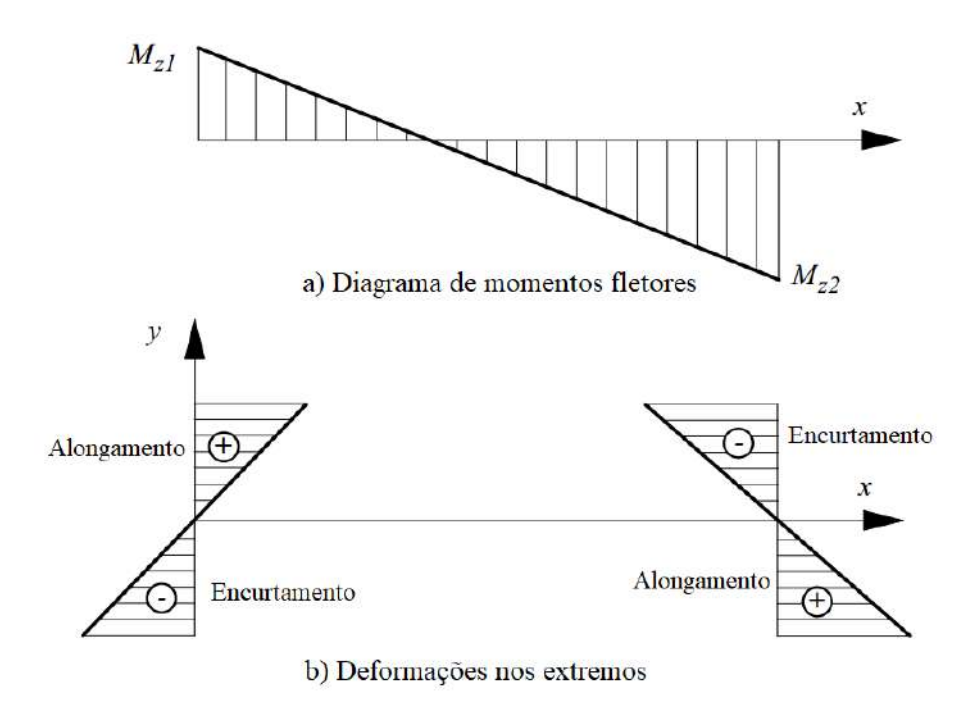

<span id="page-38-0"></span>Figura 13: (a) Variação do momento ao longo do comprimento; (b) Distribuições de deformação em cada extremo da barra ao longo da seção transversal. (ALVES [\[26\]\)](#page-112-0).

Seguindo-se a convenção de sinais da Teoria da Elasticidade, a variação dos momentos fletores  $M_z(x)$  e  $M_y(x)$  são expressas pelas seguintes equações:

$$
M_z(x) = -M_{z1} + \frac{(M_{z2} + M_{z1})}{L} \cdot x \tag{3.27}
$$

<span id="page-38-1"></span>
$$
M_{y}(x) = -M_{y1} + \frac{(M_{y2} + M_{y1})}{L} \cdot x \tag{3.28}
$$

Substituindo as duas equações acima na equação [\(3.26\),](#page-37-1) obtém-se a deformação por flexão. Realizando-se, em seguida, a substituição desta, juntamente com a deformação extensional [\(3.25\),](#page-37-0) na equação [\(3.24\),](#page-37-2) obtém-se a equação final para a deformação inicial em um elemento de pórtico espacial, que é apresentada a seguir.

$$
\varepsilon_0 = \frac{P}{EA} + \frac{y}{EI_z} \Big[ M_{z1} - \frac{(M_{z2} + M_{z1})}{L} \cdot x \Big] - \frac{z}{EI_y} \Big[ M_{y1} - \frac{(M_{y2} + M_{y1})}{L} \cdot x \Big] \tag{3.29}
$$

Seguindo-se para a obtenção das parcelas  $\varepsilon_1$  de primeira ordem e  $\varepsilon_2$  quadrática, toma-se como base as deformações experimentadas pelo elemento ilustrado na [Figura 14.](#page-39-0)

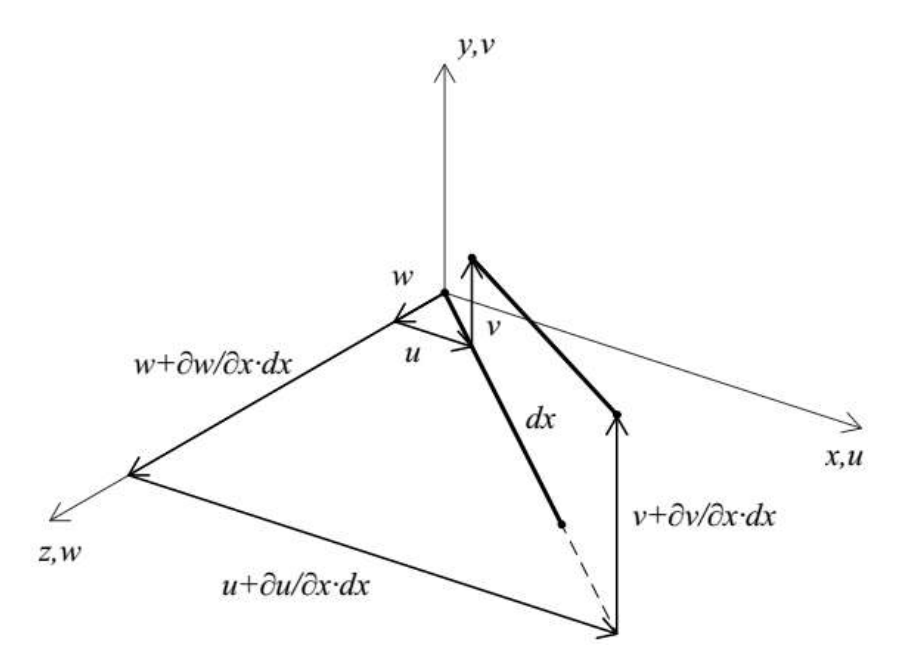

<span id="page-39-0"></span>Figura 14: Deformações do elemento de pórtico espacial (Adaptado de CELUOS [\[27\]\)](#page-112-1).

Em seguida, toma-se a deformação axial definida a partir do tensor de *Green* e apresentada na equação abaixo.

$$
\varepsilon = \frac{d(u_{long})}{dx} + \frac{1}{2} \cdot \left\{ \left[ \frac{d(u_{long})}{dx} \right]^2 + \left( \frac{dv}{dx} \right)^2 + \left( \frac{dw}{dx} \right)^2 \right\} \tag{3.30}
$$

Na expressão acima, é possível identificar as duas parcelas de deformação  $\varepsilon_1$  e  $\varepsilon_2$ , que são explicitadas nas equações [\(3.31\)](#page-39-1) e [\(3.32\)](#page-39-2) a seguir:

<span id="page-39-2"></span><span id="page-39-1"></span>
$$
\varepsilon_1 = \frac{d(u_{long})}{dx} \tag{3.31}
$$

$$
\varepsilon_2 = \frac{1}{2} \cdot \left\{ \left[ \frac{d(u_{long})}{dx} \right]^2 + \left( \frac{dv}{dx} \right)^2 + \left( \frac{dw}{dx} \right)^2 \right\} \tag{3.32}
$$

Nestas equações, os deslocamentos longitudinais  $u_{long}$  são formados pela parcela extensional e por duas parcelas decorrentes de flexões em torno dos eixos y e z, conforme equação abaixo:

<span id="page-39-3"></span>
$$
u_{long} = u - y \cdot v_{,x} + z \cdot w_{,x} \tag{3.33}
$$

Substituindo a equação [\(3.33\)](#page-39-3) em [\(3.32\)](#page-39-2) e em [\(3.31\)](#page-39-1) e aplicando as funções de interpolação definidas em [\(3.1\),](#page-34-0) [\(3.4\),](#page-34-1) [\(3.7\)](#page-34-2) e [\(3.13\),](#page-35-0) identificam-se as seguintes contribuições linear e quadrática referentes a deformação:

<span id="page-40-3"></span>
$$
\varepsilon_{1} = a_{1} - 6 \cdot x(y \cdot c_{3} - z \cdot d_{3}) - 2 \cdot y \cdot c_{2} + 2 \cdot z \cdot d_{2}
$$
\n
$$
\varepsilon_{2} = 18 \cdot x^{2}(y \cdot c_{3} - z \cdot d_{3})^{2} + 12 \cdot x(y \cdot c_{3} - z \cdot d_{3})(y \cdot c_{2} - z \cdot d_{2}) -
$$
\n
$$
-6 \cdot x \cdot a_{1}(y \cdot c_{3} - z \cdot d_{3}) + 2(y \cdot c_{2} - z \cdot d_{2})^{2} - 2 \cdot a_{1}(y \cdot c_{2} - z \cdot d_{2}) +
$$
\n
$$
+ \frac{9}{10} \cdot L^{4}(c_{3}^{2} + d_{3}^{2}) + \frac{3}{2} \cdot L^{3}(c_{2} \cdot c_{3} + d_{2} \cdot d_{3}) + \frac{2}{3} \cdot L^{2}(c_{2}^{2} + d_{2}^{2}) +
$$
\n
$$
+ L^{2}(c_{1} \cdot c_{3} + d_{1} \cdot d_{3}) + (c_{1} \cdot c_{2} + d_{1} \cdot d_{2}) + \frac{1}{2}(a_{1}^{2} + c_{1}^{2} + d_{1}^{2})
$$
\n
$$
(3.35)
$$

## **3.2.3 Energia de deformação**

A energia de deformação total, armazenada no n-ésimo elemento, considerando que o estado de deformação inicial  $\varepsilon_0$ é conhecido e corresponde a i-ésima configuração de equilíbrio, é definida pela seguinte integral:

<span id="page-40-4"></span>
$$
\mathcal{U}^{n} = \iiint\limits_{vol} \left( \int_{0}^{\varepsilon_{total}} \sigma^{T} \cdot d\varepsilon \right) dvol \tag{3.36}
$$

Admitindo-se o comportamento elástico linear, sendo  $D$  a matriz das relações constitutivas, temos:

<span id="page-40-2"></span><span id="page-40-1"></span><span id="page-40-0"></span>
$$
\sigma = D \cdot \varepsilon \tag{3.37}
$$

Substituindo as equações [\(3.23\)](#page-36-0) e [\(3.37\)](#page-40-0) em [\(3.36\)](#page-40-1) e desenvolvendo, chega-se a:

$$
u^n = \int_0^L \int_A \left( \frac{E \varepsilon_0^2}{2} + E \varepsilon_0 \varepsilon_1 + E \varepsilon_0 \varepsilon_2 + \frac{E \varepsilon_1^2}{2} + E \varepsilon_1 \varepsilon_2 + \frac{E \varepsilon_2^2}{2} \right) dA \, dx \tag{3.38}
$$

Ordenando as parcelas da equação [\(3.38\),](#page-40-2) tem-se:

$$
\mathcal{U}^{n} = \mathcal{U}^{n}_{00} + \mathcal{U}^{n}_{01} + \mathcal{U}^{n}_{02} + \mathcal{U}^{n}_{11} + \mathcal{U}^{n}_{12} + \mathcal{U}^{n}_{22}
$$
 (3.39)

Tal ordenação compõe-se de:

 $u^n{}_{00}$   $\rightarrow$  Termo constante e independente dos deslocamentos;

 $u^n{}_{01}$  → Termo linear associado às forças acumuladas, atuantes até a i-ésima configuração;

 $u_{02}^n \rightarrow$  Termo quadrático que resulta do acoplamento das deformações iniciais com a parcela não-linear do tensor de *Green*. Dele é originada à matriz de tensões iniciais  $(K_{\sigma});$ 

 $u_{11}$  → Termo idêntico à forma quadrática da análise linear, e que, portanto, dá origem à matriz de rigidez elástica  $(K_0)$ 

 $u^n_{12}$  → Termo cúbico que dá origem à matriz de rigidez de 1<sup>ª</sup> ordem  $(K_1)$ ;

 $u^n_{22}$  → Termo quártico que dá origem à matriz de rigidez de  $2^a$  ordem  $(K_2)$ ;

Como é inviável a definição explícita das deformações tangenciais  $\gamma_{vz}$  para elementos com seção transversal genérica, a energia de deformação devida à torção é introduzida diretamente na parcela  $u_{11}$ , em função do giro de torção. Daí, obtém-se:

<span id="page-41-0"></span>
$$
u_{11} = \frac{E}{2} \int_{A} \int_{0}^{L} \varepsilon_{1}^{2} dA \, dx + \frac{G \cdot J}{2} \int_{0}^{L} (\theta_{,x})^{2} dx \tag{3.40}
$$

## **3.2.4 Matriz de rigidez K<sup>0</sup>**

Para a obtenção da expressão da parcela  $\mathcal{U}_{11}^n$  para o elemento de pórtico espacial, realiza-se a substituição da equação [\(3.34\)](#page-40-3) em [\(3.40\),](#page-41-0) resultando em:

$$
\mathcal{U}^{n}_{11} = \frac{E}{2} \int_{A} \int_{0}^{L} [a_{1} - 6x(yc_{3} - zd_{3}) - 2yc_{3} + 2zd_{3}]^{2} \cdot dA \, dx
$$
  
+ 
$$
\frac{G \cdot J}{2} \int_{0}^{L} (\theta_{,x})^{2} dx
$$
 (3.41)

Em seguida, realiza-se a substituição da função de interpolação para o giro de torção [\(3.4\)](#page-34-1) e efetua-se a integração, obtendo-se:

$$
u_{11} = \frac{E \cdot A \cdot L}{2} (u_2 - u_1)^2 + \frac{G \cdot J \cdot L}{2} (\theta_2 - \theta_1)^2
$$
  
+ 
$$
\frac{2 \cdot E}{L} \{I_y [3\phi_{y0}(\phi_{y0} - \phi_{y1} - \phi_{y2}) + 2 \cdot \phi_{y1}^2 + \phi_{y1} \cdot \phi_{y2}] \qquad (3.42)
$$
  
+ 
$$
I_z [3\phi_{z0}(\phi_{z0} - \phi_{z1} - \phi_{z2}) + 2 \cdot \phi_{z1}^2 + \phi_{z1} \cdot \phi_{z2}]
$$

As matrizes de rigidez podem ser definidas através de derivadas parciais de parcelas da energia de deformação. Segundo este procedimento, os coeficientes da matriz de rigidez elástica K<sub>0</sub> são obtidas a partir da dupla derivação parcial do termo  $u_{11}$  em relação aos deslocamentos. Para isto, faz-se uso da seguinte expressão geral:

<span id="page-42-1"></span><span id="page-42-0"></span>
$$
k_{ij} = \frac{\partial^2 \mathcal{U}}{\partial u_i \cdot \partial u_j} \tag{3.43}
$$

Assim, aplicando-se [\(3.43\)](#page-42-0) em [\(3.42\),](#page-42-1) obtêm-se os elementos da matriz  $K_0^n$ .

$$
K_0^n = \begin{bmatrix} C_9^0 & 0 & 0 & 0 & 0 & 0 & -C_9^0 & 0 & 0 & 0 & 0 & 0 \\ 0 & C_8^0 & 0 & 0 & 0 & C_6^0 & 0 & -C_8^0 & 0 & 0 & 0 & C_6^0 \\ 0 & 0 & C_7^0 & 0 & -C_5^0 & 0 & 0 & 0 & -C_7^0 & 0 & -C_5^0 & 0 \\ 0 & 0 & 0 & C_{10}^0 & 0 & 0 & 0 & 0 & 0 & C_{10}^0 & 0 & 0 \\ 0 & 0 & -C_5^0 & 0 & C_3^0 & 0 & 0 & 0 & C_5^0 & 0 & C_1^0 & 0 \\ 0 & C_6^0 & 0 & 0 & 0 & C_4^0 & 0 & -C_6^0 & 0 & 0 & 0 & C_2^0 \\ -C_9^0 & 0 & 0 & 0 & 0 & 0 & C_9^0 & 0 & 0 & 0 & 0 & 0 \\ 0 & -C_8^0 & 0 & 0 & 0 & -C_6^0 & 0 & C_8^0 & 0 & 0 & 0 & -C_6^0 \\ 0 & 0 & -C_7^0 & 0 & C_5^0 & 0 & 0 & 0 & C_7^0 & 0 & C_5^0 & 0 \\ 0 & 0 & 0 & C_{10}^0 & 0 & 0 & 0 & 0 & C_7^0 & 0 & C_5^0 & 0 \\ 0 & 0 & -C_5^0 & 0 & C_1^0 & 0 & 0 & 0 & C_7^0 & 0 & C_8^0 & 0 \\ 0 & C_6^0 & 0 & 0 & 0 & C_2^0 & 0 & -C_6^0 & 0 & 0 & 0 & C_4^0 \end{bmatrix}
$$

(3.44)

Onde,

$$
C_1^0 = \frac{2EI_y}{L} \tag{3.45}
$$

$$
C_2^0 = \frac{2EI_z}{L} \tag{3.46}
$$

$$
\mathcal{C}_3^0 = \frac{4EI_y}{L} \tag{3.47}
$$

$$
C_4^0 = \frac{4EI_z}{L} \tag{3.48}
$$

$$
C_5^0 = \frac{6EI_y}{L^2} \tag{3.49}
$$

$$
\mathcal{C}_6^0 = \frac{6EI_z}{L^2} \tag{3.50}
$$

$$
C_7^0 = \frac{12EI_z}{L^3} \tag{3.51}
$$

$$
C_8^0 = \frac{12EI_z}{L^3} \tag{3.52}
$$

$$
C_9^0 = \frac{EA}{L} \tag{3.53}
$$

$$
C_{10}^0 = \frac{GJ}{L} \tag{3.54}
$$

# **3.2.5 Matriz de rigidez K<sup>σ</sup>**

De forma análoga ao procedimento anterior, realiza-se a substituição de [\(3.29\)](#page-38-1) e [\(3.35\)](#page-40-4) na parcela  $u_{02}$  da expressão. Em seguida, integra-se a expressão ao longo da área e do comprimento do elemento, aplicando a expressão [\(3.43\)](#page-42-0) para definição dos elementos da matriz  $K^n_{\sigma}$ , apresentada a seguir:

$$
K_{\sigma}^{n} = \begin{bmatrix} C_{9}^{\sigma} & C_{15}^{\sigma} & C_{14}^{\sigma} & 0 & C_{10}^{\sigma} & C_{11}^{\sigma} & -C_{9}^{\sigma} & -C_{15}^{\sigma} & -C_{14}^{\sigma} & 0 & C_{12}^{\sigma} & C_{13}^{\sigma} \\ C_{15}^{\sigma} & C_{8}^{\sigma} & 0 & 0 & 0 & C_{6}^{\sigma} & -C_{15}^{\sigma} & -C_{8}^{\sigma} & 0 & 0 & 0 & C_{6}^{\sigma} \\ C_{14}^{\sigma} & 0 & C_{7}^{\sigma} & 0 & -C_{5}^{\sigma} & 0 & -C_{14}^{\sigma} & 0 & -C_{7}^{\sigma} & 0 & -C_{5}^{\sigma} & 0 \\ 0 & 0 & 0 & 0 & 0 & 0 & 0 & 0 & 0 & 0 & 0 & 0 \\ C_{10}^{\sigma} & 0 & -C_{5}^{\sigma} & 0 & C_{3}^{\sigma} & 0 & -C_{10}^{\sigma} & 0 & C_{5}^{\sigma} & 0 & C_{1}^{\sigma} & 0 \\ C_{11}^{\sigma} & C_{6}^{\sigma} & 0 & 0 & 0 & C_{4}^{\sigma} & -C_{11}^{\sigma} & -C_{6}^{\sigma} & 0 & 0 & 0 & C_{2}^{\sigma} \\ -C_{9}^{\sigma} & -C_{15}^{\sigma} & -C_{14}^{\sigma} & 0 & -C_{10}^{\sigma} & -C_{11}^{\sigma} & C_{9}^{\sigma} & C_{15}^{\sigma} & C_{14}^{\sigma} & 0 & -C_{12}^{\sigma} & -C_{13}^{\sigma} \\ -C_{15}^{\sigma} & C_{8}^{\sigma} & 0 & 0 & 0 & -C_{6}^{\sigma} & C_{15}^{\sigma} & C_{8}^{\sigma} & 0 & 0 & 0 & -C_{6}^{\sigma} \\ -C_{14}^{\sigma} & 0 & -C_{7}^{\sigma} & 0 & C_{5}^{\sigma} & 0 & C_{14}^{\sigma} & 0 & C_{7}^{\sigma} & 0 & C_{5}^{\sigma} & 0 \\ 0 & 0 & 0 & 0 & 0 & 0 & 0 & 0 & 0 & 0 &
$$

(3.55)

Onde,

$$
C_1^{\sigma} = -\frac{PL}{30} + \frac{2P}{L} \left(\frac{EI_y}{EA}\right) \tag{3.56}
$$

$$
C_2^{\sigma} = -\frac{PL}{30} + \frac{2P}{L} \left(\frac{EI_z}{EA}\right) \tag{3.57}
$$

$$
C_3^{\sigma} = 2\frac{PL}{15} + \frac{4P}{L} \left(\frac{EI_y}{EA}\right) \tag{3.58}
$$

$$
C_4^\sigma = 2\frac{PL}{15} + \frac{4P}{L} \left(\frac{EI_z}{EA}\right) \tag{3.59}
$$

$$
C_5^{\sigma} = \frac{P}{10} + \frac{6P}{L^2} \left(\frac{EI_y}{EA}\right)
$$
 (3.60)

$$
C_6^{\sigma} = \frac{P}{10} + \frac{6P}{L^2} \left(\frac{EI_z}{EA}\right) \tag{3.61}
$$

$$
C_7^{\sigma} = \frac{6P}{5} + \frac{12P}{L^3} \left(\frac{EI_y}{EA}\right)
$$
 (3.62)

$$
C_8^{\sigma} = \frac{6P}{5L} + \frac{12P}{L^3} \left(\frac{EI_z}{EA}\right)
$$
 (3.63)

$$
\mathcal{C}_9^{\sigma} = \frac{P}{L} \tag{3.64}
$$

$$
\mathcal{C}_{10}^{\sigma} = \frac{M_{y1}}{L} \tag{3.65}
$$

$$
C_{11}^{\sigma} = -\frac{M_{z1}}{L}
$$
 (3.66)

$$
C_{12}^{\sigma} = \frac{M_{y2}}{L}
$$
 (3.67)

$$
C_{13}^{\sigma} = -\frac{M_{z2}}{L}
$$
 (3.68)

$$
C_{14}^{\sigma} = -\frac{(M_{y1} + M_{y2})}{L^2} \tag{3.69}
$$

$$
C_{15}^{\sigma} = -\frac{(M_{z1} + M_{z2})}{L^2} \tag{3.70}
$$

Conforme descreve ALVES [\[26\],](#page-112-0) se as deformações decorrentes da flexão fossem desprezadas, seria obtida a matriz de tensões iniciais dependente apenas do esforço normal.

# **3.3 Técnica de translação de coordenadas**

Para a análise dos efeitos de ações horizontais sobre a estrutura, optou-se por assumir o funcionamento de cada pavimento como um elemento infinitamente rígido em seu plano e perfeitamente flexível na direção normal a ele. Para isto, foi implementada a técnica de translação de coordenadas apresentada por CÔRREA [\[28\].](#page-112-2)

Tal técnica permite "escravizar" três graus de liberdade (duas translações no plano do diafragma e uma rotação normal) de todos os nós ao nível do pavimento em um único nó denominado "mestre". Os demais deslocamentos que completam a análise espacial permanecem inalterados e individualizados por nó, conforme demonstra [Figura](#page-46-0)  [15.](#page-46-0) Assim, a simplificação do modelo torna-se evidente, visto que o comportamento do pavimento como uma chapa resume-se à compatibilização dos deslocamentos no seu plano, na ausência de qualquer deformação [\[28\].](#page-112-2)

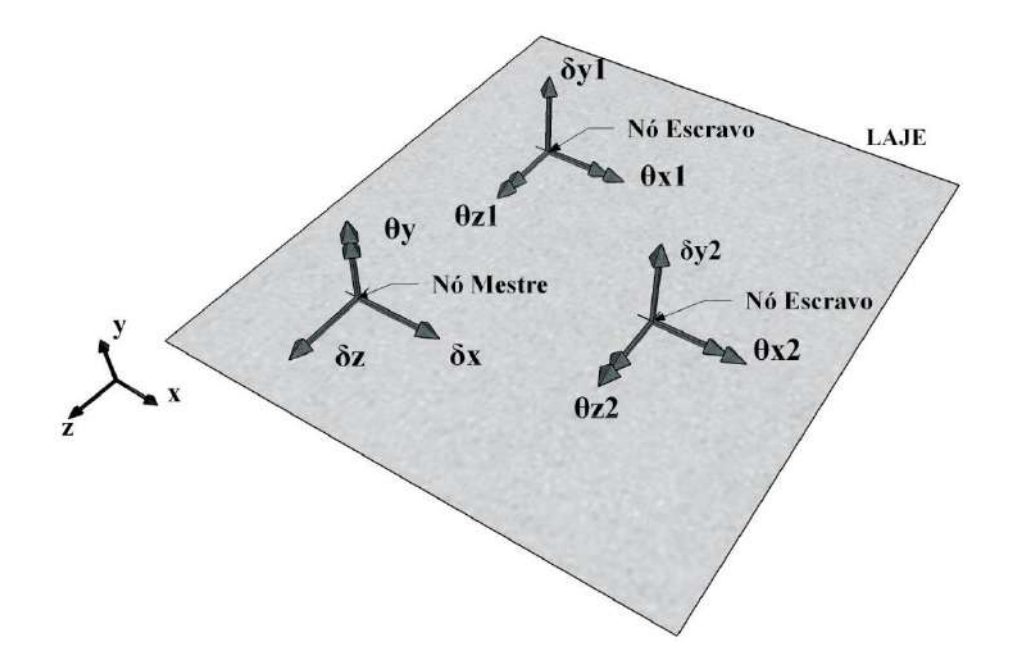

<span id="page-46-0"></span>Figura 15: Deslocamentos de corpo rígido (únicos para todo pavimento) do nó "mestre" e deslocamentos individuais dos nós "escravizados".

A incorporação do corpo rígido foi implementada neste trabalho de forma genérica. Para tal, definiu-se uma equivalência estática entre os sistemas de forças do nó mestre  $\hat{O}$  e nó escravizado  $\bar{O}$  [\(Figura 16\)](#page-46-1), a partir do atendimento das seguintes equações:

<span id="page-46-3"></span><span id="page-46-2"></span>
$$
\overrightarrow{F_0} = \overrightarrow{F_{\overline{0}}} \tag{3.71}
$$

$$
\overrightarrow{M_0} = \overrightarrow{M_{\overline{0}}} + \overrightarrow{O\overline{O}} \times \overrightarrow{F_{\overline{0}}}
$$
\n(3.72)

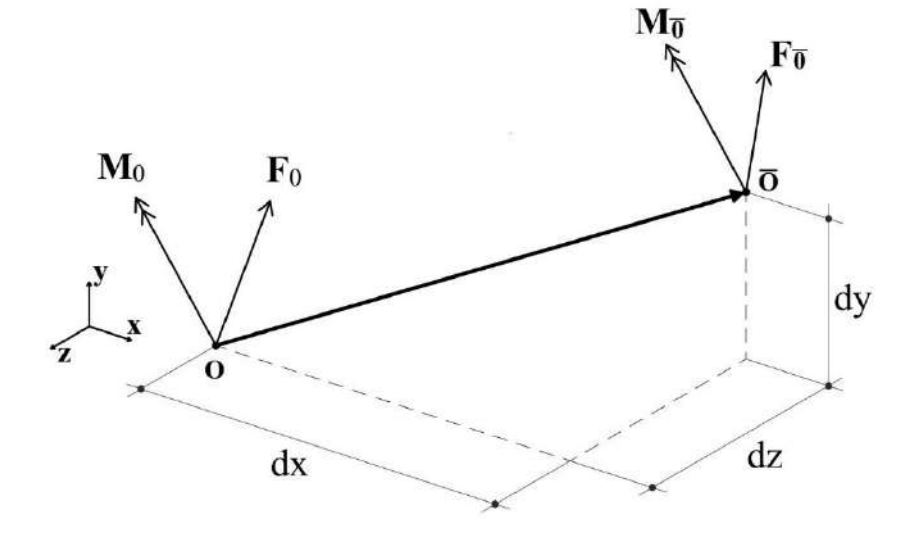

<span id="page-46-1"></span>Figura 16: Caso geral para translação de forças. (Adaptado de CÔRREA [\[28\]\)](#page-112-2).

Reescrevendo as condições estabelecidas em [\(3.71\)](#page-46-2) e [\(3.72\),](#page-46-3) em forma matricial, obtém-se as seguintes relações entre os sistemas de forças dos dois nós analisados:

<span id="page-47-0"></span>
$$
\mathbf{F} = \mathbf{\Lambda} \cdot \overline{\mathbf{F}} \tag{3.73}
$$

Onde,

$$
\mathbf{F}^T = \{ F_x \quad F_y \quad F_z \quad M_x \quad M_y \quad M_z \} \tag{3.74}
$$

$$
\overline{F}^T = \{ \overline{F}_x \quad \overline{F}_y \quad \overline{F}_z \quad \overline{M}_x \quad \overline{M}_y \quad \overline{M}_z \}
$$
(3.75)

$$
\Lambda = \begin{bmatrix} I & 0 \\ \Omega & I \end{bmatrix} \tag{3.76}
$$

$$
\mathbf{\Omega} = \begin{bmatrix} 0 & -d_z & d_y \\ d_z & 0 & -d_x \\ -d_y & d_x & 0 \end{bmatrix}
$$
 (3.77)

 $I \rightarrow$  Matriz identidade de ordem três

#### $\mathbf{0} \rightarrow$  Matriz nula de ordem três

Para o caso particular de um diafragma rígido com plano paralelo ao plano XZ do sistema global de referência, teríamos:

$$
\mathbf{\Omega} = \begin{bmatrix} 0 & 0 & 0 \\ d_z & 0 & -d_x \\ 0 & 0 & 0 \end{bmatrix}
$$
 (3.78)

A partir do Princípio dos Trabalhos Virtuais, CORRÊA [\[28\]](#page-112-2) estabelece ainda a seguinte relação para transformação do campo de deslocamentos de um nó qualquer do pavimento  $(\overline{U})$  para o nó mestre  $(U)$ :

<span id="page-47-1"></span>
$$
\overline{\mathbf{U}} = \mathbf{\Lambda}^t \cdot \mathbf{U} \tag{3.79}
$$

Onde,

$$
\mathbf{U}^T = \{ u \quad v \quad w \quad \theta \quad \phi_y \quad \phi_z \} \tag{3.80}
$$

$$
\overline{\mathbf{U}}^{\mathbf{T}} = \{ \overline{u} \quad \overline{v} \quad \overline{w} \quad \overline{\theta} \quad \overline{\phi}_y \quad \overline{\phi}_z \} \tag{3.81}
$$

$$
\Lambda = \begin{bmatrix} I & \Omega^T \\ 0 & I \end{bmatrix} \tag{3.82}
$$

A nível de elemento, as translações das componentes do vetor de forças e de deslocamento também são escritas a partir das equações [\(3.73\)](#page-47-0) e [\(3.79\).](#page-47-1) Entretanto, a diferença se percebe na matriz de translação que passa a receber contribuição dos dois nós do elemento, conforme matriz abaixo:

$$
\Lambda = \begin{bmatrix} \Lambda_i & 0 \\ 0 & \Lambda_j \end{bmatrix} \tag{3.83}
$$

Onde,

 $\Lambda_i$ ,  $\Lambda_j$  → Matrizes de translação correspondentes aos nós i e j do elemento, respectivamente.

 $\mathbf{0} \rightarrow$ Matriz nula de ordem seis.

Para realização da análise, também se torna necessária a translação da matriz de rigidez do elemento para o nó mestre, que é fornecida a partir da equação [\(3.84\)](#page-48-0) a seguir. Além disso, o vetor de contribuições nodais do elemento também deve ser alterado para que as posições correspondentes aos graus de liberdade transladados sejam ocupadas pelos números das equações associadas aos graus de liberdade do nó mestre [\[28\].](#page-112-2)

<span id="page-48-0"></span>
$$
\mathbf{k} = \Lambda \cdot \bar{\mathbf{k}} \cdot \Lambda^T \tag{3.84}
$$

Por fim, o cálculo dos esforços ou tensões, após a análise da estrutura, é realizado a partir da expressão (3.85). Nota-se que as tensões ou esforços continuam a ser calculados nas mesmas seções originais.

$$
\mathbf{F} = \mathbf{F_0} + \bar{\mathbf{k}} \cdot \mathbf{\Lambda}^T \cdot \mathbf{U}
$$
 (3.85)

Onde,

 $\mathbf{F}, \mathbf{F_0} \rightarrow \mathbf{S}$ ão os vetores de tensões ou esforços finais e iniciais, respectivamente.

# **Implementação computacional**

Este capítulo é composto pela apresentação da modelagem do programa, no paradigma de orientação a objetos, para realização dos procedimentos de análise incremental construtiva de estruturas reticuladas.

# **4.1 Programação orientada a objetos**

Para possibilitar o entendimento das implementações computacionais realizadas neste trabalho, alguns conceitos importantes sobre programação orientada a objetos (POO) devem ser abordados. Para tal, as explicações fornecidas são baseadas nos trabalhos de MARTHA [\[30\],](#page-112-3) SHARP [\[31\]](#page-112-4) e HENG e MACKIE [\[32\].](#page-113-0)

Segundo estes autores, o paradigma orientado a objetos poder ser entendido como um conjunto de regras que se fundamentam na utilização de componentes independentes, denominados objetos. Tais objetos interagem entre si, formando um sistema cooperativo e colaborativo que permite a realização de atividades específicas. Assim, entender inicialmente o significado das entidades básicas do POO, torna-se primordial para o entendimento do sistema como um todo.

#### **4.1.1 Objetos e classes**

Os objetos representam um conceito, abstração ou entidade com limites e significado bem definidos, sendo também facilmente substituídos, modificados e reutilizados. Eles são constituídos a partir da aglutinação de atributos e métodos, que representam, respectivamente, os dados que possuem como variáveis e o comportamento que esses dados expressam a partir de funções. Assim é que, como exemplo, um elemento de pórtico espacial pode ser abstraído como um objeto que possui atributos como características físicas e geométricas e métodos que expressam seu comportamento axial, flexional e torsional [\[30\].](#page-112-3)

Para garantir que objetos de uma mesma categoria possuam similaridade em relação aos atributos e métodos que possuem, sua criação (instância) é realizada a partir de uma entidade denominada classe. As classes, portanto, funcionam como uma estrutura que abstrai um conjunto de objetos com características similares, definindo o comportamento que eles terão, assim como seus possíveis estados. Em outras palavras, a classe pode ser definida como um "modelo" ou uma "montadora" de objetos [\[30\].](#page-112-3) Tal entidade tem o objetivo de garantir, por exemplo, que todo objeto que represente um nó de um elemento do modelo estrutural tenha sempre atributos de coordenadas cartesianas para representá-lo, diferentemente de um objeto que represente as características físicas deste mesmo elemento, o qual precisará de atributos diferentes como o módulo de elasticidade e o coeficiente de *Poisson.*

### **4.1.2 Pilares da orientação a objetos**

Além da existência das entidades já definidas, a POO se particulariza pela existência de quatro características essenciais que, juntas, permitem que toda lógica possa ser aplicada e, consequentemente, todas as vantagens dessa metodologia possam ser aproveitadas. Tratam-se, pois, dos quatro pilares da POO, que são descritos a seguir:

- (i) Abstração: Consiste em, literalmente, abstrair uma representação de um objeto real, transformando-o em uma classe. Para isso, o objeto desta classe deve receber uma identidade única dentro do sistema criado, com características expressas a partir de seus atributos e suas ações definidas a partir de seus métodos;
- (ii) Encapsulamento: Este conceito significa manter um determinado atributo (ou propriedade) acessível apenas aos métodos do objeto que o possui. Para isto, essa propriedade deve ser qualificada como privada (*private*), impedindo que outros objetos a acessem diretamente. Adicionalmente, a visibilidade de um atributo pode ser estendida a outros objetos de uma mesma classe, sendo assim qualificado como protegido (*protected*). Por fim, propriedades que possam ser manipuladas diretamente por funções externas à classe, são classificadas como públicas (*public*);
- (iii) Herança: Essa característica permite que uma determinada classe herde as características de outra classe, evitando a repetição de código quando se definem classes diferentes com muitas características em comum e que estão

claramente relacionadas entre si. Assim, por exemplo, uma classe concebida para realizar uma análise não-linear, pode herdar o comportamento de uma classe idealizada para a análise linear, adequando-se apenas os comportamentos de caráter incremental.

(iv) Polimorfismo: A possibilidade de modificação dos métodos herdados de uma outra classe, conforme exemplificado anteriormente, configura-se como o polimorfismo. De tal modo, este conceito representa a possibilidade de sobreposição (*override*) ou modificação dos métodos da classe herdada (superclasse), que mantém um tratamento genérico dos objetos das classes que a herdam (subclasses).

#### **4.1.3 Interfaces e classes abstratas**

Outras duas entidades da POO implementadas nesse trabalho também demandam algumas elucidações, visto que ambas representam uma estratégia que potencializa as características de herança e polimorfismo do programa, além de serem muito semelhantes.

A primeira delas é denominada interface e funciona como um "contrato" para as classes que a implementam, que passam a fornecer todos os comportamentos publicados por ela. A interface não contém qualquer código ou dado, especificando simplesmente os métodos e as propriedades que devem ser fornecidas pelas classes que a herdam. Assim, uma interface possibilita a separação completa dos nomes e das assinaturas dos métodos de uma classe de um lado e a implementação do método de outro [\[31\].](#page-112-4)

Seguindo o mesmo princípio, a outra entidade a ser apresentada denomina-se classe abstrata, e ela se diferencia da interface apenas pelo fato de poder conter códigos e dados. É possível, no entanto, que determinados métodos desta classe sejam qualificados como virtuais, permitindo que uma classe que a herde disponha de sua própria implementação para estes métodos.

De todo modo, tanto as interfaces como as classes abstratas, fornecem conjuntamente uma técnica fundamental que possibilita construir estruturas de programação extensíveis, como a que foi desenvolvida neste trabalho.

40

#### **4.1.4 Relacionamento entre classes**

Conforme já relatado, os objetos das classes costumam interagir entre si, permitindo o compartilhamento de informações e a colaboração para execução de processos. Estas interações se dão a partir de relacionamentos que são classificados, neste trabalho, baseando-se em MARTHA [\[30\]](#page-112-3) e GUEDES [\[33\],](#page-113-1) e são apresentadas a seguir:

- (i) Associação: Este relacionamento ocorre quando dois objetos de classes distintas estão ligados conceitualmente, sem que haja uma noção de pertinência entre eles. De tal forma, estes objetos encontram-se em igualdade de condições.
- (ii) Agregação: Representa uma associação em que existe algum tipo de pertinência entre os objetos, onde um agrega o outro. Assim, as informações de um objeto de uma determinada classe são complementadas a partir das informações contidas em um ou mais objetos de outras classes. Apesar da relação de pertinência, os objetos são independentes e podem continuar existindo sem a presença do outro.
- (iii) Composição: Este tipo de relacionamento constitui-se de uma variação da agregação, onde é apresentado um vínculo mais forte entre os objetos. Assim, quando um objeto que agrega é eliminado, todos os agregados também são.
- (iv) Generalização/Especialização: Este relacionamento representa a ocorrência de herança entre as classes, se dando entre um objeto mais genérico para um mais especializado, com aproveitamento de propriedades e métodos do objeto mais genérico [\[30\].](#page-112-3)
- (v) Dependência: Este relacionamento caracteriza-se por um certo grau de dependência de um objeto em relação ao outro. Ele é verificado, por exemplo, quando um objeto é passado como parâmetro de um método de outro objeto.
- (vi) Realização: Representa um tipo de dependência especializada, onde uma classe herda o comportamento de outra classe, mas não sua estrutura. Este tipo de relação ocorre, costumeiramente, entre uma interface e uma outra classe que a implemente.

## **4.2 Softwares utilizados**

O programa desenvolvido neste trabalho foi implementado na linguagem de programação *C#* dentro do ambiente de desenvolvimento integrado (IDE) do Visual Studio. Além dele, foram utilizados os softwares *Rhinoceros 3D* [\[34\]](#page-113-2) e seu plugin *Grasshopper* [\[35\]](#page-113-3) para a entrada e saída de dados. A conjugação destes dois programas permite a utilização do editor gráfico de algoritmos do *Grasshopper* para a concepção dos modelos e a utilização da tecnologia CAD (Computer Aided Design) do *Rhinoceros* para sua visualização.

### **4.2.1** *Rhinoceros 3D*

Neste trabalho foi utilizada a versão *Rhino 5.0*. Este programa consiste em um modelador de sólido que permite editar, analisar, documentar, renderizar, animar e trabalhar com curvas NURBS (*Non Uniform Rational Basis Spline*), superfícies, sólidos, malhas e nuvem de pontos [\[36\].](#page-113-4) Sua interface é apresentada na [Figura 17.](#page-53-0)

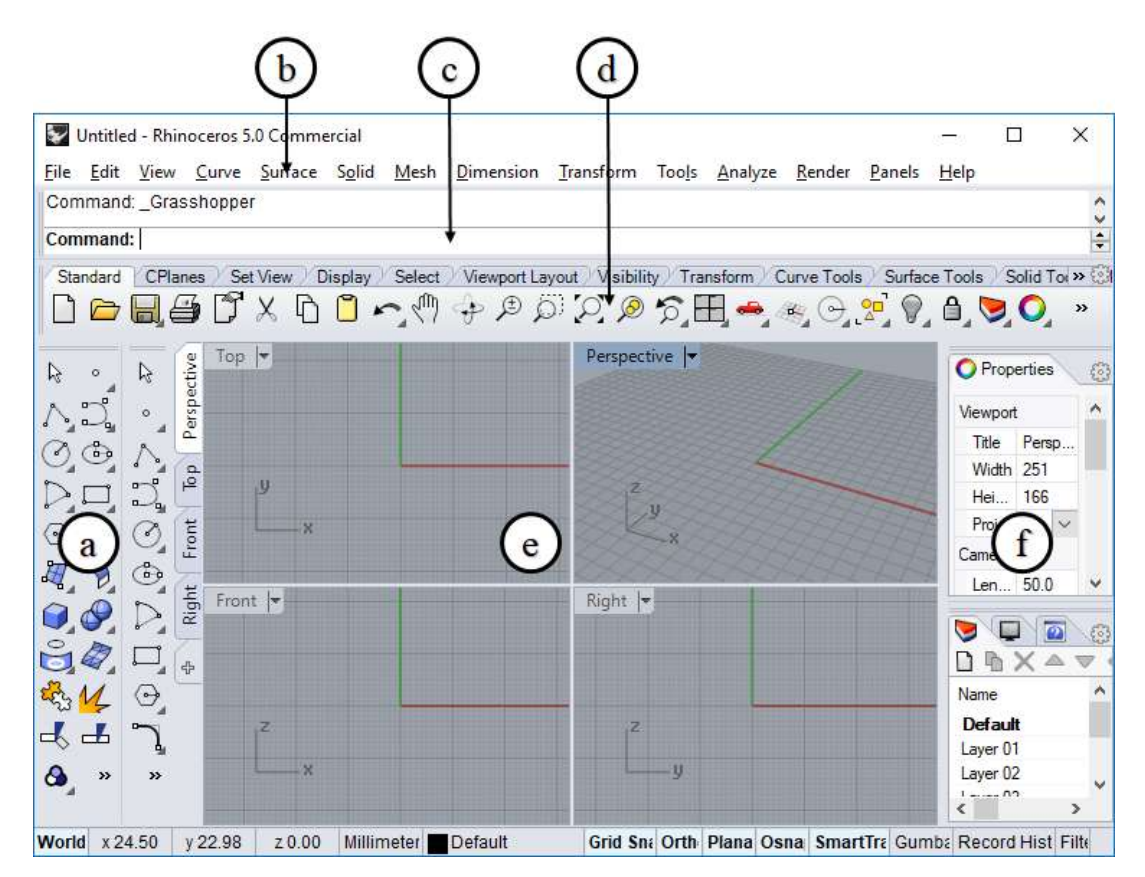

<span id="page-53-0"></span>Figura 17: Interface básica do *Rhino 5.0*: (a) ferramentas de modelagem e edição; (b) barra de tarefas; (c) caixa de diálogo; (d) controles do plano de trabalho; (e) área de trabalho; (f) caixa de propriedades.

A partir do *Rhinoceros*, tornou-se possível a introdução das coordenadas dos nós dos modelos e comprimentos de seus elementos, dispensando a necessidade de elaboração de arquivos de texto com estas informações. Além disso, o programa permitiu a visualização das operações realizadas pelo seu *plugin Grasshopper*, de onde as demais variáves da análise estrutural foram concebidas (restrições nodais, aplicação de carregamentos e introdução das propriedades físicas e geométricas).

### **4.2.2** *Grasshopper*

O *Grasshopper* é uma linguagem visual de programação desenvolvida como um *plugin* do *Rhinoceros*. Neste aplicativo, a modelagem é realizada ao se arrastar e conectar os componentes e parâmetros sobre a tela. Cada componente é representado por um retângulo, possuindo parâmetros de entrada (*inputs)* no lado esquerdo e parâmetros de saída (*outputs*) no lado direito. Além dos componentes, outras ferramentas também podem ser utilizadas, como controles deslizantes (*sliders*) e botões de controle (*control knobs*)*.* Na [Figura 18,](#page-54-0) é apresentada a interface do *Grasshopper*.

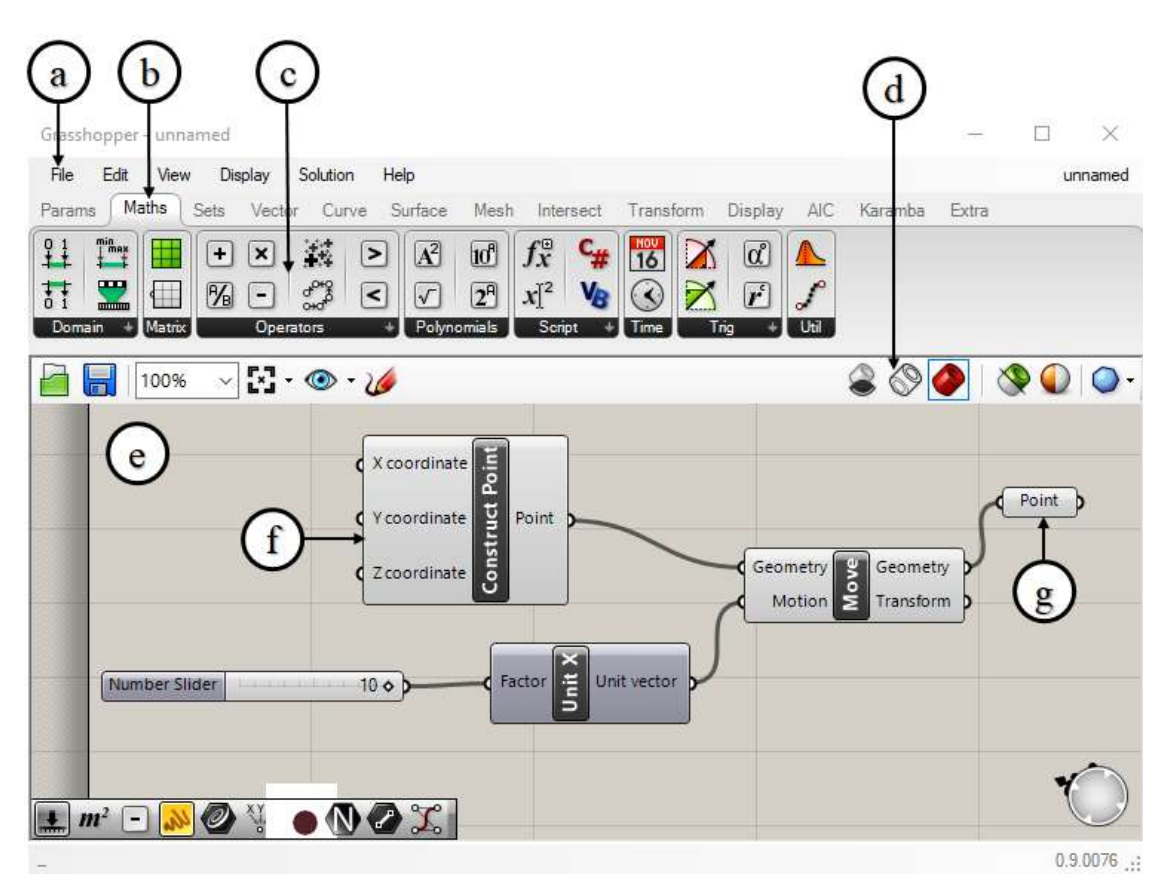

<span id="page-54-0"></span>Figura 18: Interface básica do *Grasshopper*: (a) barra de *menu* principal; (b) guia de categoria de componentes; (c) painel de componentes de uma categoria; (d) barra de ferramentas de tela; (e) área de trabalho (*canvas*); (f) componente; (g) parâmetro.

A vantagem observada na utilização desta ferramenta é a possibilidade de desenvolvimento de novos componentes e parâmetros a partir de linguagens de programação com paradigma de orientação a objetos. Este fato possibilitou o desenvolvimento de uma nova categoria de componentes e parâmetros para realização da concepção, análise e visualização de resultados desenvolvidos neste trabalho.

Para que isto fosse possível, todas as classes implementadas na seção 4.3 precisaram implementar a interface *IGH\_Goo* da biblioteca do *Grasshopper*. Esta interface possui todos os métodos e propriedades mínimos exigíveis para que uma determinada classe atue como um tipo de dado dentro do *software*.

Após a implementação das classes da seção 4.3 como tipos de dados do *Grasshopper*, novas classes precisaram ser desenvolvidas para representar o comportamento das mesmas como um parâmetro dentro da interface do programa, conforme ilustra a [Figura 19.](#page-55-0) Para que isto fosse possível, essas novas classes implementaram a interface *IGH\_Param* da biblioteca do *Grasshopper*.

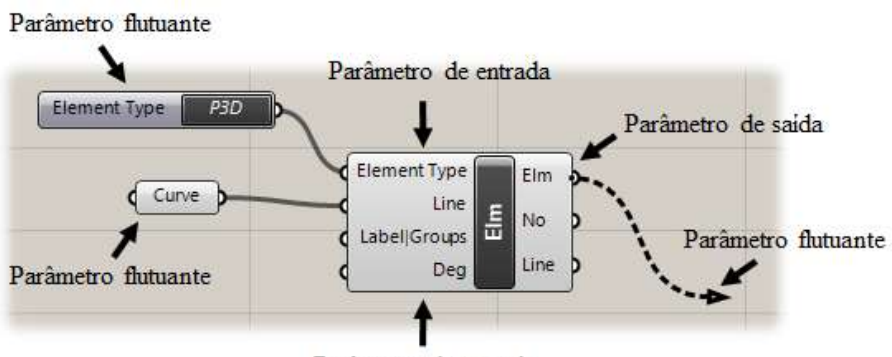

Parâmetro de entrada

<span id="page-55-0"></span>Figura 19: Formas de comportamento de um parâmetro dentro da interface do *Grasshopper*.

Tendo sido realizadas tais implementações, tornou-se possível a criação de novos componentes, para que todos os procedimentos necessários à concepção, análise e visualização de resultados do modelo numérico fossem realizados. Nesta etapa, todas as classes implementadas para criação desses componentes herdaram a classe abstrata *GH\_Component*, sendo apenas sobrescritos os métodos referentes à introdução dos parâmetros de entrada, *solver* e parâmetros de saída.

## **4.3 Classes implementadas**

Compreendidos os conceitos de análise estrutural e computação necessários à implementação do programa, torna-se possível a apresentação das classes desenvolvidas neste trabalho.

Tal apresentação será dividida em dois grupos: construção do modelo (fase de pré-processamento), análise propriamente dita (fase de processamento). A forma como estes grupos se relacionam também será devidamente elucidada ao decorrer das explicações.

### **4.3.1 Fase de pré-processamento**

A criação do modelo computacional foi incialmente pensada para ser concebida a partir de sete classes, não contemplando aquelas necessárias à criação dos estágios construtivos. Estas classes abstraem as seguintes entidades de análise matricial de estruturas: modelo, elemento, força, material, geometria, nó e restrições de deslocamento nodais. O fluxograma de interação entre estas classes é apresentado na [Figura 20](#page-56-0) e os tipos de relacionamento entre os objetos são identificados conforme o padrão UML [\[32\].](#page-113-0)

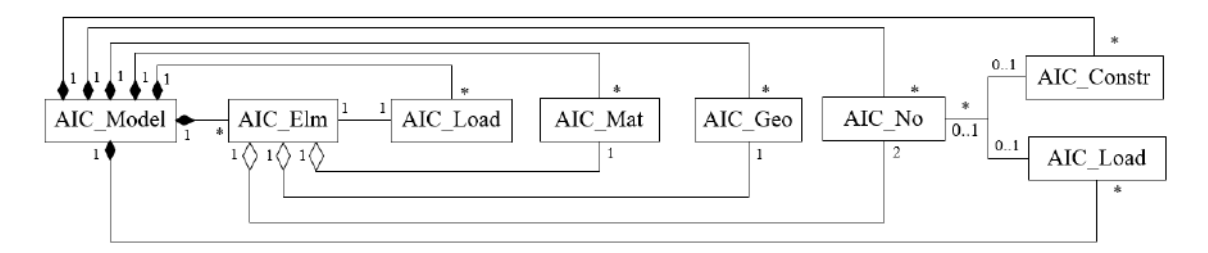

Figura 20: Diagrama de classes para criação de modelo.

<span id="page-56-0"></span>Conforme observa-se na figura anterior, a relação entre o objeto da classe que representa o modelo numérico (*AIC\_Model*) e todas as outras se dá a partir da relação de composição. Isto acontece porque esta classe possui, como propriedade, listas de objetos de cada uma das demais classes. Este tipo de relacionamento é representado por um losango preto, originado na classe do objeto que agrega. Como a quantidade de elementos, nós, tipos de materiais e geometria, forças aplicadas e restrições de deslocamento são indefinidas, as multiplicidades representadas ao lado das linhas de relacionamento das classes agregadas são indicadas por um asterisco (\*).

Da mesma forma, o objeto que representa o elemento (*AIC\_Elm*) possui relações de agregação com objetos das classes: *AIC\_Mat*, *AIC\_Geo* e *AIC\_No*. Este tipo de relacionamento é representado por um losango branco originado na classe do objeto que agrega. Adicionalmente verifica-se, a partir das multiplicidades, que um elemento poderá agregar até um material, uma geometria e dois nós.

Ao contrário das demais, a classe que representa o carregamento aplicado (*AIC\_Load*) apresenta uma relação de associação com a classe *AIC\_Elm.* Neste caso, ambas se encontram em igualdade de condições e a multiplicidade 1,1 indica que o objeto de uma classe se relaciona exclusivamente com o objeto de outra classe, e vice-versa. A opção por este tipo de relacionamento foi baseada no programa apresentado na referência [\[30\]](#page-112-3) e representa um relacionamento muito forte entre ambos os objetos. Este mesmo tipo de relacionamento é observado entre os objetos da classe *AIC\_No* com as classes *AIC\_Load* e *AIC\_Constraint*. Neste último caso, as multiplicidades apresentadas são diferentes, pois um *constraint* se relaciona com um conjunto de dois ou mais nós, e um nó pode se relacionar com nenhum ou até um *constraint*.

Tendo sido implementadas as relações entre as classes anteriores, partiu-se para a abstração da classe *AIC\_Stage* com o intuito de representar as etapas construtivas. Assim, as seguintes classes foram agregadas para reprodução de cada etapa: *AIC\_Model*, representando a construção de novos elementos estruturais durante a etapa; *AIC\_Geo* e *AIC\_Mat*, representando às alterações das características físicas e geométricas devido à concretagem dos elementos estruturais; e a *AIC\_Load*, representando novos carregamentos aplicados na estrutura. O diagrama de classes, com o relacionamento de cada uma dessas classes, é apresentada na [Figura 21.](#page-57-0) É importante destacar que neste diagrama as multiplicidades adotadas indicam que um objeto da classe *AIC\_Stage* não precisa, necessariamente, agregar todos classes anteriormente apresentadas.

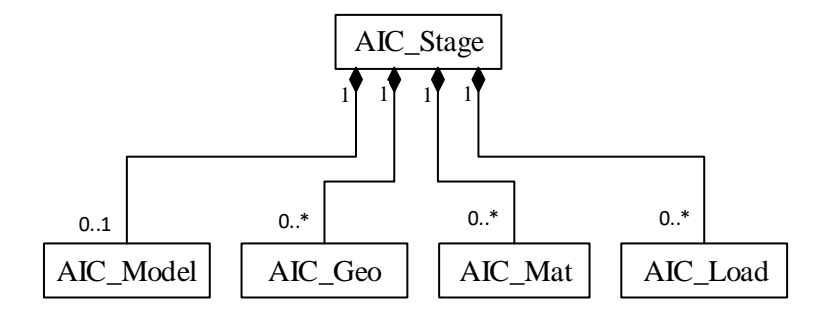

<span id="page-57-0"></span>Figura 21: Diagrama de classes para criação das etapas construtivas

Tendo disso estabelecidas todas as classes e seus tipos de relacionamento, fazse necessário entender a composição de cada uma delas, a partir da apresentação de seus atributos e métodos.

## **4.3.1.1 Classe** *AIC\_Model* **(Modelo)**

Esta classe representa o modelo numérico a ser analisado e constitui-se de todos os elementos necessários à sua concepção, representação e manipulação. Suas propriedades e métodos são apresentados na tabela a seguir:

| AIC_Model      |                                                                                                    |
|----------------|----------------------------------------------------------------------------------------------------|
| Propriedades   | Descrição                                                                                                    |
| <b>NNO</b>     | Número de nós do modelo                                                                                                |
| <b>NGL</b>     | Número de graus de liberdade                                                                                           |
| <b>NGV</b>     | Número de graus vinculados                                                                                             |
| ListElm        | Lista de elementos                                                                                                    |
| ListNo         | Lista de nós                                                                                                    |
| ListMat        | Lista de tipos de materiais                                                                                            |
| ListGeo        | Lista de tipos de geometria                                                                                            |
| ListLelem      | Lista de forças no elemento                                                                                            |
| ListLnod       | Lista de forças nodais                                                                                                 |
| ListConstraint | Lista de restrições de deslocamento                                                                                    |
| KE             | Matriz de rigidez da estrutura com apoios                                                                              |
| <b>KRU</b>     | Matriz de rigidez com "coeficientes de influência" dos deslocamentos de apoio<br>nas forças nodais nas direções livres |
| <b>KUR</b>     | Matriz de rigidez com "coeficientes de influência" dos deslocamentos livres nas<br>reações de apoio                    |
| K1             | Matriz de primeira ordem                                                                                               |
| FI             | Matriz de autovetores                                                                                                  |
| <b>LBD</b>     | Vetor de autovalores                                                                                                   |
| $\mathbf F$    | Vetor de forças aplicadas nos nós                                                                                      |
| <b>RAP</b>     | Vetor de reações de apoio                                                                                              |
| $\mathbf{U}$   | Vetor de deslocamentos nodais                                                                                          |
| IsStable       | Expressão condicional que indica se a matriz de rigidez do sistema é singular                                          |

Tabela 1: Propriedades da classe *AIC\_Model*.

| <b>Métodos</b>         | Descrição                                                                                                    |
|------------------------|----------------------------------------------------------------------------------------------------|
| <b>SetLists</b>        | Realiza a montagem das listas de elemento, material, geometria, nó e restrições<br>de deslocamento do modelo |
| <b>SetLelem</b>        | Realiza a montagem das listas de forças no elemento do modelo                                                |
| SetLnod                | Realiza a montagem das listas de forças nodais do modelo                                                     |
| NumberOfEquations      | Calcula o número de equações e numeração dos graus de liberdade dos nós do<br>modelo                         |
| $\Lambda$ ssemble $GE$ | Efetua a numeração dos graus de liberdade dos elementos do modelo                                            |
| Update                 | Atualiza as coordenadas dos nós e os cossenos diretores e tensões atuantes nos<br>elementos                  |
| Translate              | Efetua uma translação de todo o modelo                                                                       |
| <b>ClearForces</b>     | Limpa as forças externas aplicadas no modelo                                                                 |
| ModifyMat              | Modifica os tipos de materiais do modelo                                                                     |
| ModifyGeo              | Modifica os tipos de geometria do modelo                                                                     |
| ModifyLelem            | Modifica as forças aplicadas nos elementos do modelo                                                         |
| ModifyLnod             | Modifica as forças aplicadas nos nós do modelo                                                               |
| DuplicateModel         | Realiza cópia profunda do modelo, gerando uma nova instância.                                                |

Tabela 2: Métodos da classe *AIC\_Model*.

A classe *AIC\_Model* também foi implementada de forma a representar um tipo de dado do software *Grasshopper* e, portanto, implementa a classe abstrata *GH\_Goo.*  Assim, além dos métodos descritos na tabela anterior, ela também implementa os métodos publicados por essa classe. Da mesma maneira, outras duas classes foram implementadas para possibilitar à construção de objetos dessa classe via programação visual do *Grasshopper*.

## **4.3.1.2 Classe** *AIC\_Elm* **(Elemento)**

Um programa de análise matricial de estruturas, usualmente, possui uma diversidade de elementos utilizados para discretizar a estrutura. Tais elementos possuem especificidades que podem variar desde seu comportamento axial, flexional e torsional, até à sua quantidade de graus de liberdade.

De forma a facilitar a criação de diferentes elementos, dispensando a necessidade de alterações no restante do código, a classe *AIC\_Elm* foi concebida a partir da combinação de três padrões de projetos: *Factory, Builder e Dependency Injection.* Para que isto fosse possível, a mesma foi povoada basicamente por propriedades fundamentais à realização das análises, descritas na [Tabela 3,](#page-60-0) e complementada por classes mais especializadas, contendo métodos publicados por duas interfaces: uma responsável pela criação do elemento e outra responsável pela atualização de suas propriedades.

<span id="page-60-0"></span>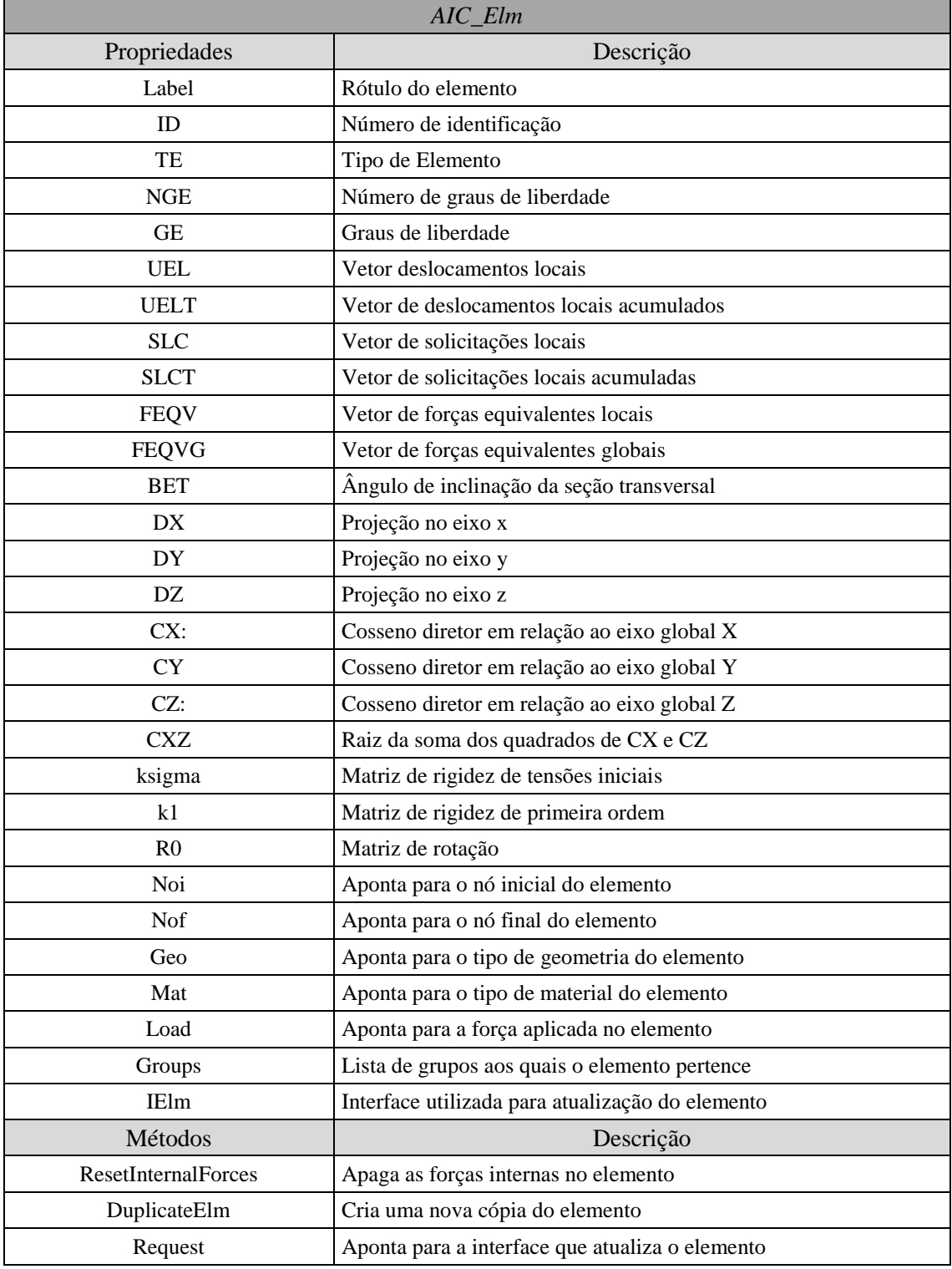

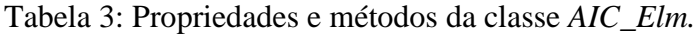

A interface implementada para publicação dos métodos responsáveis pela criação do elemento foi denominada *AIC\_IBuilderElm* e é apresentada na [Tabela 4.](#page-61-0) É importante ressaltar que, além dos métodos de criação apresentados, a interface possui um acessador *get* e *set* para o objeto *AIC\_Elm* que, portanto, sempre será o produto final concebido.

<span id="page-61-0"></span>

| $<<$ <i>Interface&gt;&gt;</i> |                                           |  |
|-------------------------------|-------------------------------------------|--|
| AIC_IBuilderElm               |                                           |  |
| Assinaturas de Métodos        | Descrição                                 |  |
| Elm.                          | Acessador para o objeto da classe AIC_Elm |  |
| SetNoi                        | Atribui um nó inicial ao elemento         |  |
| <b>SetNof</b>                 | Atribui um nó final ao elemento           |  |
| <b>SetMat</b>                 | Atribui um tipo de material               |  |
| <b>SetGeo</b>                 | Atribui um tipo de geometria              |  |
| SetLoad                       | Atribui um a força aplicada no elemento   |  |
| <b>SetParametes</b>           | Atribui parâmetros adicionais             |  |
| GetObject                     | Retorna o objeto da classe AIC_Elm        |  |

Tabela 4: Assinaturas de métodos da interface *AIC\_IBuilderElm*.

De maneira análoga, denominou-se como *AIC\_IUpdateElm,* a interface implementada para publicação dos métodos responsáveis pelas atualizações das características dos elementos, como por exemplo, as matrizes de rigidez e de rotação. A mesma é apresentada na tabela a seguir:

| $<<$ Interface>>         |                                                                                                 |
|--------------------------|-------------------------------------------------------------------------------------------------|
| Assinatura de<br>Métodos | AIC_IUpdateElm<br>Descrição                                                                     |
| Rotac                    | Atualiza matriz de rotação do elemento                                                          |
| k0                       | Atualiza matriz de rigidez elástica k0                                                          |
| ksigma                   | Atualiza matriz de rigidez de tensões iniciais                                                  |
| k1                       | Atualiza matriz de rigidez de 1ª ordem                                                          |
| <b>FEQV</b>              | Calcula o vetor de forças equivalentes locais                                                   |
| <b>PDEQV</b>             | Calcula o vetor de forças equivalentes locais devido a deslocamentos prescritos                 |
| A                        | Atualiza a matriz de translação do elemento                                                     |
| Update                   | Atualiza os cossenos diretores, matriz de rotação, forças internas, etc                         |
| DependencyInjection      | Método responsável por injetar no objeto AIC_Elm, uma referência da interface<br>AIC IUpdateElm |

Tabela 5: Assinaturas de métodos da interface *AIC\_IUpdateElm*.

Além da classe e das interfaces descritas anteriormente, foram implementadas também: a classe *AIC\_Factory,* responsável pela instância dos objetos; a enumeração *AIC\_TypeElm*, responsável por fornecer uma lista com todos os tipos de elementos implementados no programa; a classe abstrata *AIC\_ElmRet3D,* responsável por implementar, genericamente, as duas interfaces apresentadas; e a classe responsável por comandar a criação dos elementos, neste caso, implementada como um componente do *software Grasshopper.*

Tendo sido desenvolvida toda essa estrutura, a criação posterior de novos elementos torna-se bastante simples. Por exemplo, para implementação de um elemento que represente o pórtico espacial apresentado no Capítulo 2, basta criar uma classe que herde a classe abstrata *AIC\_ElmRet3D* e, em seguida, sobrescrever os métodos que são específicos ao elemento implementado. Além desta operação, também deve-se acrescentar o novo item à enumeração *AIC\_TypeElm* e um novo instanciamento no método de criação da classe *AIC\_Factory*. Todo o restante do código permanece inalterado e não é afetado pela nova classe criada, visto que o produto final sempre será um objeto da classe *AIC\_Elm.* Todo este processo é graficamente apresentado no diagrama de classes a seguir:

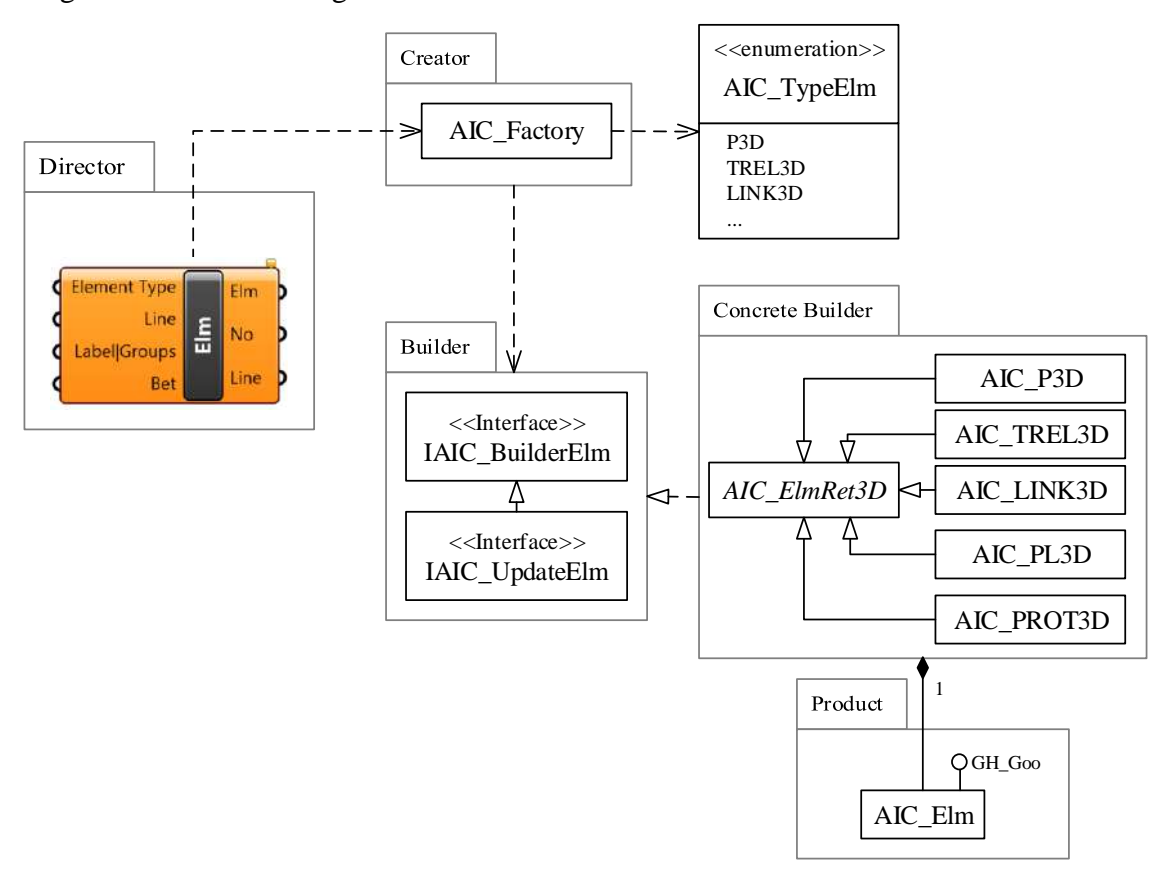

Figura 22:Diagrama de classes para criação de um elemento do modelo estrutural.

# **4.3.1.3 Classes** *AIC\_No* **(Nó)**

A classe *AIC\_No* é responsável por representar os pontos nodais tridimensionais do modelo numérico e suas propriedades e métodos são apresentadas na [Tabela 6.](#page-63-0)

<span id="page-63-0"></span>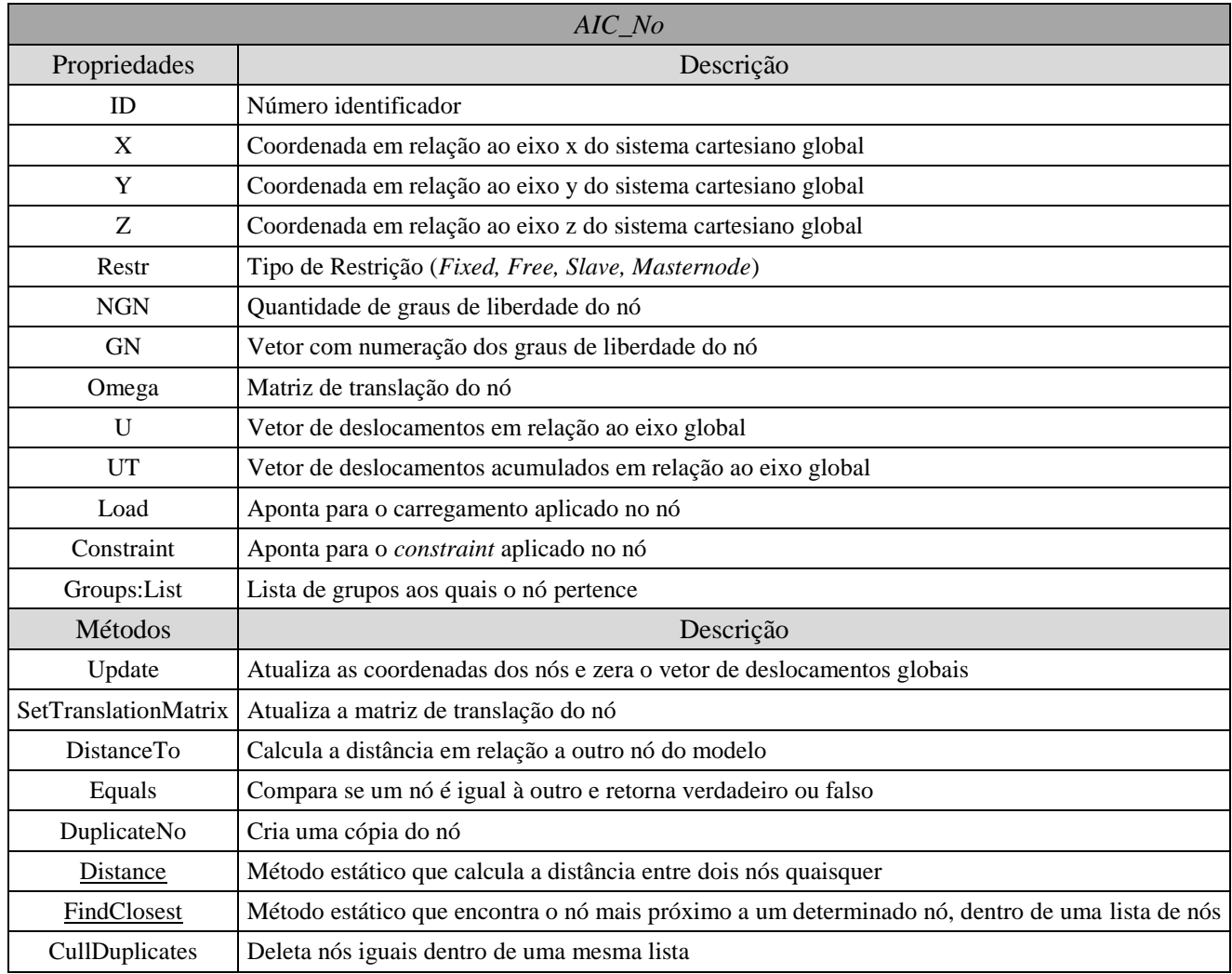

Tabela 6: Propriedades e métodos da classe *AIC\_No*.

Em relação a tabela apresentada acima, importa destacar a presença do método denominado *FindClosest,* que foi fundamental para o procedimento incremental construtivo. A partir dele, viabilizou-se o rastreamento de nós pertencentes a objetos diferentes da classe de modelos, possibilitando a posterior "montagem" de um pavimento sobre o outro, assim como se dá em uma construção real.

## **4.3.1.4 Classe** *AIC\_Constraint*

A implementação da classe *AIC\_Constraint* provém da técnica de translação de coordenadas apresentada no capítulo 3 e compõe-se basicamente de um nó mestre definido de forma aleatória e uma lista de nós escravizados, conforme tabela abaixo.

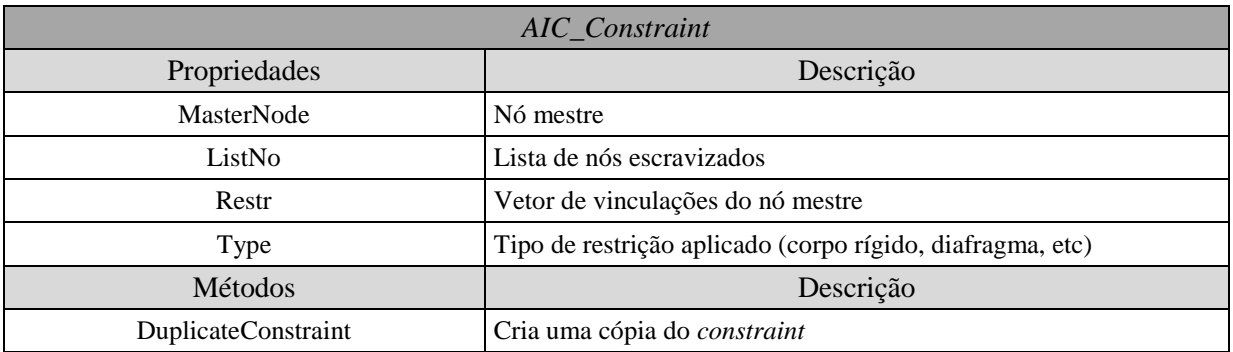

Tabela 7: Propriedades e métodos da classe *AIC\_Constraint*.

Para permitir a implementação de tipos de *constraint* mais especializados, como o diafragma rígido, por exemplo, criou-se uma interface denominada *AIC\_IBuilderConstraint*, cujas assinaturas dos métodos são apresentadas na [Tabela 8.](#page-64-0) Dessa forma, possibilitou-se a utilização dos mesmos padrões de projeto utilizados para a classe *AIC\_Elm.*

Tabela 8: Assinaturas de métodos da interface *AIC\_IBuilderConstraint*.

<span id="page-64-0"></span>

| AIC_IBuilderConstraint     |                                                            |  |
|----------------------------|------------------------------------------------------------|--|
| Assinaturas de Métodos     | Descrição                                                  |  |
| Constraint                 | Objeto da classe AIC_Constraint                            |  |
| <b>SetNodes</b>            | Atribui a lista de nós escravizados                        |  |
| SetTypeConstr              | Atribui o tipo de restrição (diafragma, corpo rígido, etc) |  |
| <b>SetSlaveMasterRestr</b> | Atribui os graus de liberdade escravizados e independentes |  |
| <b>SetParametes</b>        | Atribui parâmetros adicionais                              |  |
| GetObject                  | Retorna o objeto da classe AIC_Constraint                  |  |

# **4.3.1.5 Classe** *AIC\_Geo* **(Geometria)**

Esta classe define as características referentes à seção transversal de um elemento genérico tridimensional. Suas propriedades e métodos são apresentados a seguir:

| AIC Geo      |                                                                             |
|--------------|-----------------------------------------------------------------------------|
| Propriedades | Descrição                                                                   |
| Label        | Rótulo da geometria                                                         |
| A            | Área da seção transversal                                                   |
| IX           | Momento de inércia em relação ao eixo local x                               |
| IY           | Momento de inércia em relação ao eixo local y                               |
| IZ           | Momento de inércia em relação ao eixo local z                               |
| Modifier     | Modificador dos valores absolutos das propriedades da seção                 |
| Métodos      | Descrição                                                                   |
| Equals       | Verifica se uma outra geometria é igual a ela e retorna verdadeiro ou falso |
| DuplicateGeo | Cria uma cópia da geometria                                                 |

Tabela 9: Propriedades e métodos da classe *AIC\_Geo*.

## **4.3.1.6 Classe** *AIC\_Mat* **(Material)**

A classe *AIC\_Mat* especifica as características de um material homogêneo e isotrópico e, para isso, é composta basicamente por propriedades. Os métodos presentes na classe foram implementados apenas para facilitar o processo de duplicação do modelo numérico.

| AIC_Mat        |                                                                     |
|----------------|---------------------------------------------------------------------|
| Propriedades   | Descrição                                                           |
| Label          | Rótulo do material                                                  |
| E              | Módulo de Young                                                     |
| Poisson        | coeficiente de <i>Poisson</i>                                       |
| G              | Módulo de elasticidade transversal                                  |
| SpecificWeight | Peso específico                                                     |
| k              | Matriz de coeficientes de rigidez para elementos de conexão         |
| Modifier       | Modificador dos valores absolutos das propriedades do material      |
| Métodos        | Descrição                                                           |
| Equals         | Verifica se um outro material é igual e retorna verdadeiro ou falso |
| DuplicateMat   | Cria uma cópia do material                                          |

Tabela 10: Propriedades e métodos da classe *AIC\_Mat*.

## **4.3.1.7 Classe** *AIC\_Load* **(Força)**

Utilizando a mesma concepção empregada para a classe *AIC\_Elm*, os padrões de projeto *Factory*, *Builder e Dependency Injection* foram utilizados para implementação do carregamento aplicado. Assim, as especificidades de diversos tipos de carregamento puderam ser consideradas, gerando sempre o mesmo produto, neste caso um objeto da classe *AIC\_Load*, apresentada na [Tabela 11](#page-66-0)

<span id="page-66-0"></span>

| AIC_Load          |                                                                  |
|-------------------|------------------------------------------------------------------|
| Propriedades      | Descrição                                                        |
| Label             | Rótulo da Força                                                  |
| TypeLoad          | Tipo de carregamento (nodal, uniforme, peso próprio, etc)        |
| Elm               | Aponta para um elemento                                          |
| N <sub>0</sub>    | Aponta para um nó                                                |
| Direction         | Indica se a carga está aplicada em torno do eixo global ou local |
| <b>UniformGbl</b> | Vetor de carregamentos uniformemente distribuídos no eixo global |
| UniformLcl        | Vetor de carregamentos uniformemente distribuídos no eixo local  |
| Nodal             | Vetor de carregamentos nodais                                    |
| Métodos           | Descrição                                                        |
| Equals            | Verifica se dois carregamentos aplicados são iguais              |
| DuplicateLoad     | Cria uma nova cópia do objeto                                    |

Tabela 11: Propriedades e métodos da classe *AIC\_Load.*

A interface com assinaturas de métodos direcionados à criação de um novo carregamento mais especializado foi denominada *AIC\_IBuilderLoad* e é apresentada abaixo.

| $\langle$ /hterface>><br><b>AIC</b> IBuilderLoad |                                                                     |  |
|--------------------------------------------------|---------------------------------------------------------------------|--|
| Assinaturas de Métodos                           | Descrição                                                           |  |
| Load                                             | Objeto da classe AIC_Load                                           |  |
| <b>SetFlags</b>                                  | Atribui a direção de aplicação da carga (global, local)             |  |
| SetMagnitude                                     | Atribui a magnitude do carregamento aplicado                        |  |
| SetElm                                           | Atribui um elemento (caso o carregamento seja aplicado no elemento) |  |
| SetNode                                          | Atribui um nó (caso o carregamento seja aplicado em um nó)          |  |
| GetObject                                        | Retorna o objeto da classe AIC_Load                                 |  |

Tabela 12: Assinaturas de métodos da interface *AIC\_IBuilderLoad*.

No que tange necessidade de atualizações do carregamento aplicado em um elemento ou nó, devido à novas condições impostas pelas sequências construtivas, foi implementada a interface para atualização de cargas denominada *AIC\_IUpdateLoad*, apresentada a seguir.

| $\langle$ /mterface>>     |                                                                                                    |  |
|---------------------------|----------------------------------------------------------------------------------------------------|--|
| AIC_IUpdateLoad           |                                                                                                    |  |
| Assinaturas de<br>Métodos | Descrição                                                                                                |  |
| Increase                  | Aumenta a magnitude do carregamento atual                                                                |  |
| AutoAssign                | Calcula automaticamente e atribui valores de carregamento                                                |  |
| DependencyInjection       | Método responsável por injetar no objeto <i>AIC_Load</i> , uma referência da interface<br>AIC IUpdateElm |  |

Tabela 13: Assinatura de métodos da interface *AIC\_IUpdateLoad*.

Além da classe *AIC\_Load* e das duas interfaces, o sistema formado a partir dos padrões de projetos foi complementado por classes análogas ao procedimento descrito para implementação do elemento. O diagrama formado a partir dessas interações é apresentado a seguir.

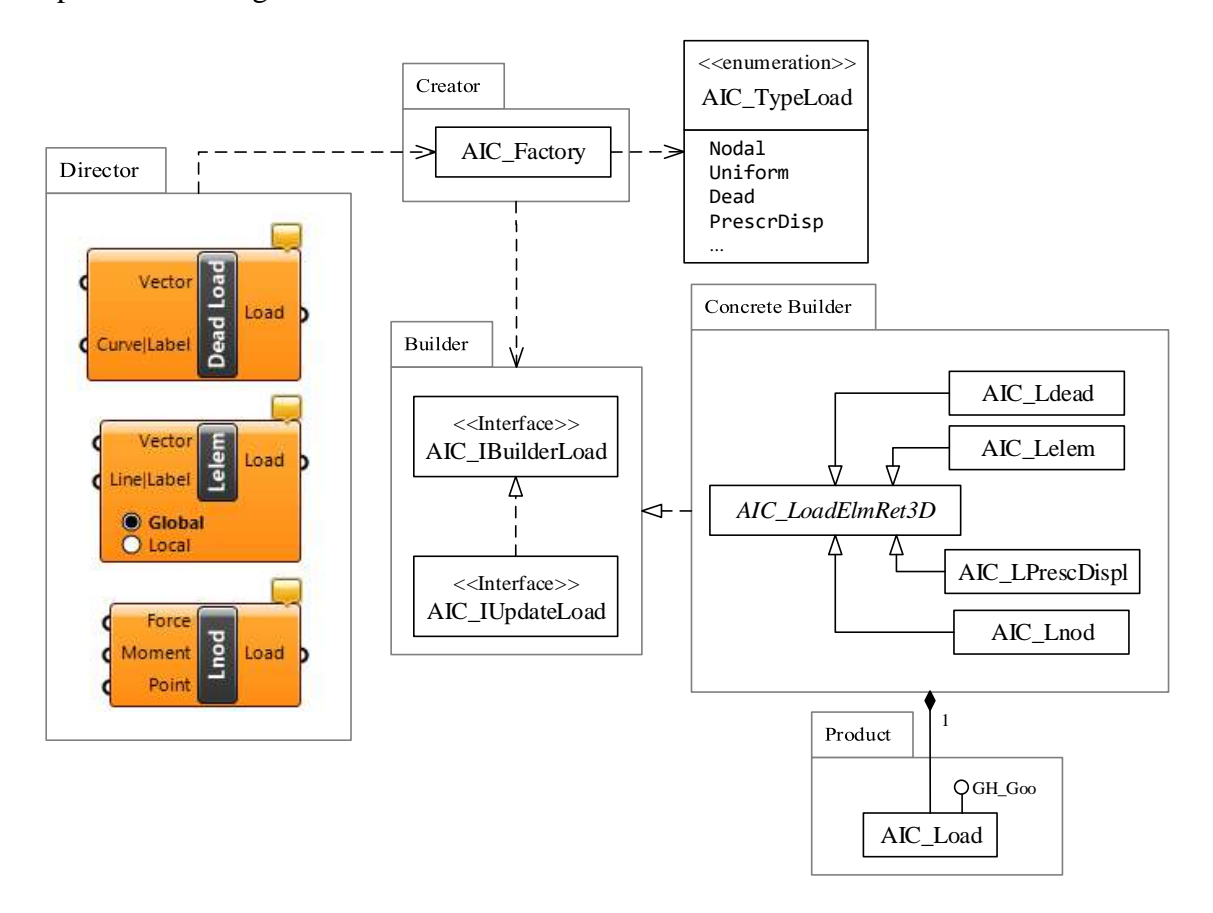

Figura 23 Diagrama de classes para criação de um carregamento do modelo estrutural.

## **4.3.1.8 Classe** *AIC\_Stage* **(Etapa Construtiva)**

A última classe implementada para a fase de pré-processamento, representa uma etapa construtiva. Tal classe pode ser composta por: adição de novos elementos estruturais, a partir da classe *AIC\_Model;* modificações das propriedades físicas e geométricas, a partir das classes *AIC\_Geo* e *AIC\_Mat;* além de novos carregamentos aplicados durante a etapa, a partir da classe *AIC\_Load* ou novos *constraints* aplicados, a partir da classe *AIC\_Constraint.*

| $AIC\_Stage$   |                                                                            |
|----------------|----------------------------------------------------------------------------|
| Propriedades   | Descrição                                                                  |
| StageNumber    | Número da posição da etapa construtiva                                     |
| Model          | Aponta para um modelo que representa o pavimento a ser montado             |
| ListMat        | Lista de tipos de materiais, representando alterações devido à concretagem |
| ListGeo        | Lista de tipos de geometria, representando alterações devido à concretagem |
| ListLelem      | Lista de forças no elemento aplicadas durante a etapa construtiva          |
| ListLnod       | Lista de forças nodais aplicadas durante a etapa construtiva               |
| ListConstraint | Lista de restrições de deslocamento aplicados durante a etapa construtiva  |
| <b>Métodos</b> | Descrição                                                                  |
| DuplicateStage | Realiza uma nova cópia da etapa construtiva                                |

Tabela 14: Propriedades e métodos da classe *AIC\_Stage*

#### **4.3.2 Fase de processamento**

Assim como no processo de concepção da fase de pré-processamento, o desenvolvimento das classes responsáveis pela análise numérica iniciou-se com foco na resolução de análises convencionais. Dessa forma, a interface *AIC\_IBuilderAnl* foi implementada com todas as propriedades e métodos necessários à realização de uma análise linear elástica. A partir da herança desta interface, foi desenvolvida a classe denominada *AIC\_AnlStaLin,* cujos métodos foram declarados como virtuais. Este procedimento possibilitou que as demais classes de análise pudessem herdá-la, sobrescrevendo-se apenas os métodos necessários. O diagrama de classes que demonstra essas implementações é apresentado na [Figura 24.](#page-69-0) Vale ressaltar que, métodos e propriedades escritas em itálico, no UML, significam que os mesmos são virtuais ou abstratos, ou seja, passíveis de serem sobrescritos.

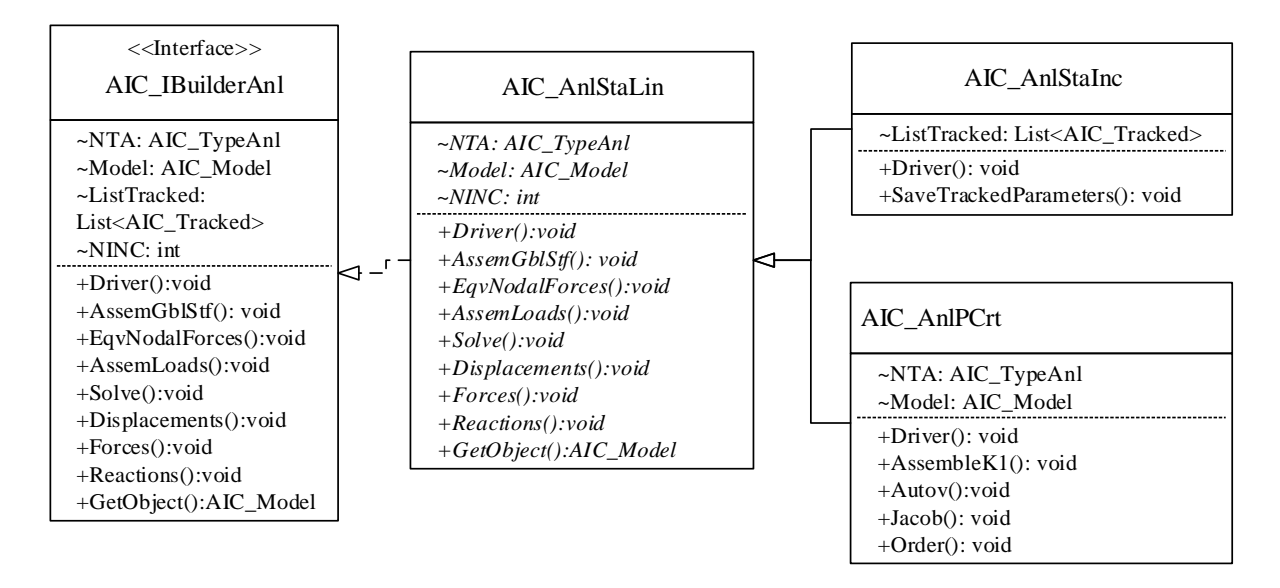

<span id="page-69-0"></span>Figura 24: Diagrama de classes para as análises: linear, não-linear incremental e carga crítica.

Do diagrama acima, observa-se que todo objeto de análise tem como propriedade um objeto da classe *AIC\_Model*. Assim, todas as assinaturas de métodos da interface *AIC\_IBuilderAnl* se direcionam à manipulação dos modelos criados na fase de préprocessamento, gerando assim a intercomunicação entre essas duas fases da análise.

No caso das análises incrementais construtivas, verificou-se que muitos dos métodos a serem empregados seriam idênticos àqueles provenientes das análises convencionais. Portanto, a interface que assina os métodos das AIC's, basicamente implementa a interface *AIC\_IBuilderAnl* e impõe que mais três propriedades sejam implementadas, conforme observa-se no diagrama de classes a seguir.

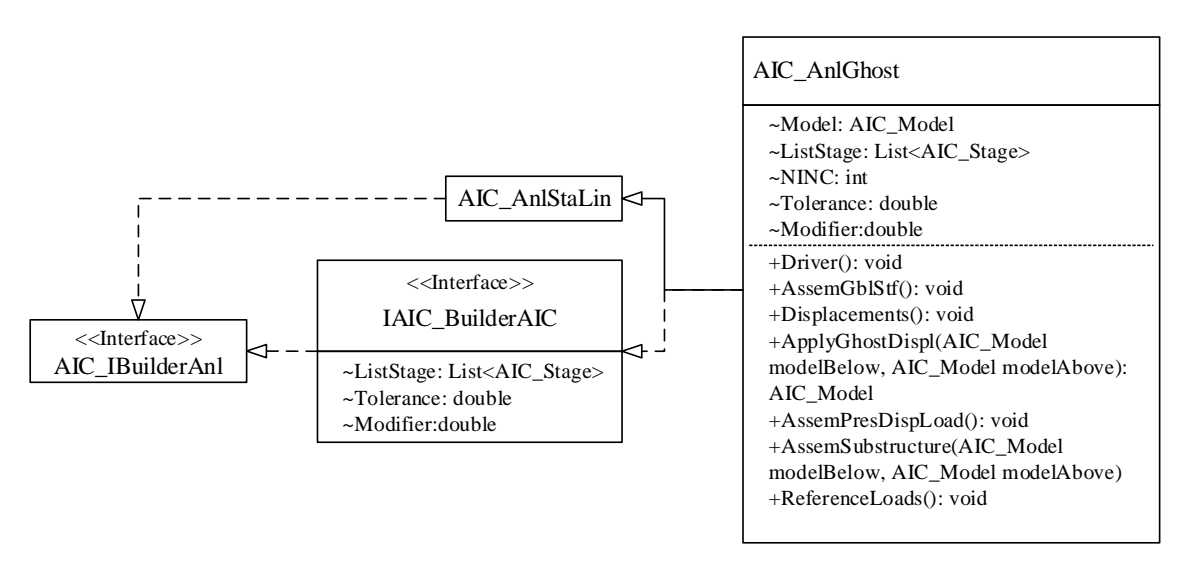

Figura 25: Diagrama de classes para implementação da análise *Ghost*.

# **4.3.2.1 Classe** *AIC\_Ghost*

A seguir são apresentadas as propriedades e métodos da classe reponsável pela análise *Ghost* cujos procedimentos foram apresentados no Capítulo 2 deste trabalho.

| AIC AnlGhost          |                                                                                                    |  |
|-----------------------|----------------------------------------------------------------------------------------------------|--|
| Propriedades          | Descrição                                                                                           |  |
| Model                 | Aponta para o modelo aonde são feitas as análises na etapa de análise atual                         |  |
| ListStage             | Lista de etapas construtivas analisadas                                                             |  |
| <b>NINC</b>           | Número de incrementos de carregamentos aplicados por etapa construtiva                              |  |
| Tolerance             | Distância limite para procura de nós de contato de Stages diferentes                                |  |
| Modifier              | Modificador das propriedades de rigidez dos elementos                                               |  |
| Métodos               | Descrição                                                                                           |  |
| Driver                | Realiza a chamada dos métodos responsáveis pela análise incremental construtiva                     |  |
| AssemGblStf           | Monta as matrizes de rigidezes globais para análise dos carregamentos e<br>deslocamentos prescritos |  |
| Displacements         | Cálculo os deslocamentos obtidos nas análise dos carregamentos e dos<br>deslocamentos prescritos    |  |
| ApplyGhostDispl       | Encontra os nós de contato entre os modelos da etapa atual e da etapa Ghost                         |  |
| AssemPresDispL<br>oad | Calcula e aplica os deslocamentos prescritos no nós de contato do modelo em fase<br>Ghost           |  |
| AssemSubstructu<br>re | Duplica o modelo da etapa atual e realiza a montagem do modelo Ghost nele.                          |  |
| ReferenceLoads        | Atualiza as referências dos objetos AIC_Loads para o modelo atual.                                  |  |

Tabela 15: Propriedades e métodos da classe *AIC\_AnlGhost*.

# **Exemplos numéricos**

Neste capítulo, é realizada comparação entre os procedimentos de análise convencional e de análise incremental construtiva a partir do estudo de exemplos numéricos. De tal modo, é feita uma descrição geral das configurações de estruturas selecionadas, de seus elementos estruturais e aspectos construtivos com a posterior avaliação do comportamento elástico da estrutura mediante a aplicação de ações verticais e horizontais. Por fim, as influências e contribuições da consideração dos aspectos construtivos nos procedimentos de análise são ressaltados.

# **5.1 Coluna engastada e livre**

O primeiro exemplo analisado trata da adaptação de um problema teste elaborado por [KALNY](https://wiki.csiamerica.com/display/~admin) [\[37\]](#page-113-5) para análise de uma coluna engastada em sua base e composta por 5 segmentos construídos e carregados sequencialmente, conforme esquematizado na [Figura 26.](#page-72-0) A simplicidade deste modelo facilita a identificação e correção de erros nas implementações computacionais e, ao mesmo tempo, permite a calibração do programa.

A seguir são apresentadas as características geométricas e físicas da coluna em questão:

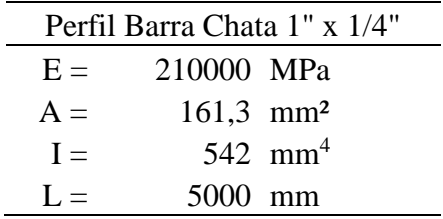
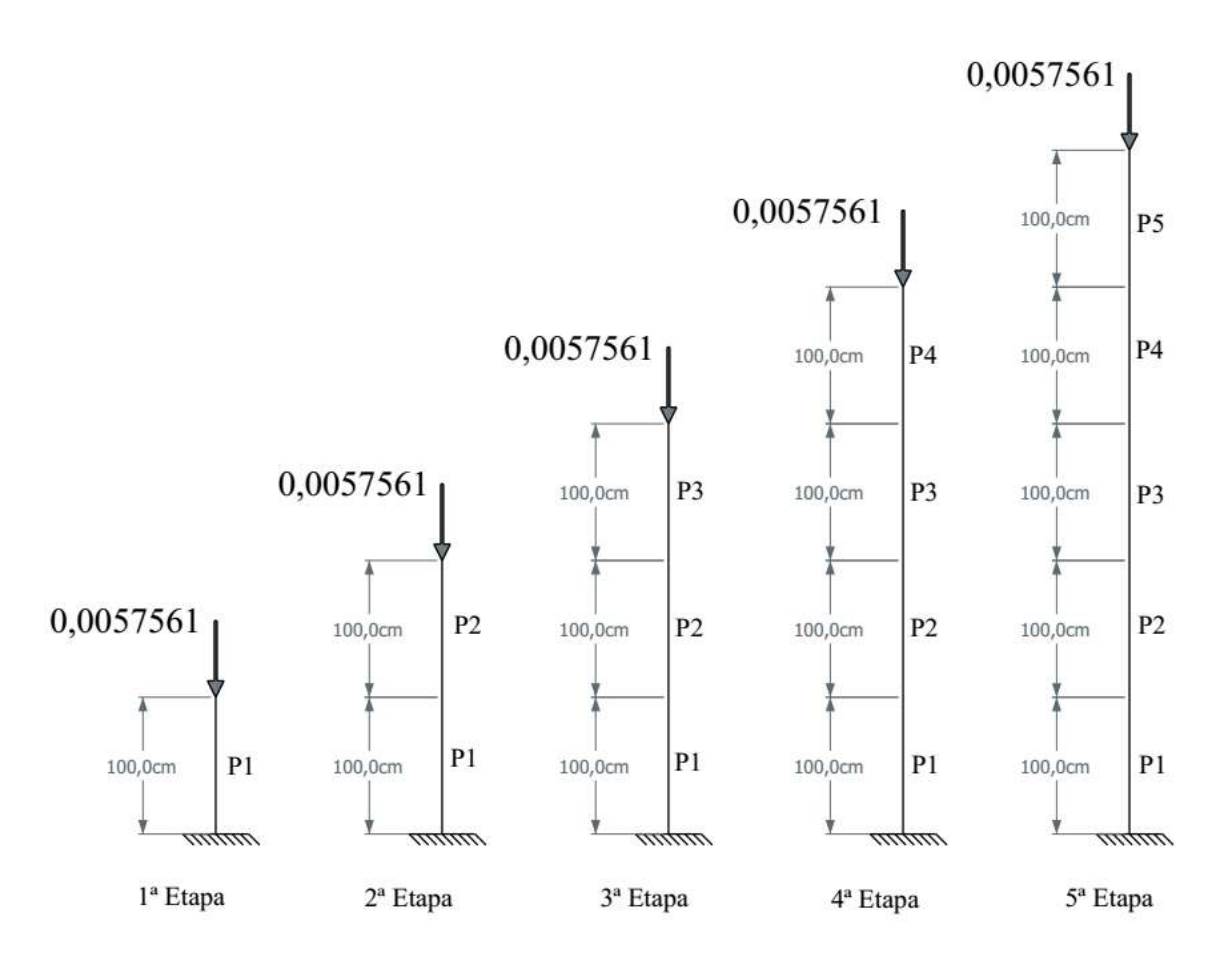

Figura 26: Sequência de construção e carregamento da coluna.

<span id="page-72-0"></span>Inicialmente foi realizado o cálculo de aproximações de cargas e modos críticos através da solução de problemas de autovalores. Esta determinação foi realizada para cada uma das etapas, tendo sido considerado em cada uma delas o histórico das tensões das etapas anteriores. A discretização adotada para esta etapa de análise foi definida levandose em conta que a carga crítica teórica para a coluna representada na primeira etapa é dada pela seguinte equação:

$$
P_{cr} = \frac{\pi^2 \cdot E \cdot I}{(2 \cdot 100)^2} = 0,28083 \ kN \tag{5.1}
$$

A partir deste valor e da obtenção do traçado da curva de convergência apresentada na [Figura 27,](#page-73-0) optou-se pela divisão de cada segmento de coluna em 5 elementos com comprimento de 20 cm cada.

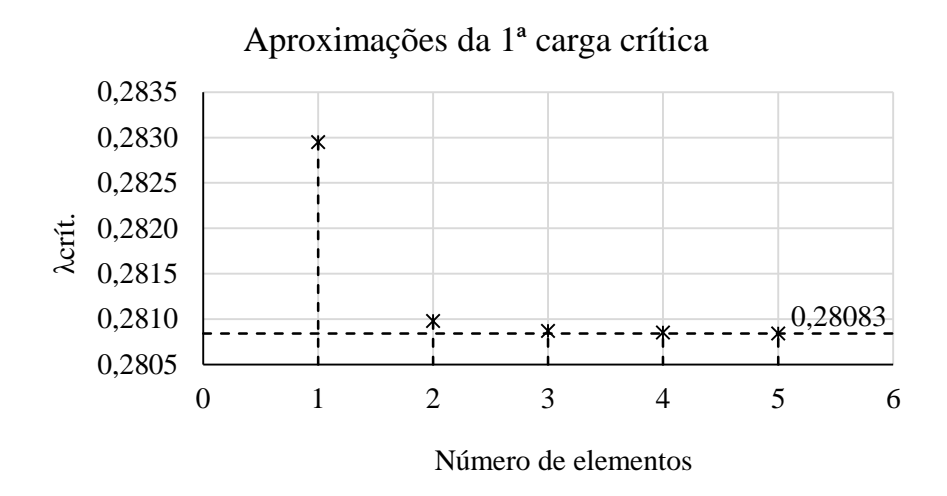

Figura 27: Aproximação da 1ª carga crítica para a primeira etapa.

<span id="page-73-0"></span>As respostas dos problemas de autovalor, para a discretização adotada, são apresentadas juntamente com os respectivos modos críticos na [Figura 28](#page-73-1) a seguir.

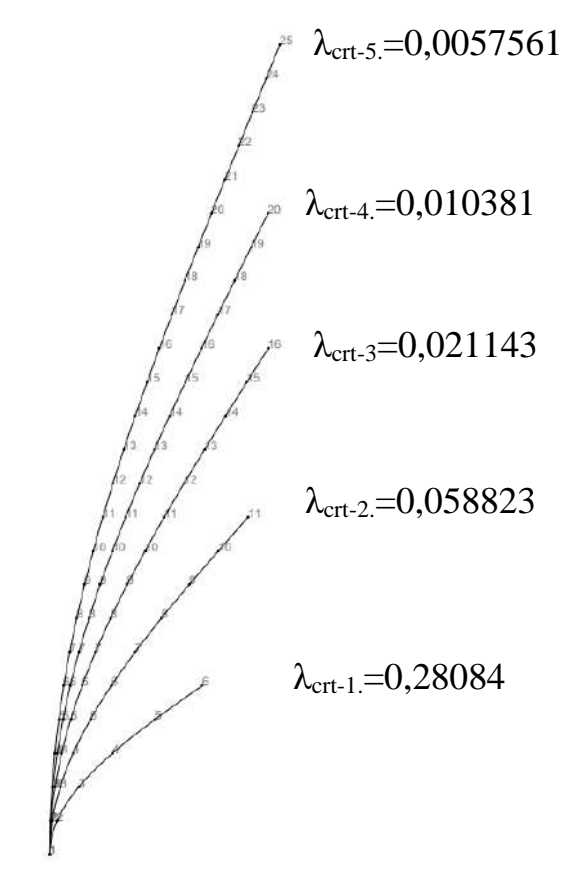

<span id="page-73-1"></span>Figura 28: Cargas críticas e respectivos modos críticos de cada etapa, considerando o histórico de tensões, para a coluna descrita na [Figura 26.](#page-72-0)

De modo a efetuar uma comparação entre as análises convencional e incremental construtiva, adotou-se como hipótese que a carga P a ser aplicada será a mesma em todas as fases construtivas e de módulo igual ao obtido para o ponto crítico da última etapa, sendo portando igual a 0,0057561 kN. Logo, o carregamento de referência P<sup>w</sup> constituise pelo somatório desses carregamentos, conforme mostra a [Figura 29.](#page-74-0)

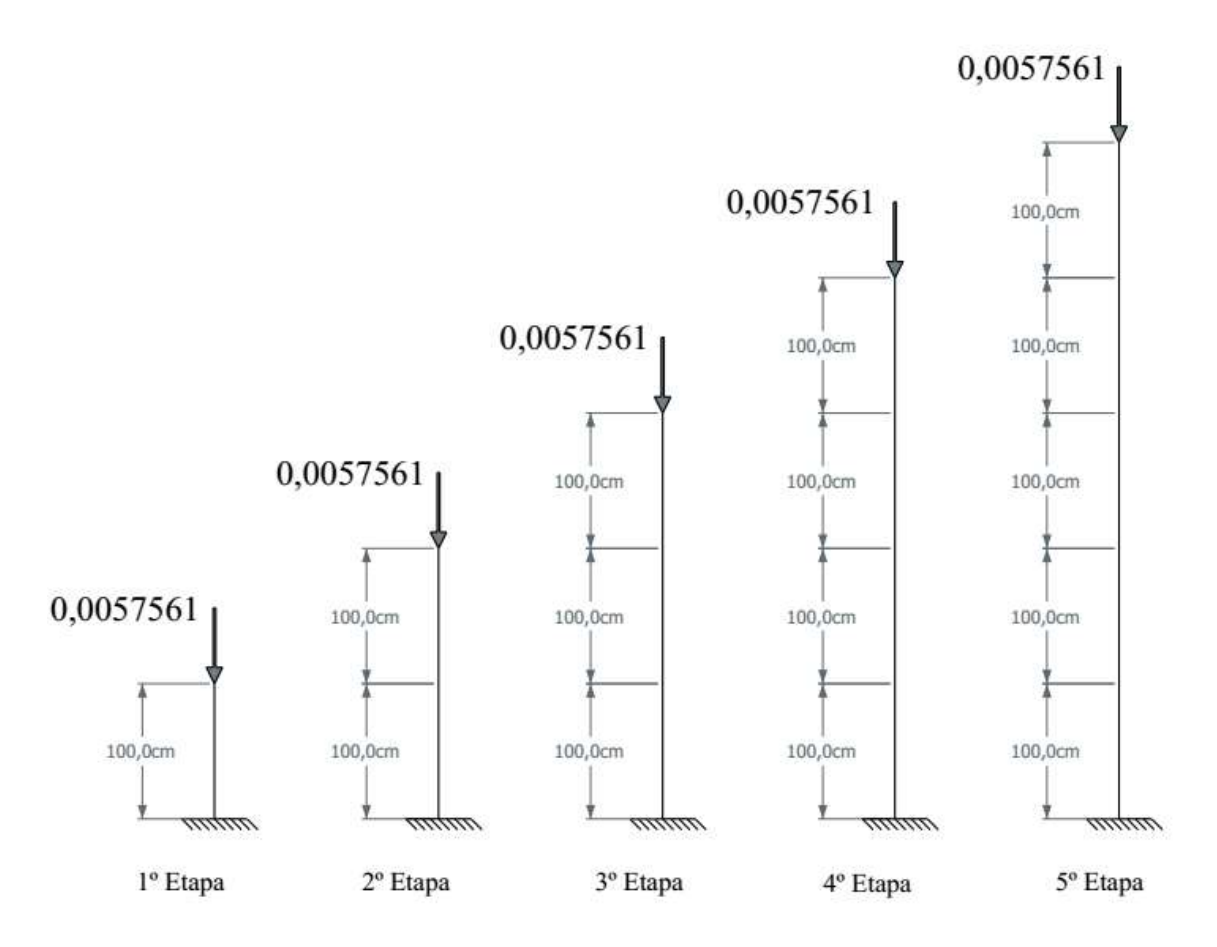

<span id="page-74-0"></span>Figura 29:Carregamento de referência P<sup>w</sup> aplicado à coluna de forma sequencial.

Os resultados obtidos para os deslocamentos verticais são apresentados na [Figura 30.](#page-75-0) Tais resultados referem-se à realização de três análises diferentes, sendo elas: linear, AIC e *Ghost*. Vale ressaltar que, por tratar-se de um perfil metálico, o comprimento do segmento a ser construído é mantido fixo em detrimento de sua elevação de projeto, sendo, portanto, a análise *Ghost* mais adequada para representar o processo construtivo do material utilizado.

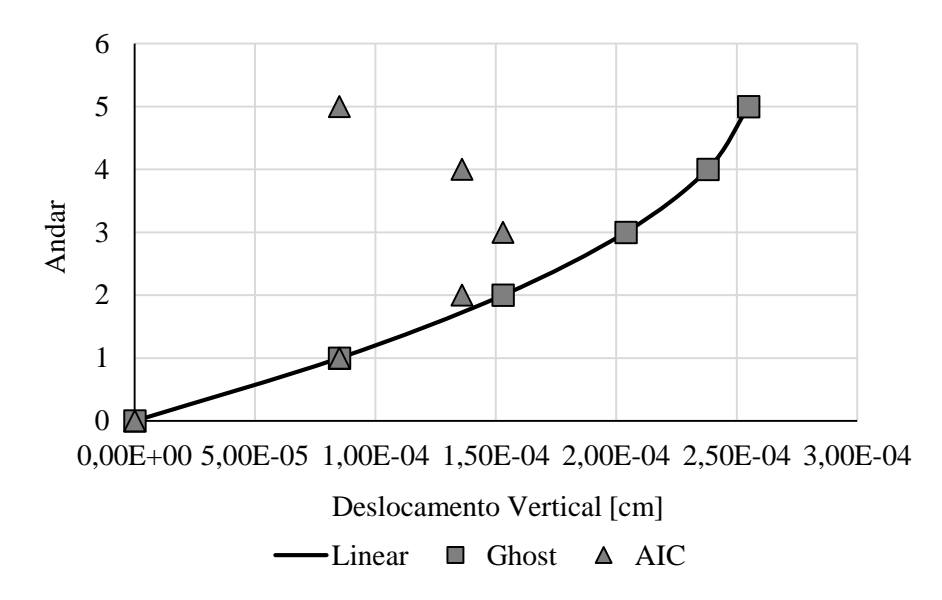

Figura 30: Deslocamentos verticais por andar.

<span id="page-75-0"></span>Conforme se observa acima, os deslocamentos verticais obtidos pela análise linear e *Ghost* são praticamente coincidentes e refletem o esperado, visto que, após cada etapa construtiva, a nova coluna é posicionada sobre a posição deformada da última coluna construída. Por outro lado, a AIC apresenta deslocamentos máximos na metade da altura da coluna, refletindo o que ocorre com a maioria dos resultados encontrados na bibliografia disponível. Este fato deve-se à não acumulação de deslocamentos das colunas enquanto as mesmas ainda não foram construídas. Esta característica é própria das estruturas moldadas in loco, para as quais a posição desejada para sua construção pode ser mantida em detrimento do comprimento incialmente fixado em projeto. Essa premissa não é verdadeira para estruturas metálicas, cujas dimensões possuem precisão e tolerâncias milimétricas.

Levando em consideração a característica construtiva relatada, seguiu-se com a análise incremental, levando-se em conta apenas os resultados obtidos pelo método convencional e o *Ghost*.

Para tal análise realizou-se a aplicação do carregamento já descrito anteriormente com a adição de uma carga nocional no topo da 5ª coluna equivalente a 1/1000 do carregamento P aplicado. A aplicação da carga se deu de forma incremental para as duas análises e a trajetória de equilíbrio do ponto nodal do topo da última coluna foi coletada. O resultado obtido é apresentado na [Figura 31.](#page-76-0)

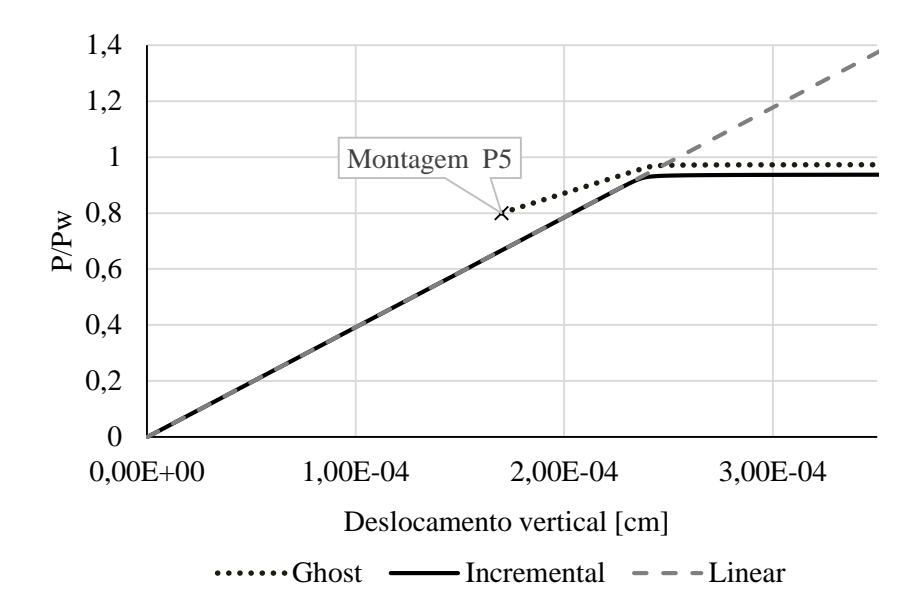

<span id="page-76-0"></span>Figura 31: Deslocamento vertical do topo da 5ª coluna em função do carregamento de referência da [Figura 29.](#page-74-0)

Conforme esperado, a análise incremental sem a incorporação das etapas de construção e carregamento confirmou a previsão do problema de autovalor. Por outro lado, a análise *Ghost* apresentou traçado do deslocamento vertical do nó do topo da coluna P5 apenas a partir da montagem deste pilar na estrutura. Para ambas as análises, a carga crítica e modo fundamental foram bem semelhantes e a única diferença deu-se na maior inclinação da trajetória na análise *Ghost*, devido ao histórico de tensões acumulados na análise até que a última coluna fosse montada.

Como a sequência de carregamentos apresentada anteriormente desperta preponderantemente solicitações extensionais, até que a carga nocional seja aplicada, os pontos críticos apresentados se deram por uma modificação súbita e expressiva do modo de deformação.

De modo a permitir a flexo-compressão desde o início do carregamento e evitar o efeito da bifurcação do caminho de equilíbrio verificado anteriormente, induziu-se flexão e não linearidade desde a origem do caminho fundamental a partir da adoção de imperfeição geométrica (L/500) no topo da coluna, a partir de seu modo fundamental, conforme [Figura 32.](#page-77-0)

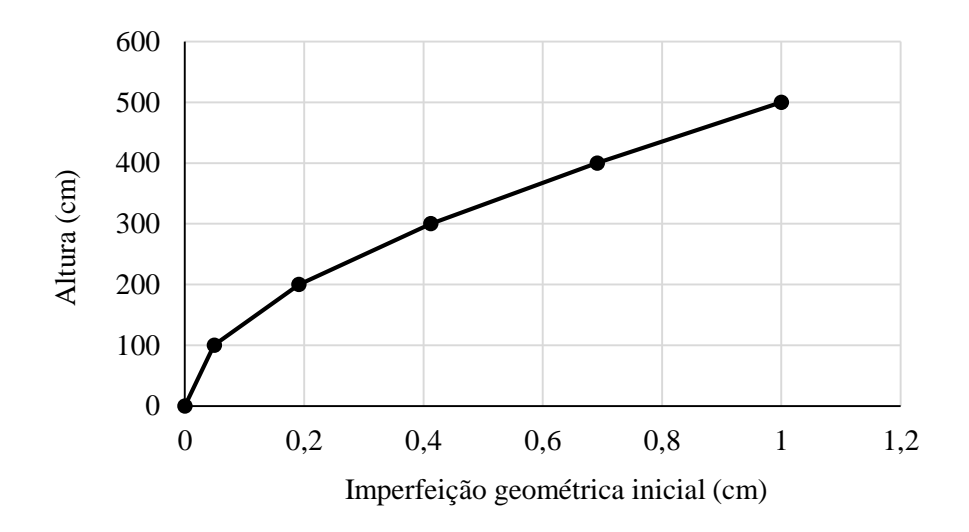

Figura 32: Coluna com imperfeição geométrica (L/500).

<span id="page-77-0"></span>A seguir, as análises incremental e *Ghost* foram realizadas com aplicação de 1500 incrementos de carga. No caso da análise *Ghost*, uma análise é efetuada para cada etapa de montagem e aplicação de carga, o que fornece um total de 7500 incrementos de carga.

Os caminhos de equilíbrio do topo de todas as colunas da estrutura foram traçados e seus respectivos comportamentos, para análise incremental convencional, são apresentados na [Figura 33.](#page-78-0) Nela, confirma-se que, quanto mais alta a posição do nó, mais acentuada a não-linearidade do caminho de equilíbrio em relação ao ponto de bifurcação.

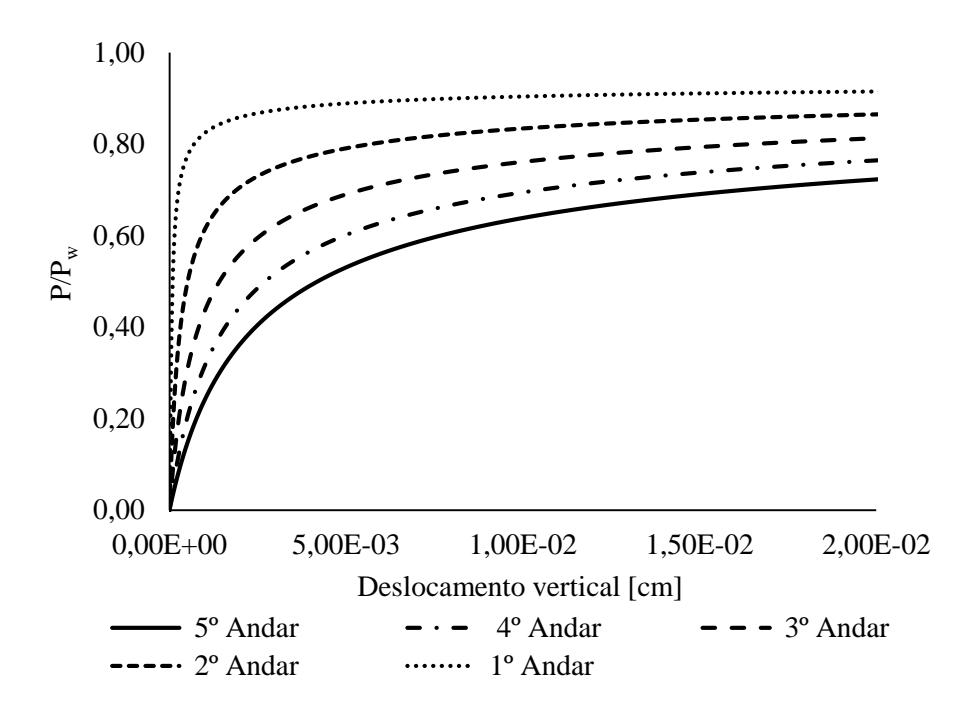

<span id="page-78-0"></span>Figura 33:Caminhos de equilíbrio pela análise incremental convencional.

Também foram traçados os caminhos de equilíbrio a partir da análise *Ghost*, conforme [Figura 34.](#page-78-1) Diferentemente dos resultados obtidos anteriormente, todos as trajetórias, inclusive a dos nós mais altos da estrutura, apresentaram comportamento nãolinear menos acentuado.

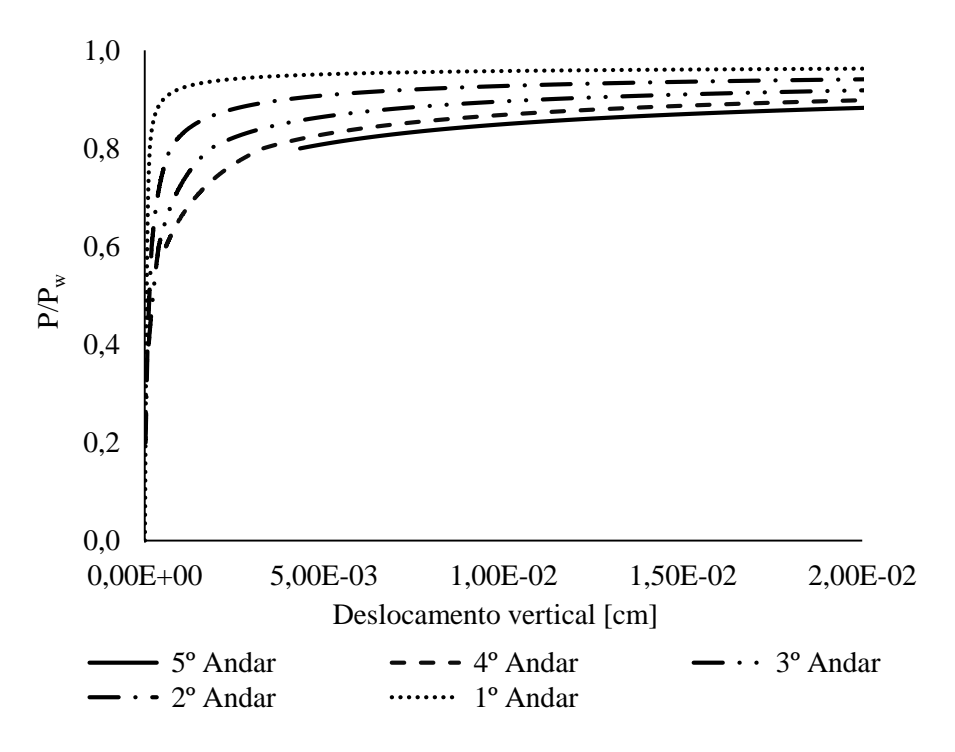

<span id="page-78-1"></span>Figura 34: Caminhos de equilíbrio pela análise *Ghost*.

Percebe-se a partir da menor não-linearidade apresentada nas curvas obtidas pela análise *Ghost*, uma maior coerência com as respostas obtidas para o problema de autovalor, na [Figura 28.](#page-73-1) Essa conclusão é feita porque até a 4ª etapa da sequência de carregamento e montagem, a menor carga crítica obtida ( $\lambda_{\text{crt-4}}$ . = 0,010381) é cerca de 1,8 vezes maior que a carga de referência aplicada. Logo, antes do início da 5ª etapa, não é esperado que a não-linearidade da curva seja tão acentuada como é percebido nos resultados provenientes da análise convencional. Nas curvas obtidas pela análise *Ghost* também se verifica que a instabilidade em todos os nós analisados, se acentua rapidamente quando cerca de 80% da carga de referência começa a ser aplicada, coincidindo exatamente com o momento em que a 5ª etapa se inicia. Neste momento, o valor obtido como carga crítica ( $\lambda_{\text{crt-5}}$ . = 0,0057561) é idêntico ao valor da carga de referência aplicada.

Para facilitar o entendimento, as mesmas curvas da [Figura 34](#page-78-1) são apresentadas novamente na [Figura 35,](#page-79-0) em maior escala e indicando o momento de montagem de cada pilar e, consequentemente, do início do traçado de cada curva.

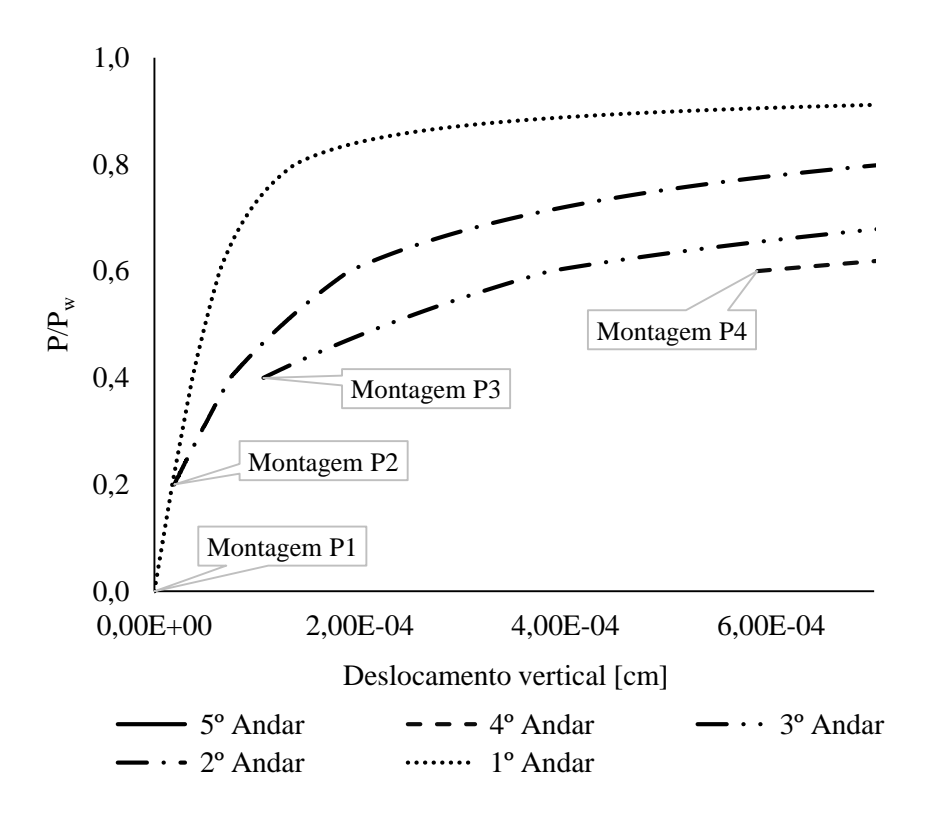

<span id="page-79-0"></span>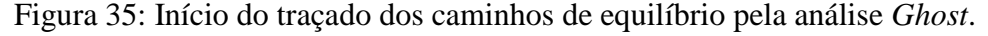

As trajetórias de equilíbrio obtidas para as duas análises são confrontadas na [Figura 36](#page-80-0) para confirmação do comportamento já descrito.

<span id="page-80-0"></span>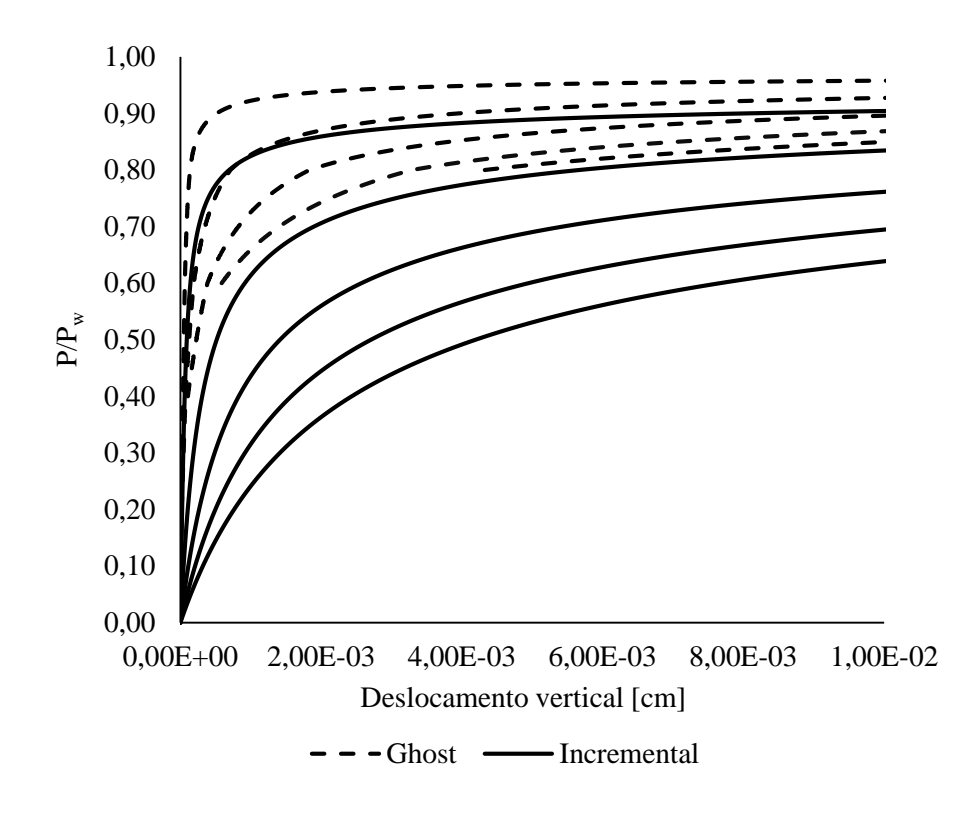

Figura 36: Comparação entre as trajetórias de equilíbrio pela análise convencional e *Ghost*.

Com as curvas apresentas em um mesmo gráfico, percebe-se mais facilmente as diferenças obtidas ao se levar em consideração a sequência de montagem e aplicação de cargas em uma coluna. Entender como se dá o histórico de carregamento e montagem, mostra-se, então, fundamental para que a correta descrição do comportamento das estruturas frente ao carregamento imposto seja realizada.

# **5.2 Estrutura mista aporticada**

## **5.2.1 Descrição geral**

A estrutura a ser analisada está apresentada na [Figura 37.](#page-81-0) Trata-se de uma edificação aporticada em estrutura mista de aço-concreto, composta por 10 pavimentos. A mesma possui planta-baixa retangular composta por 5 pórticos de 2 vãos na direção transversal. As principais dimensões da estrutura e seus elementos estruturais podem ser observados na [Figura 37.](#page-81-0) e na [Figura 38](#page-82-0) a seguir.

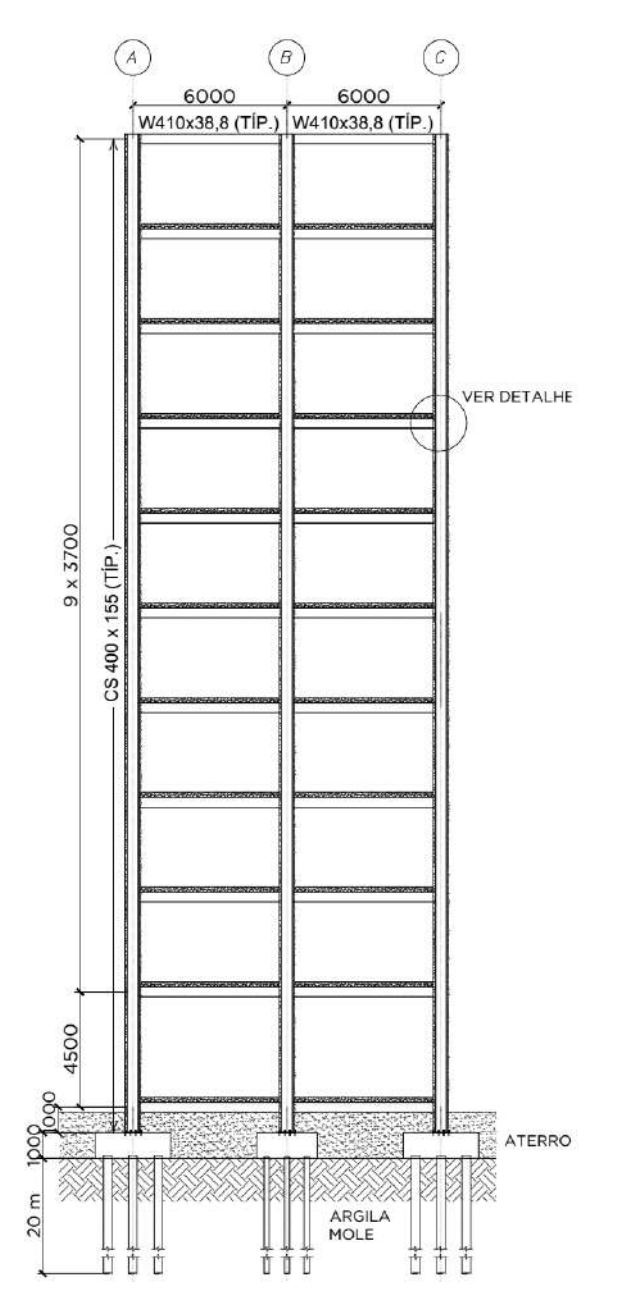

<span id="page-81-0"></span>Figura 37:Estrutura aporticada de edifício de andares, mista em aço e concreto.

Elevação (cotas em milímetro).

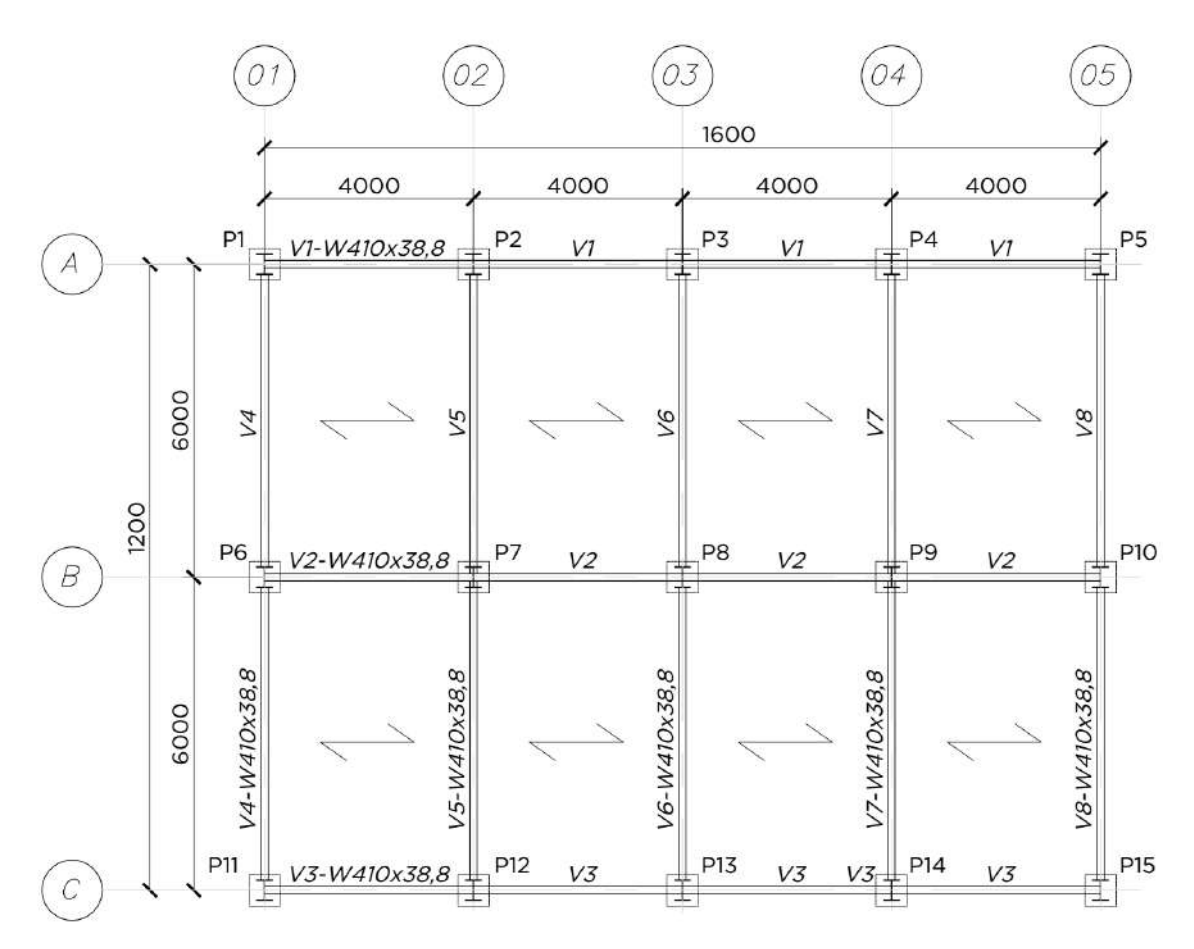

<span id="page-82-0"></span>Figura 38: Planta do pavimento tipo da estrutura aporticada de edifício de andares, mista em aço e concreto (cotas em milímetro).

O sistema estrutural, conforme observa-se, não é dotado de contraventamentos e, portanto, a rigidez lateral da edificação depende exclusivamente da rigidez à flexão dos elementos de viga, pilar e de suas ligações.

Os pilares são projetados em perfis soldados e recebem ainda um encamisamento em concreto armado. Foi considerado também que os mesmos se encontram engastados na fundação.

Em relação às vigas, estas são formadas por perfis laminados e suas ligações com os pilares são efetuadas com chapa de extremidade estendida, conforme [Figura 39.](#page-83-0) Por simplificação, essas ligações foram idealizadas como perfeitamente rígidas no modelo numérico.

Paras as lajes, foi adotado o sistema *steel deck*, constituído por fôrma corrugada de aço e concreto moldado no local. Este sistema permite que a construção das lajes seja realizada sem escoramento.

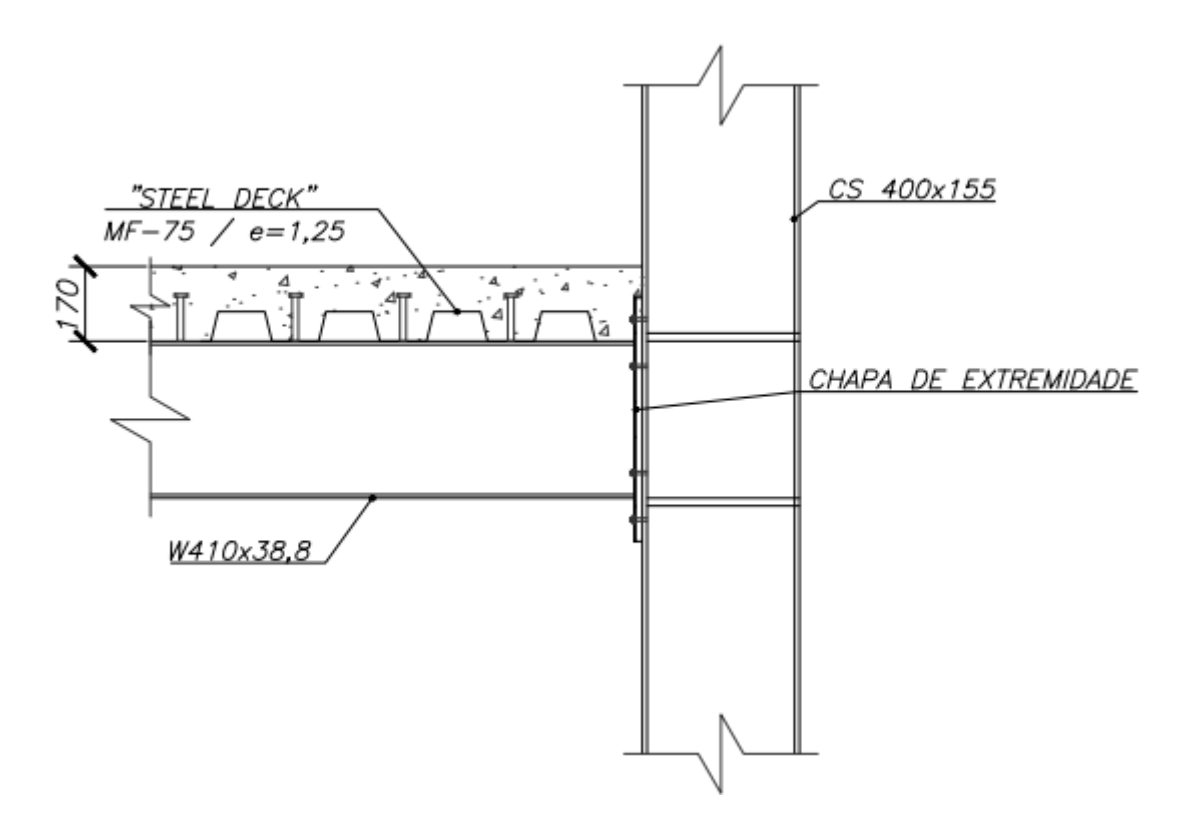

Figura 39: Detalhe da ligação viga-pilar.

# <span id="page-83-0"></span>**5.2.2 Elementos estruturais**

#### **5.2.2.1 Pilares**

Conforme indicado na [Figura 37,](#page-81-0) foram utilizados em toda a estrutura pilares mistos compostos por perfil metálico soldado CS 400x155 e encamisados por concreto armado. A seção de concreto é quadrada com dimensões de 60 por 60 cm, com detalhamento conforme [Figura 40](#page-83-1) e propriedades geométricas descritas na [Tabela 16.](#page-84-0)

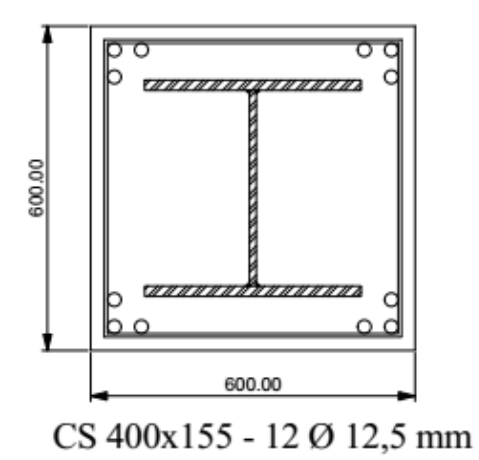

<span id="page-83-1"></span>Figura 40: Seção transversal do pilar misto.

|                | Fase Inicial             |         |              | Fase final                   |  |  |  |  |
|----------------|--------------------------|---------|--------------|------------------------------|--|--|--|--|
| $I_{x}$        | 60148 cm4                |         | $(EA)_{e}$   | $6,19E+06$ kN                |  |  |  |  |
| $I_{y}$        | 20273 cm4                |         | $(EI)_{e-y}$ | $1,14E+05$ kN.m <sup>2</sup> |  |  |  |  |
|                |                          | 206 cm4 | $(EI)_{e-x}$ | $1,91E+05$ kN.m <sup>2</sup> |  |  |  |  |
| $\overline{A}$ | 197,3 $cm2$              |         |              |                              |  |  |  |  |
|                | $7850,00 \text{ kg/m}^3$ |         |              |                              |  |  |  |  |

<span id="page-84-0"></span>Tabela 16: Propriedades geométricas dos pilares antes e após a cura do concreto.

#### **5.2.2.2 Vigas**

Foram utilizados perfis laminados W410x38,8 para todas as vigas da edificação. Para consideração da contribuição da laje de concreto na rigidez da viga metálica, em regiões de momento positivo, foi adotado o momento de inércia obtido da homogeneização teórica da seção mista. Nas regiões de momento negativo, por simplificação, não foi considerada a contribuição das barras de reforço da laje e do concreto para o momento de inércia da seção.

A largura efetiva da laje depende da geometria do sistema e do tipo de carregamento. Para seu cálculo, foi utilizado critério proposto na ABNT NBR 8800:2008 [\[16\],](#page-111-0) que adota valores conservadores válidos para qualquer tipo de carga.

É importante destacar que, para o cálculo do valor médio do módulo secante do concreto, foi utilizada fórmula empírica indicada pela ABNT NBR 8800:2008 [\[16\],](#page-111-0) apresentada a seguir:

$$
E_{c0} = 0.85 \cdot 5600 \sqrt{f_{ck}}
$$
 (5.2)

Para cargas de longa duração, o valor do coeficiente de fluência foi levado em conta, considerando-se que a deformação plástica  $\varepsilon_{c\infty}$  vale  $\varphi$  vezes a deformação elástica  $\varepsilon_{c0}$ , resultando na seguinte expressão:

$$
E_{c\infty} = \frac{E_{c0}}{1 + \varphi} \tag{5.3}
$$

Onde,

 $\varphi \rightarrow \hat{E}$  o coeficiente de fluência.

O cálculo de  $\varphi$  pode ser obtido a partir de valores de referência encontrados na ABNT NBR 6118:2014 [\[20\].](#page-112-0) Assim, com base nesses valores, toma-se o valor médio  $\varphi = 2$  referente a cargas aplicadas ao concreto a partir de 28 dias.

As propriedades geométricas das vigas antes e após a fase de cura do concreto da laje são apresentados na tabela a seguir. A largura colaborante e as propriedades geométricas calculadas para a seção homogeneizada variaram conforme o posicionamento das vigas, conforme indicado na [Figura 41.](#page-85-0)

Fase Inicial Fase Final Propriedades - W410x38,8 Tipo Posição  $I_{e-x}$  [mm<sup>4</sup>] A 0,503 mm² Vigas Principais Intermediárias 2,89059  $I_x$  1,2777 mm<sup>4</sup> de Extremidade 2,3006  $I_v$  0,0404 mm<sup>4</sup> Vigas Secundárias Intermediárias 3,60369 J 0,001169 mm<sup>4</sup> de Extremidade 2,764793

Tabela 17: Propriedades geométricas das vigas antes e após a cura do concreto

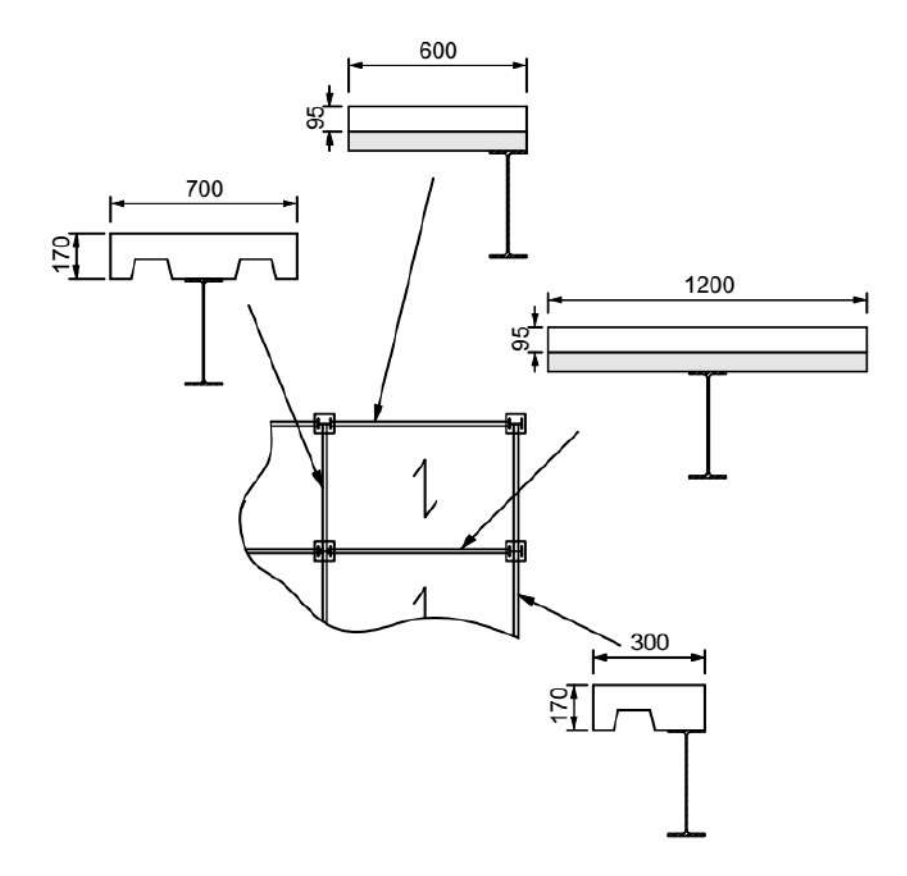

<span id="page-85-0"></span>Figura 41: Seções transversais consideradas para as vigas primárias e secundárias, intermediárias e de extremidade.

#### **5.2.2.3 Lajes**

As lajes com forma de aço incorporada, tipo *steel deck*, foram em todos os pavimentos. O modelo utilizado foi obtido do catálogo do fabricante Metform [\[38\]](#page-113-0) e denomina-se MF-75. De acordo com a tabela de cargas e vão máximos do catálogo adotou-se uma altura total de 170 cm para a laje e uma espessura de 1,25 mm para a chapa. As dimensões do painel individual do modelo adotado são apresentadas na figura a seguir:

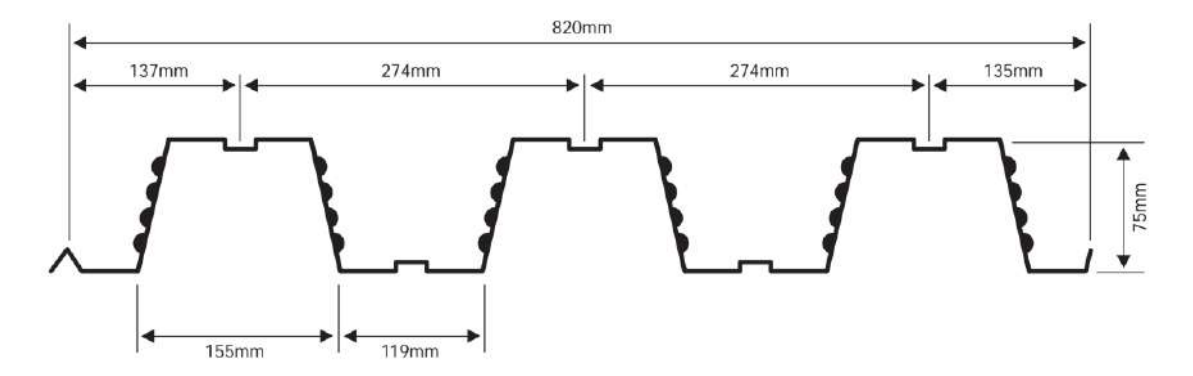

Figura 42: Dimensões do *steel deck* MF 75 [\[38\]](#page-113-0)

#### **5.2.3 Carregamento**

#### **5.2.3.1 Cargas permanentes**

As ações permanentes consideradas na análise referem-se ao peso próprio dos elementos da estrutura e ao peso de todos os elementos construtivos fixos e instalações permanentes. Os valores utilizados são apresentados a seguir:

- (i) Peso próprio da estrutura  $(G_1)$ :
	- Perfil CS 400x155: 154,8 kg/m;
	- Perfil W410x38,8: 38,8 kg/m;
	- Concreto armado: 25 kN/m<sup>3</sup>;
- (ii) Peso do revestimento do piso  $(G_2)$ : 0,8 kN/m<sup>2</sup>;
- (iii) Paredes das fachadas longitudinais  $(G_3)$ : 19 kN/m<sup>3</sup>;
- (iv) Paredes divisórias não definidas em projeto (G4): 1 kN/m².

#### **5.2.3.2 Cargas variáveis**

As cargas variáveis consideradas nas análises decorrem de valores mínimos estabelecidos pela ABNT NBR 6120:1980 [\[39\]](#page-113-1) para cargas verticais, de acordo com o tipo de utilização do local. Também foi considerado o carregamento horizontal devido à ação do vento, conforme ABNT NBR 6123:1988 [\[40\],](#page-113-2) sendo este o mais relevante para avaliação da estabilidade global da estrutura estudada. Os valores dos carregamentos adotados para o cálculo são apresentados a seguir:

- (i) Sobrecarga de utilização (Q): 3 kN/m²;
- (ii) Ação do vento (V) na fachada longitudinal, de acordo com as seguintes considerações:
	- Velocidade característica do vento:

$$
V_k = S_1 \cdot S_2 \cdot S_3 \cdot V_0 \tag{5.4}
$$

Sendo,

 $V_0 = 35 \, \text{m/s} \rightarrow$  Velocidade característica do vento próxima ao Rio de Janeiro;

 $S_1 = 1 \rightarrow$  Fator topográfico tomado em terrenos planos ou fracamente acidentados;

 $S_2 = b \cdot F_r \cdot (z/10)^p \rightarrow$  Fator que depende da rugosidade do terreno, das dimensões da edificação e da altura sobre o terreno;

 $b = 1 e p = 0.09 \rightarrow$  Parâmetros meteorológicos tomados para edificações com maior dimensão horizontal ou vertical da superfície frontal entre 20 m e 50 m (classe B [\[40\]\)](#page-113-2), localizadas em terrenos abertos em nível, com poucos obstáculos isolados (categoria II [\[40\]\)](#page-113-2);

 $F_r = 0.98 \rightarrow$  Fator de rajada correspondente à categoria II e classe B, detalhadas acima;

 $z \rightarrow$  Altura acima do nível do terreno, em metros;

 $S_3 = 1 \rightarrow$  Fator estatístico tomado para edificações de hotéis e residências (grupo 2 [\[40\]\)](#page-113-2);

Pressão dinâmica do vento, dada pela seguinte fórmula:

$$
q = 0.613 \cdot V_k^2 \tag{5.5}
$$

 Pressão efetiva, referente a diferença de pressão nas faces opostas da parte da edificação em estudo:

$$
\Delta p = \Delta p_e - \Delta p_i = (c_{pe} - c_{pi}) \cdot q \tag{5.6}
$$

Sendo,

 $\Delta p_e$  → Pressão efetiva externa;

 $\Delta p_i$  → Pressão efetiva interna;

 $c_{pe} \rightarrow$ Coeficiente de pressão externa, retirado da Tabela 4 da ABNT NBR 6123:1988 [\[40\];](#page-113-2)

 $c_{pi} \rightarrow$ Coeficiente de pressão interna, tomado para edificações com quatro faces igualmente permeáveis;

A partir das considerações realizadas para ação do vento, as pressões efetivas podem ser transformadas em cargas lineares aplicadas em cada pavimento, conforme valores calculados e apresentados na [Tabela 18.](#page-88-0)

<span id="page-88-0"></span>

| Pavimento                | z(m)     | $S_I$ | $S_2$    | $S_3$ | $V_k(m/s)$ | $q$ (N/m <sup>2</sup> ) | $\Delta p_e$ (N/m <sup>2</sup> ) | $\Delta p_i$ (N/m <sup>2</sup> ) | $H_a$ (kN/m) |
|--------------------------|----------|-------|----------|-------|------------|-------------------------|----------------------------------|----------------------------------|--------------|
| Cobertura                | 37,8     |       | 1,105    |       | 38,66      | 915,47                  | 1007,01                          | $-274,64$                        | 2,37         |
| 10° Pavimento            | 34,1     |       | 1.094    |       | 38,30      | 898,65                  | 988,51                           | $-269,59$                        | 4,70         |
| 9º Pavimento             | 30,4     |       | 1,083    |       | 37,91      | 880,26                  | 968,29                           | $-264,08$                        | 4,61         |
| 8° Pavimento             | 26,7     |       | 1.071    |       | 37,47      | 859,94                  | 945,93                           | $-257,98$                        | 4,51         |
| 7º Pavimento             | 23       |       | 1,056    |       | 36,97      | 837,15                  | 920,87                           | $-251,15$                        | 4,40         |
| 6 <sup>°</sup> Pavimento | 19,3     |       | 1.04     |       | 36,39      | 811,14                  | 892,25                           | $-243,34$                        | 4,27         |
| 5 <sup>°</sup> Pavimento | 15,6     |       | 1,02     | 1     | 35,70      | 780,65                  | 858,72                           | $-234,20$                        | 4,12         |
| 4 <sup>°</sup> Pavimento | 11,9     |       | 0,995    |       | 34,84      | 743,52                  | 817,87                           | $-223,06$                        | 3.95         |
| 3 <sup>°</sup> Pavimento | 8,2      |       | 0.963    |       | 33,69      | 695,31                  | 764,85                           | $-208,59$                        | 3,73         |
| 2º Pavimento             | 4,5      |       | 0.912    |       | 31,92      | 624,13                  | 686,54                           | $-187,24$                        | 3,77         |
| 1º Pavimento             | $\Omega$ |       | $\Omega$ |       | 0.00       | 0.00                    | 0.00                             | 0.00                             | 1,97         |

Tabela 18: Carregamento linear (Ha) nos pavimentos devido à ação do vento.

## **5.2.4 Combinação de cargas**

#### **5.2.4.1 Estado Limite de Serviço**

A combinação frequente de serviço, equação [\(5.7\),](#page-89-0) será considerada a fim de se verificar o atendimento aos limites recomendados para deslocamento lateral máximo do edifício, segundo as normas ABNT NBR 8800:2008 [\[16\]](#page-111-0) e ABNT NBR 6118:2014 [\[20\].](#page-112-0)

<span id="page-89-0"></span>
$$
F_{ser} = \sum_{i=1}^{m} F_{Gi,k} + \psi_1 \cdot F_{Q1,k} + \sum_{j=2}^{n} (\psi_{2j} \cdot F_{Qj,k})
$$
 (5.7)

Onde,

 $F_{Gi,k}$  → São os valores característicos das ações permanentes G<sub>1</sub>, G<sub>2</sub>, G<sub>3</sub> e G<sub>4</sub>;

 $F_{01,k}$  →Valor característico da ação variável principal V;

 $F_{Qj,k}$  →Valor característico da ação variável Q, atuando concomitantemente à V;

 $\psi_1$  →Fator de redução da ação variável principal V, tomado como 0,3;

 $\psi_{2j} \rightarrow$  Fator de redução da ação variável Q, atuando concomitantemente à V, tomado como 0,3;

#### **5.2.4.2 Estado Limite Último**

Para classificação da estrutura quanto a sua deslocabilidade lateral, conforme critérios da ABNT NBR 8800:2008 [\[16\],](#page-111-0) faz-se necessária a utilização de combinação normal última apresentada na equação [\(5.8\)](#page-89-1).

<span id="page-89-1"></span>
$$
F_d = \sum_{i=1}^{m} (\gamma_{g1} \cdot F_{Gi,k}) + \gamma_{q1} \cdot F_{Q1,k} + \sum_{j=2}^{n} (\gamma_{qj} \cdot \psi_{0j} \cdot F_{Qj,k})
$$
(5.8)

Onde,

 $\gamma_{g1}$  → Coeficiente de ponderação das ações permanentes G1, G2, G3 e G4, tomado como 1,4;

 $\gamma_{q1}$  → Coeficiente de ponderação da ação variável principal V, tomado como 1,4;

 $\gamma_{qi} \rightarrow$  Coeficiente de ponderação da ação variável Q, tomado como 1,5;

 $\psi_{0i} \rightarrow$  Fator de combinação da ação variável Q, tomado como 0,5;

#### **5.2.5 Montagem da estrutura de aço**

Inicialmente foram estudadas as diferenças em termos de recalques diferenciais entre pilares, considerando-se apenas a montagem da estrutura metálica. Esta análise permite a avaliação dos esforços e deslocamentos desenvolvidos nesta etapa intermediária da construção, permitindo comparação posterior com os resultados obtidos para a estrutura pronta. Assim, para realização de comparações entre a análise convencional e a análise incremental construtiva, inicialmente, considerou-se a sequência construtiva da [Figura 43.](#page-90-0)

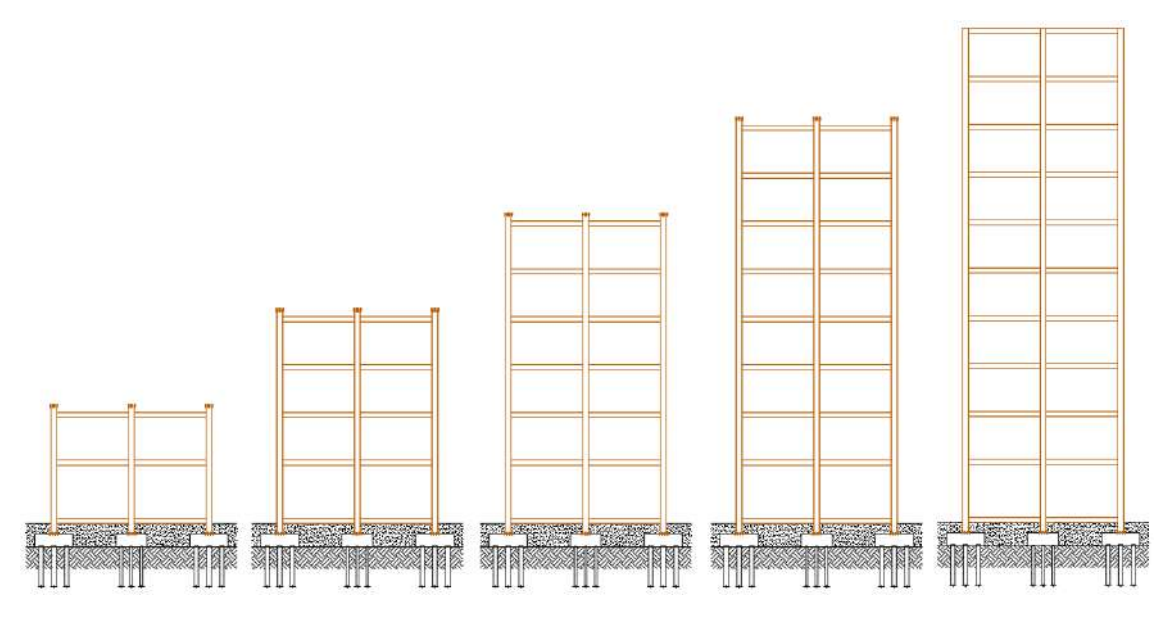

Figura 43: Sequência de montagem da estrutura metálica.

<span id="page-90-0"></span>A partir de tal sequência foram efetuados três tipos de análise: (i) análise linear convencional, (ii) análise incremental construtiva (AIC) e (iii) análise *Ghost*. Para estas análises, considerou-se apenas a aplicação do peso próprio da estrutura metálica com o seu valor característico.

Assim como observado no exemplo da coluna engastada e livre, os deslocamentos verticais obtidos pela análise linear e *Ghost* são praticamente iguais, sendo desta vez ligeiramente maiores para a análise *Ghost.* Esta tendência se deve à maior influência da matriz de tensões iniciais, conforme se aumenta o número de pavimentos e as etapas de análise.

Por outro lado, a AIC apresenta deslocamentos máximos na metade da altura da coluna, refletindo novamente o que ocorre com a maioria dos resultados encontrados na bibliografia disponível. Conforme já relatado, este fato deve-se à não acumulação de deslocamentos das colunas enquanto as mesmas ainda não foram construídas, refletindo o caso de construções em concreto armado moldado no local.

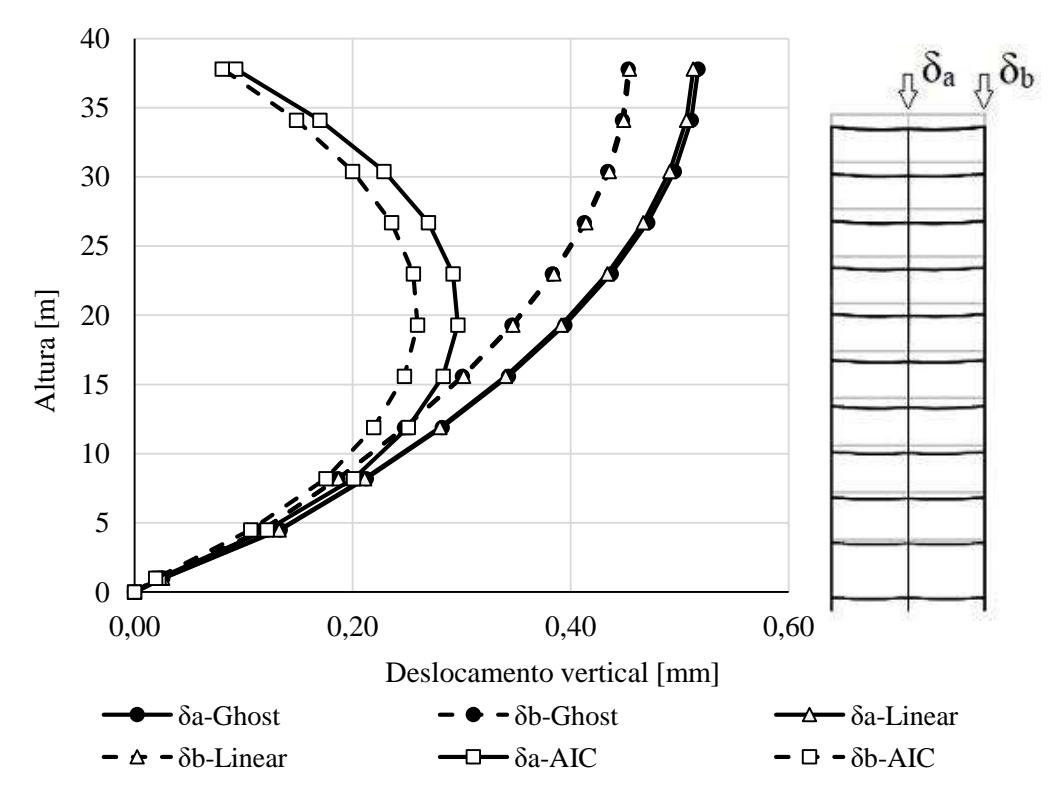

<span id="page-91-0"></span>Figura 44:Deslocamentos verticais dos pilares centrais e de extremidade.

Avaliando-se agora o recalque diferencial entre os pilares analisados anteriormente, n[a Figura 45,](#page-92-0) percebe-se que esse resultado tende a ser maior para a análise *Ghost* em relação à análise convencional. Ao mesmo tempo, a AIC indica uma inversão no crescimento desse deslocamento diferencial a partir da metade da altura da edificação.

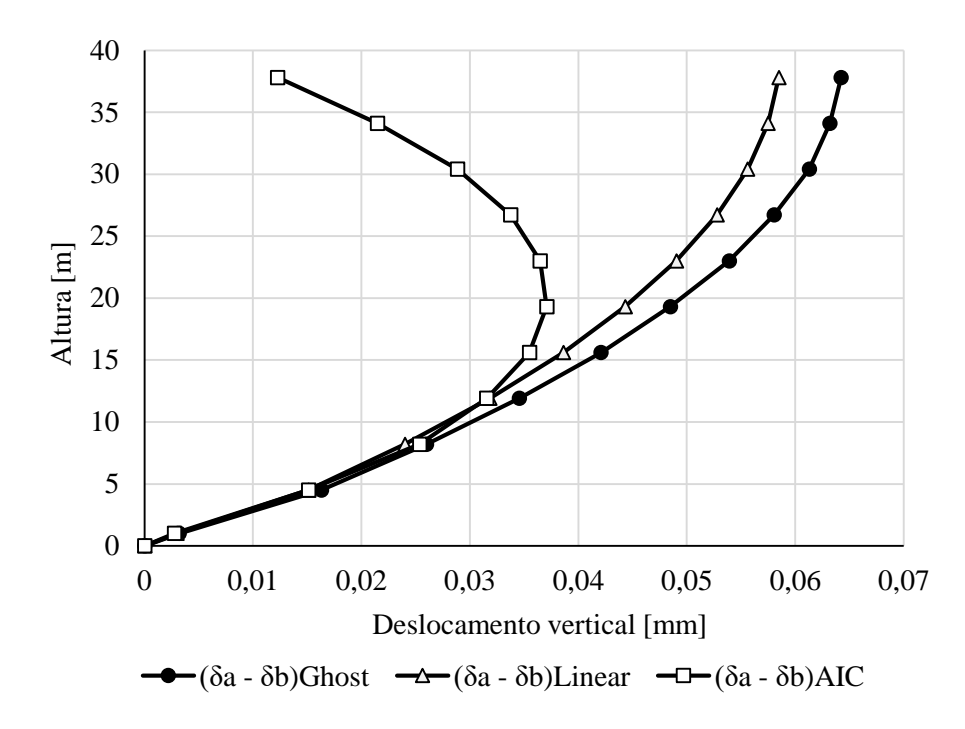

Figura 45: Deslocamento diferencial vertical entre pilares.

<span id="page-92-0"></span>Outra tendência verificada entre a análise *Ghost* e a análise convencional, é que a diferença de deslocamentos diferenciais aumenta com o distanciamento da base da estrutura. Como consequência deste fato, observa-se, nas vigas entre os pilares analisados, diferenças em termos de esforços internos. Assim, há um aumento no momento negativo próximo ao pilar central e no momento positivo no meio do vão quando se realiza a análise *Ghost*. Efeito inverso é verificado no momento negativo próximo ao pilar de extremidade. Este fato pode ser visualizado nos diagramas de momentos fletores da [Figura 46](#page-93-0)

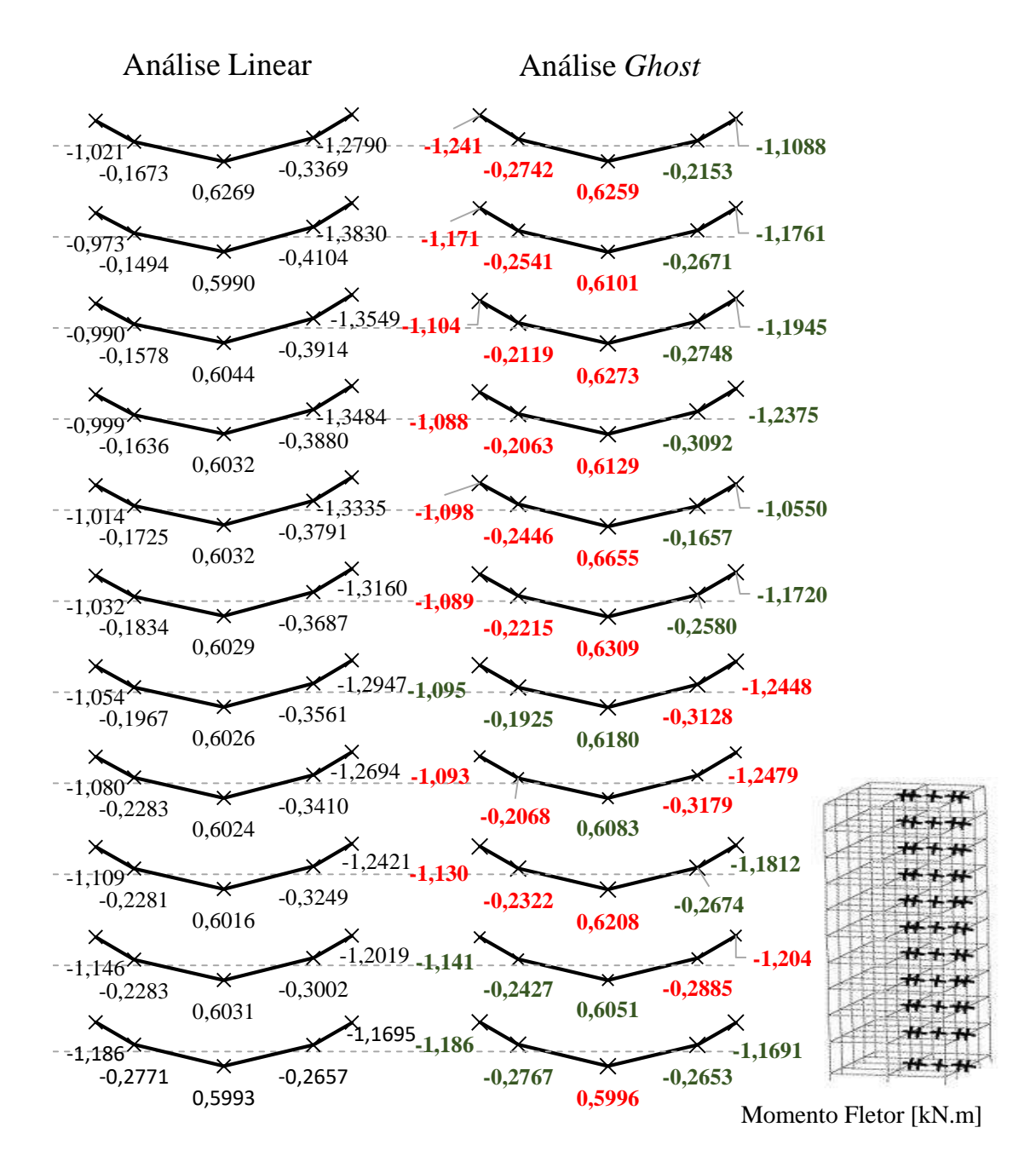

<span id="page-93-0"></span>Figura 46: Diagrama de momento fletor nas vigas V6, a partir da análise linear e análise *Ghost*.

A partir da análise dos diagramas da [Figura 46,](#page-93-0) nota-se que é apenas acima da metade da altura da estrutura, que se verificam os efeitos descritos em relação às diferenças nos esforços internos. Isto deve-se, justamente, à maior diferença entre os deslocamentos diferenciais encontrados nestas cotas da edificação e fica melhor evidenciado, na [Figura 47,](#page-94-0) [Figura 48](#page-95-0) e [Figura 49.](#page-95-1) Nestas figuras, também é apresentada a diferença percentual dos resultados da análise *Ghost* em relação à análise linear convencional.

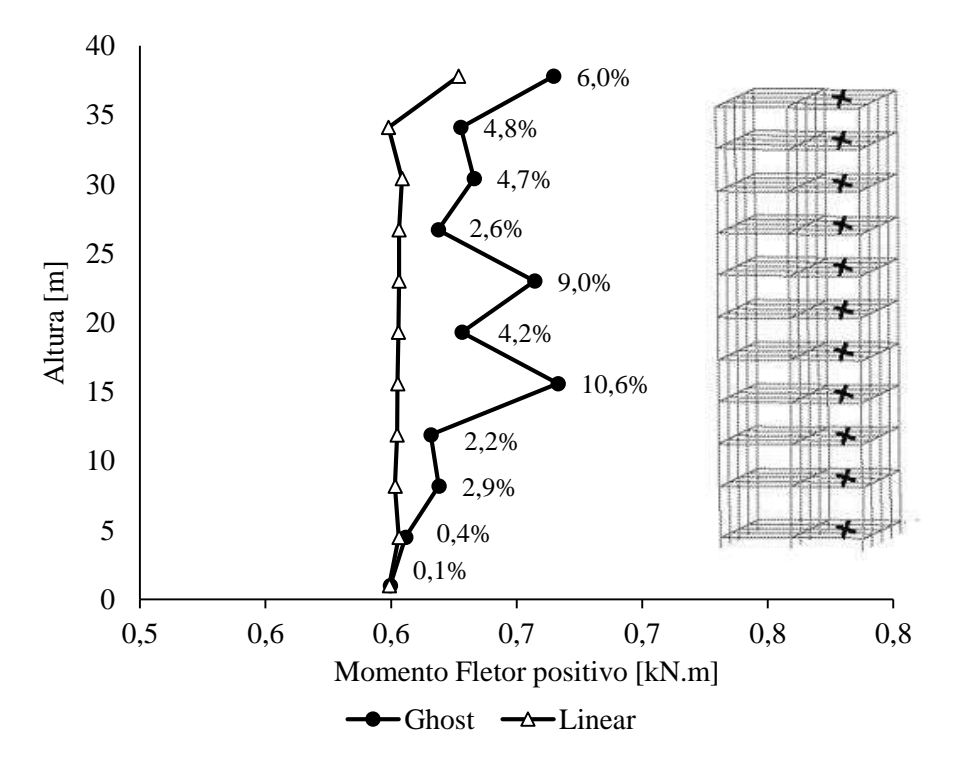

<span id="page-94-0"></span>Figura 47: Momento fletor positivo nas vigas V6 e diferenças percentuais encontradas entre as análises.

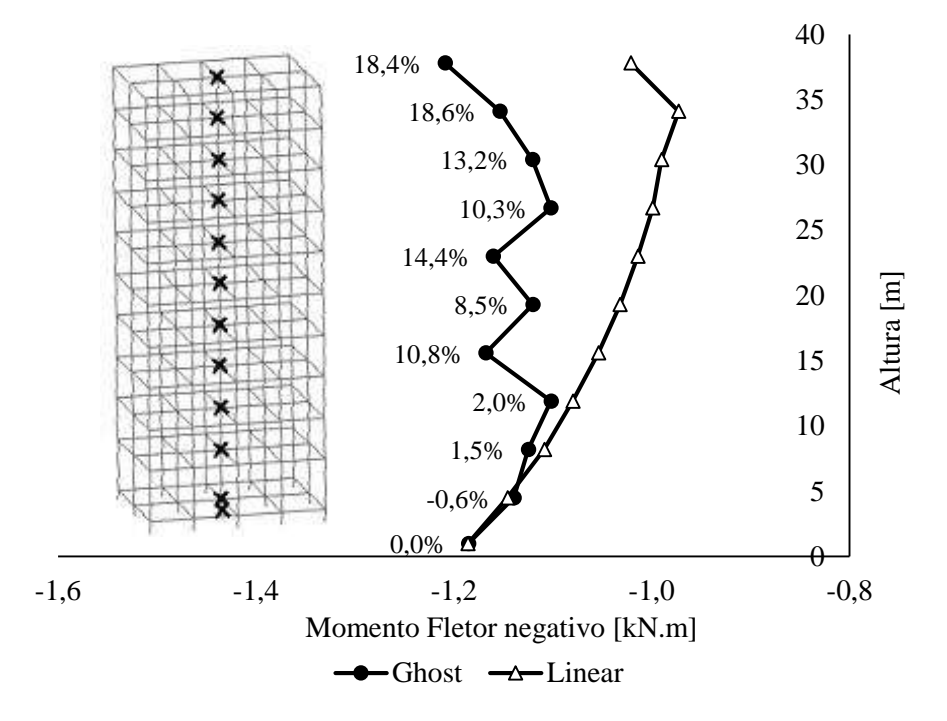

<span id="page-95-0"></span>Figura 48: Momento fletor negativo nas vigas V6, próximo ao pilar central, e diferenças percentuais encontradas entre as análises.

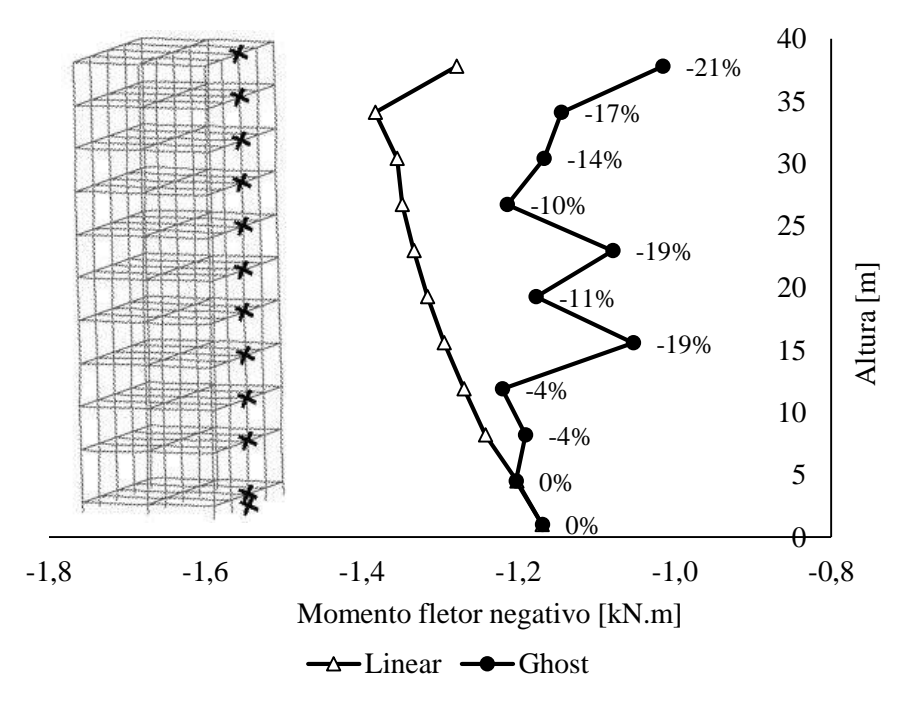

<span id="page-95-1"></span>Figura 49: Momento fletor negativo nas vigas V6, próximo ao pilar de extremidade, e diferenças percentuais encontradas entre as análises.

# **5.2.6 Sequências construtivas**

De posse dos resultados anteriores, definiu-se duas sequências construtivas, que incluem todas as etapas construtivas necessárias para a análise completa da estrutura.

Nestas sequências, importa destacar que o processo de concretagem é efetuado em duas etapas: (i) Aplicação do peso do concreto fresco na estrutura de aço isolada e (ii) alteração das propriedades físicas e geométricas da estrutura concretada.

A sequência construtiva 1 [\(Figura 50\)](#page-96-0), considera as seguintes proposições:

- (i) Montagem da estrutura de aço de 2 em 2 andares;
- (ii) Etapas de concretagem das lajes iniciando em paralelo à montagem dos 3º e 4º pavimentos e sendo realizada de 2 em 2 andares;
- (iii) Concretagem dos pilares iniciando em paralelo à montagem dos 5º e 6º pavimentos e sendo realizada de 2 em 2 andares;
- (iv) Aplicação das cargas permanentes  $G_2$ ,  $G_3$  e  $G_4$  e cargas variáveis V e Q, ao final da construção;

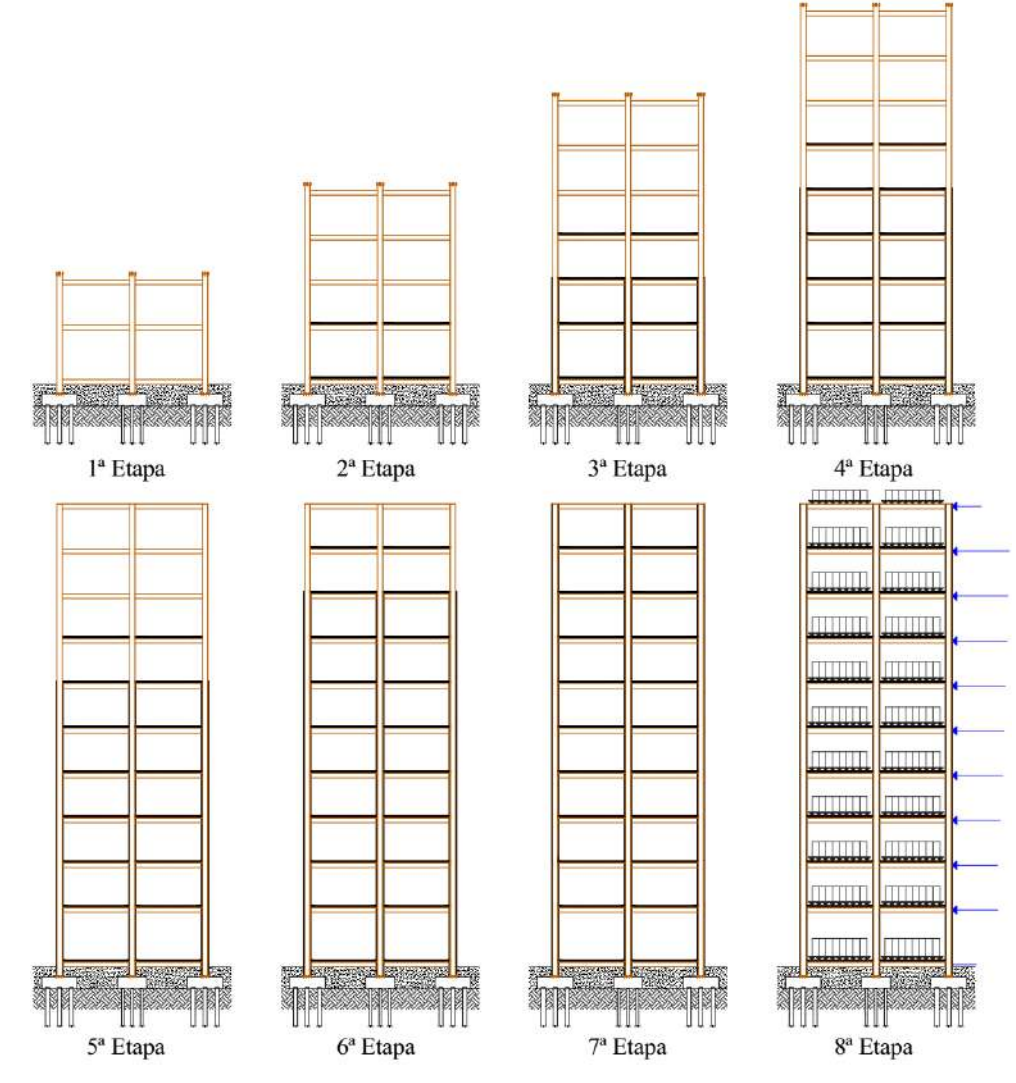

<span id="page-96-0"></span>Figura 50: Etapas da sequência construtiva 1 analisada.

A sequência construtiva 2 [\(Figura 51\)](#page-98-0), considera as seguintes proposições:

- (v) Montagem da estrutura de aço de 2 em 2 andares;
- (vi) Etapas de concretagem das lajes iniciando após a montagem completa da estrutura metálica e sendo realizada de 2 em 2 andares;
- (vii) Concretagem dos pilares iniciando em paralelo à concretagem das lajes do 3º e 4º Pavimento e sendo realizada de 2 em 2 andares;
- (viii) Aplicação das cargas permanentes G2, G<sup>3</sup> e G<sup>4</sup> e cargas variáveis V e Q, ao final da construção;

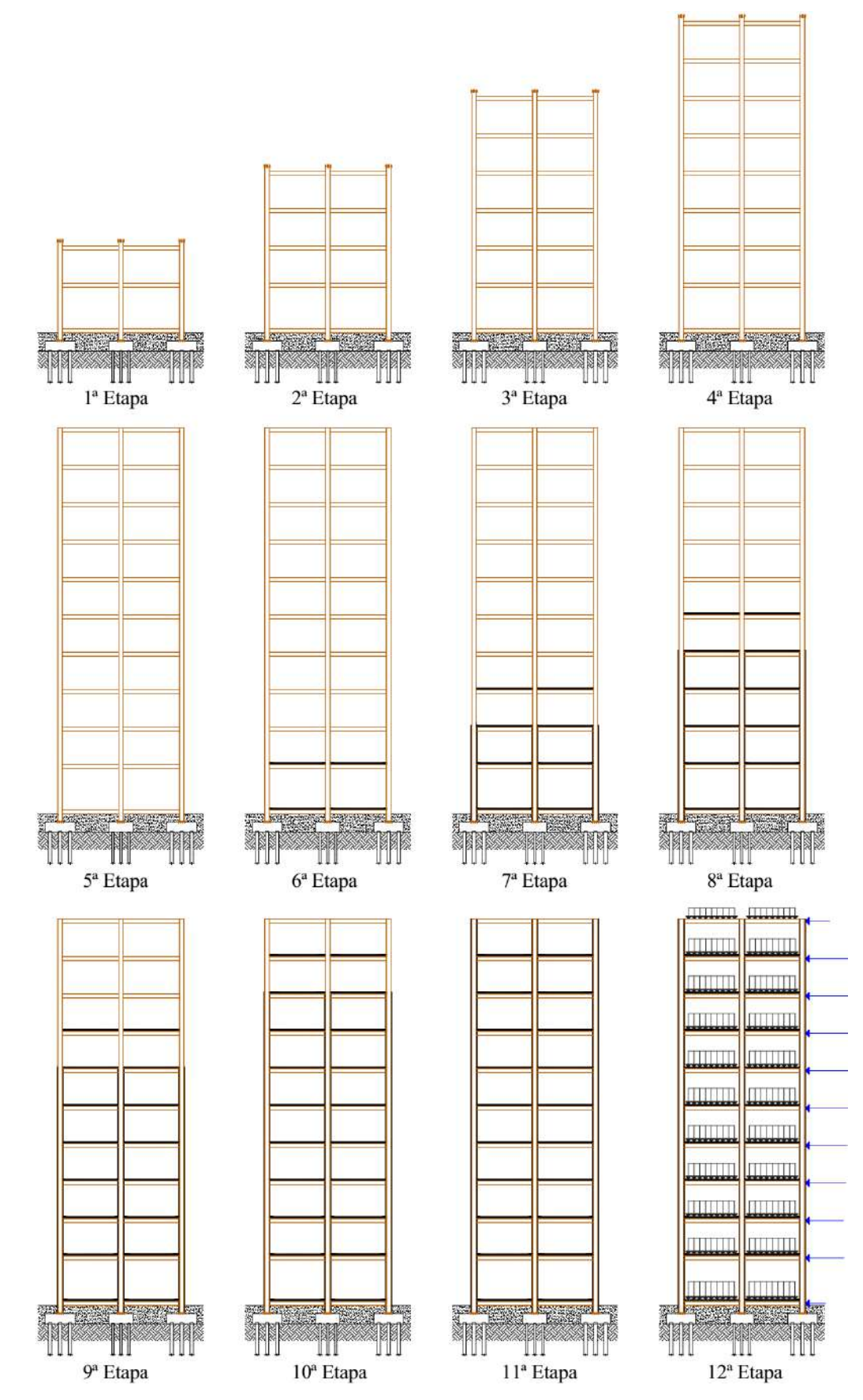

<span id="page-98-0"></span>Figura 51: Etapas da 2ª sequência construtiva analisada.

#### **5.2.7 Resultados para carregamento vertical**

Inicialmente foram analisados apenas os efeitos decorrentes dos carregamentos verticais, isto é, sem considerar a ação do vento. Este procedimento foi necessário para que fossem avaliadas as diferenças em termos de deslocamentos diferenciais dos pilares a partir das análises: *Ghost* e linear.

Ao contrário do que foi verificado durante a análise da montagem da estrutura de aço, as diferenças encontradas em relação aos deslocamentos verticais foram bem acentuadas entre as análises convencionais e a análise *Ghost*. Na [Figura 52,](#page-99-0) os valores obtidos para a análise linear convencional são apresentados. Como primeira observação, verifica-se que os deslocamentos verticais desenvolvidos são menores que os encontrados na [Figura 44.](#page-91-0)

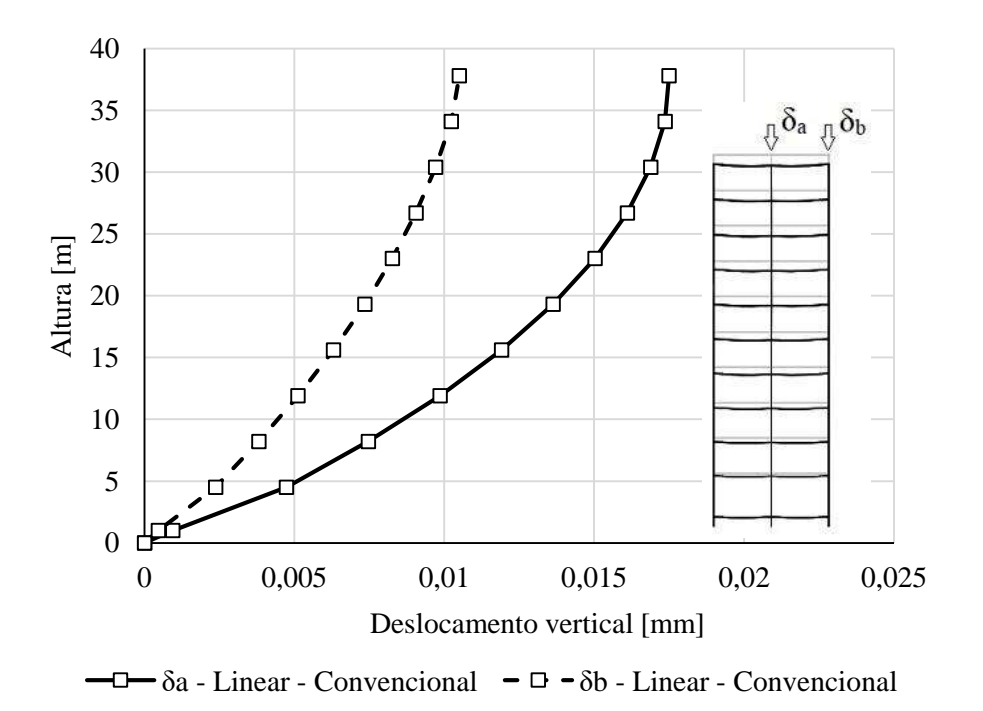

<span id="page-99-0"></span>Figura 52: Deslocamento vertical dos pilares de centro e extremidade obtidos pela análise linear convencional.

De posse desta informação, apresenta-se, na [Figura 53,](#page-100-0) os resultados obtidos pela consideração das duas sequências construtivas a partir da análise *Ghost*. Nela, verificamse deslocamentos verticais muito mais expressivos que aqueles encontrados na [Figura 52.](#page-99-0) Este fato pode ser justificado tendo em vista que a análise convencional não considera adequadamente os deslocamentos referentes às cargas aplicadas na estrutura metálica antes das etapas de concretagem. Em outras palavras, os carregamentos referentes ao peso próprio da estrutura metálica e do concreto fresco, que deveriam ser aplicados isoladamente na estrutura metálica, são aplicados diretamente na estrutura mista, que é muito mais rígida. Como consequência, os deslocamentos obtidos são consideravelmente menores do na análise *Ghost*.

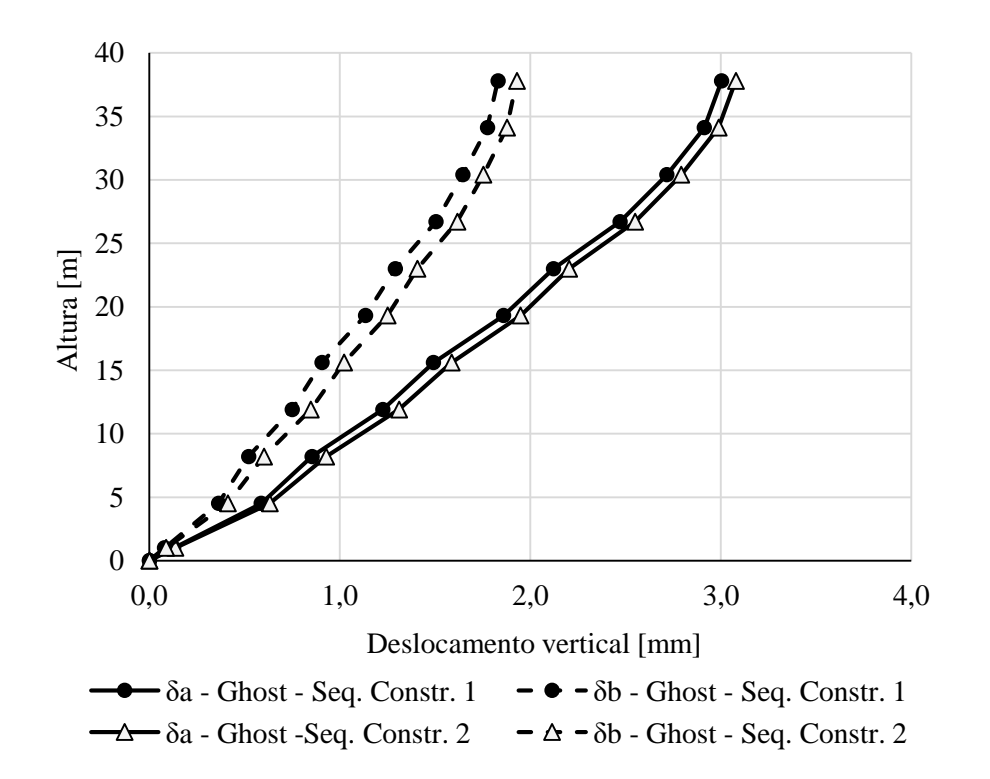

<span id="page-100-0"></span>Figura 53: Deslocamento vertical dos pilares de centro e extremidade obtidos pela análise *Ghost.*

O mesmo efeito pode ser observado na [Figura 54,](#page-101-0) que representa o deslocamento diferencial vertical entre o pilar central e de extremidade obtido das análises *Ghost* e linear. Nela, os deslocamentos obtidos pela análise convencional são praticamente nulos, devido a diferença na ordem de grandeza dos resultados encontrados.

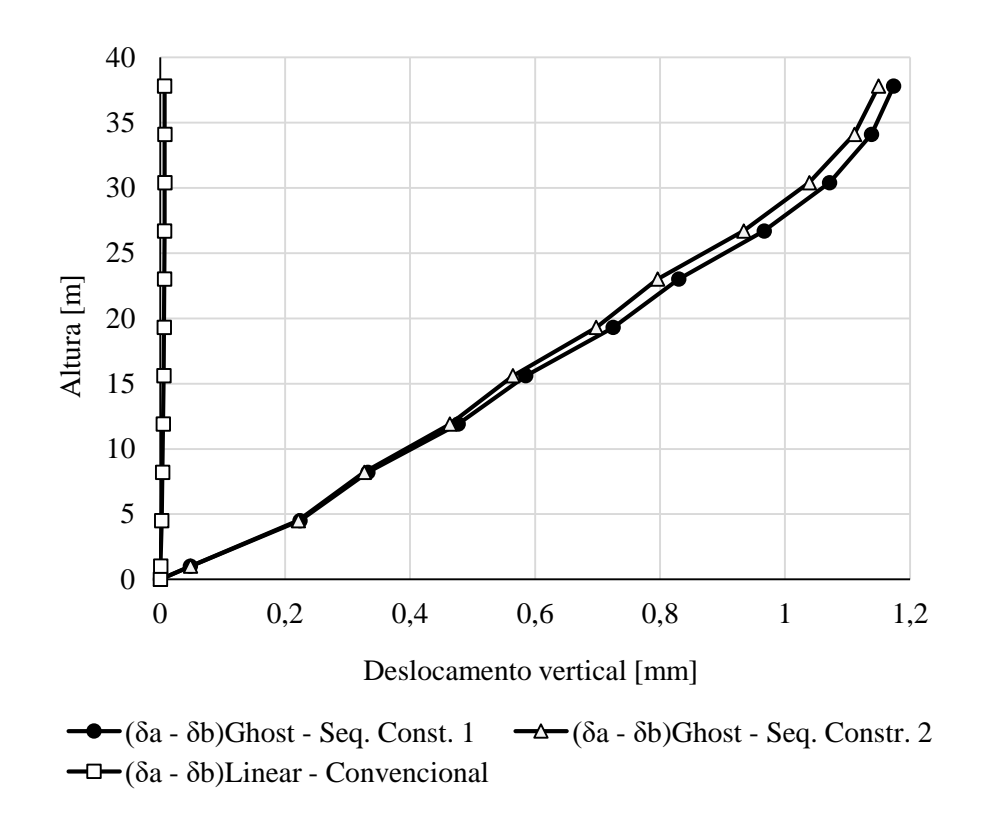

<span id="page-101-0"></span>Figura 54: Deslocamento diferencial vertical entre os pilares de centro e de extremidade.

Outra observação importante é que os valores obtidos para a sequência construtiva 1 apresentam valores de deslocamento ligeiramente maiores do que aqueles obtidos na sequência construtiva 2, cerca de 2%, resultado julgado insuficiente para desqualificar uma metodologia executiva frente a outra.

#### **5.2.8 Resultados para carregamento horizontal**

Nesta etapa, acrescentou-se as ações devidas ao vento. Inicialmente, efetuou-se uma análise com a combinação normal última da equação (5.8) (ver seção 5.2.4.2) para classificação da estrutura quanto à sensibilidade à deslocamentos horizontais. Em seguida, foram efetuadas análises no estado frequente de serviço, a fim de avaliar as diferenças entre os resultados provenientes da análise convencional e da análise desenvolvida neste trabalho.

#### **5.2.8.1 Classificação da estrutura**

Em relação à classificação das estruturas quanto à sensibilidade a deslocamentos laterais, a ABNT NBR 8800:2008 [\[16\]](#page-111-0) propõe, nos itens 4.9.4.2, 4.9.4.3 e 4.9.4.4 a seguinte classificação:

(i) Estrutura de pequena deslocabilidade:

$$
\frac{\Delta_2}{\Delta_1} \le 1.1\tag{5.9}
$$

(ii) Estrutura de média deslocabilidade:

$$
1,1 \le \frac{\Delta_2}{\Delta_1} \le 1,4 \tag{5.10}
$$

(iii) Estrutura de alta deslocabilidade:

$$
\frac{\Delta_2}{\Delta_1} > 1.5 \tag{5.11}
$$

Onde,

∆1→ Representa o deslocamento lateral relativo à base obtido na análise de primeira ordem;

∆2→ Representa o deslocamento lateral relativo à base obtido na análise de segunda ordem.

Aplicando-se assim a combinação normal última para verificação da deslocabilidade da estrutura analisada, verificou-se que a mesma possui baixa deslocabilidade, conforme se observa na [Tabela 19.](#page-102-0)

Altura [m]  $\Delta_1$  [mm]  $\Delta_2$  [mm]  $\Delta_2/\Delta_1$  Sensibilidade 1 0.509 0.519 1.020 Baixa 4.5 11.267 11.537 1.024 Baixa 8.2 22.898 23.474 1.025 Baixa 11.9 34.318 35.172 1.025 Baixa 15.6 44.794 45.773 1.022 Baixa 19.3 53.804 54.896 1.020 Baixa 23 61.027 62.280 1.021 Baixa 26.7 66.358 67.707 1.020 Baixa 30.4 69.951 71.351 1.020 Baixa 34.1 72.013 73.438 1.020 Baixa 37.8 72.946 74.382 1.020 Baixa

<span id="page-102-0"></span>Tabela 19: Classificação da deslocabilidade, segundo a ABNT NBR 8800:2008 [\[16\].](#page-111-0)

#### **5.2.8.2 Resultados para o estado limite de serviço**

Nesta etapa foram verificados os limites estabelecidos pela norma ABNT NBR 8800:2008 [\[16\]](#page-111-0) e as diferenças verificadas entre as análises convencionais e a análise *Ghost*. Foram traçadas também trajetórias de equilíbrio para nós de diferentes pavimentos, a fim de se avaliar os efeitos provocados pela consideração do histórico de tensões na sequência de análise construtiva.

Para edifícios de 2 ou mais pavimentos, a norma de estruturas metálicas estabelece o limite de H/300 para o deslocamento horizontal do topo dos pilares em relação à base. Por outro lado, a ABNT NBR 6118:2014 [\[20\]](#page-112-0) fixa que o limite máximo para o movimento lateral deve ser H/1700. Como o edifício é constituído por estrutura mista de aço e concreto, os limites a serem considerados são aqueles provenientes da NBR 8800:2008, sendo o limite recomendado pela norma de concreto utilizado apenas para fins de comparação.

Efetuando-se a análise convencional (linear e não-linear), verifica-se que a estrutura se encontra dentro dos limites estabelecidos pela norma de estruturas de aço e mistas com considerável folga. Quanto à norma de concreto, os deslocamentos horizontais são ligeiramente superiores ao recomendado para alturas intermediárias da edificação (H/1700), conforme observa-se na [Figura 55.](#page-103-0)

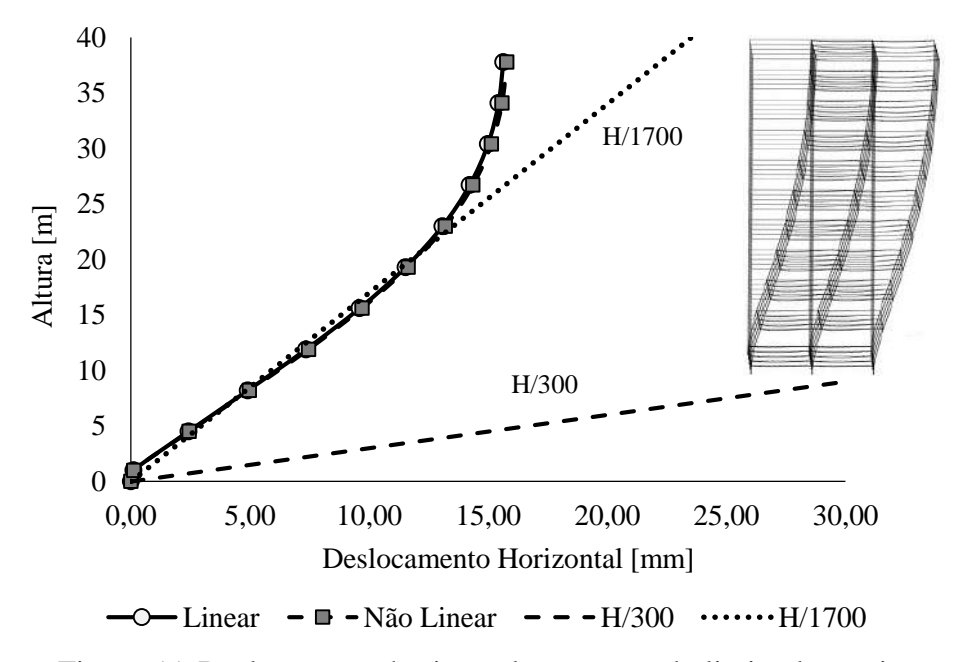

<span id="page-103-0"></span>Figura 55: Deslocamento horizontal para o estado limite de serviço.

A mesma curva de deslocamento horizontal é então traçada com os resultados obtidos pelos procedimentos desenvolvidos neste trabalho, sendo apresentada a seguir.

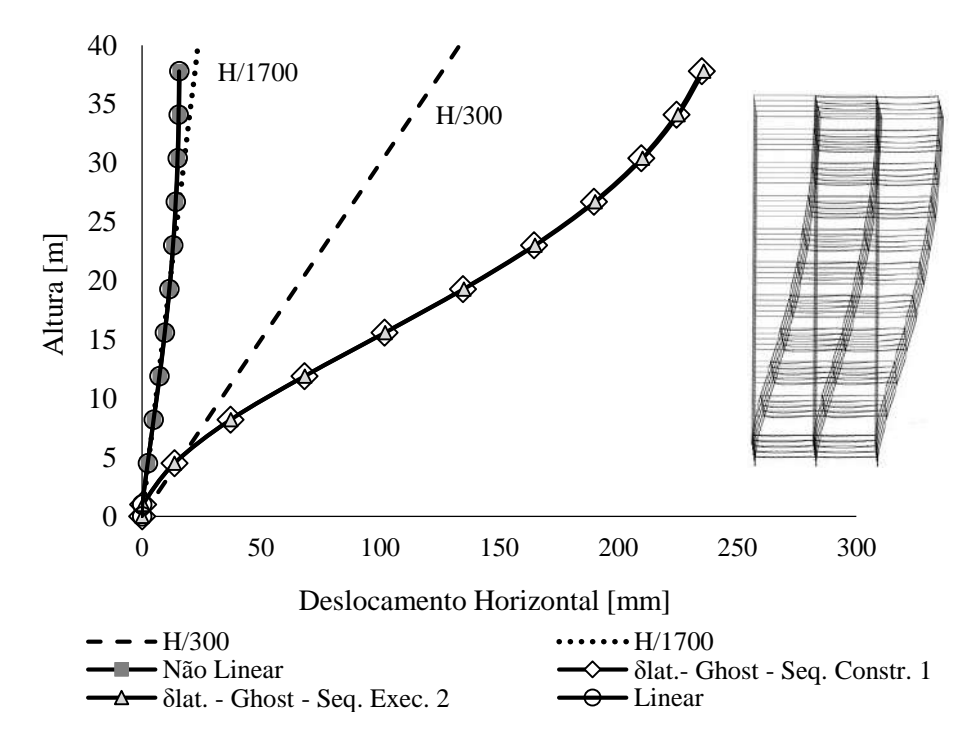

Figura 56:Deslocamento horizontal para o ELS, considerando as análises convencionais e a análise *Ghost*.

Observando o resultado acima, verifica-se que os deslocamentos da estrutura, obtidos pela análise *Ghost*, não só se distanciam daqueles obtidos pela análise convencional, como também ultrapassam os limites estabelecidos pelas duas normas. Este fato deve-se ao mesmo motivo apresentado para os resultados encontrados no item 5.2.7. Reitera-se então que a atuação de todo o carregamento proveniente do peso do concreto fresco e do peso próprio do aço, atuando isoladamente na seção de aço, geram tensões e deslocamentos elevados que impactam significativamente na rigidez da estrutura.

A fim de corroborar o resultado apresentado e, ainda, fornecer mais subsídios para o argumento fornecido, coletou-se a variação do deslocamento vertical de alguns nós do modelo em função da evolução do carregamento aplicado. Este estudo iniciou-se com o traçado proveniente da análise não linear convencional, a partir da aplicação de 1500 incrementos de carga. O resultado obtido pode ser visualizado na Figura 57, de onde verifica-se certa não-linearidade no caminho de equilíbrio, sem a obtenção do ponto de bifurcação para a carga de referência aplicada (combinação frequente de serviço). Lembra-se que estes resultados se referem aos deslocamentos dos nós do topo do pilar central no 1º, 5º e 10º pavimento.

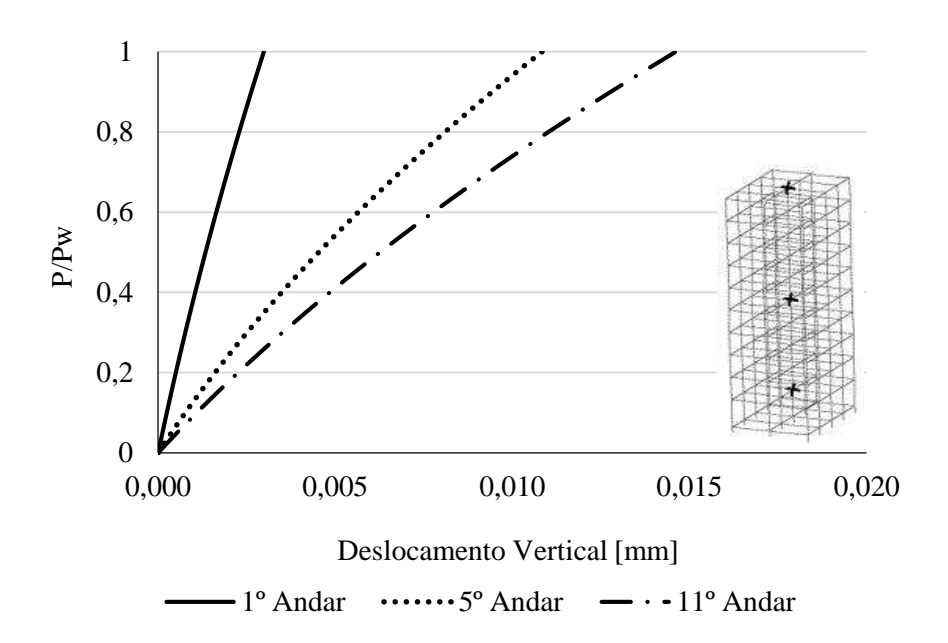

Figura 57: Caminho de equilíbrio para análise não-linear convencional

<span id="page-105-1"></span>Em seguida, os deslocamentos desses mesmos nós foram coletados a partir da análise *Ghost*. Nesta análise, cada etapa construtiva foi dividida em 500 incrementos de carga. Assim, a análise da sequência construtiva 1 se deu a partir de 4000 incrementos de carga e o resultado obtido é apresentado na [Figura 58.](#page-105-0) Como nesta análise a carga de referência é aplicada sequencialmente e não se consegue saber a porcentagem que o carregamento de cada etapa tem em relação ao carregamento total aplicado, as curvas são traçadas em função dos incrementos totais de carga aplicados (NINC).

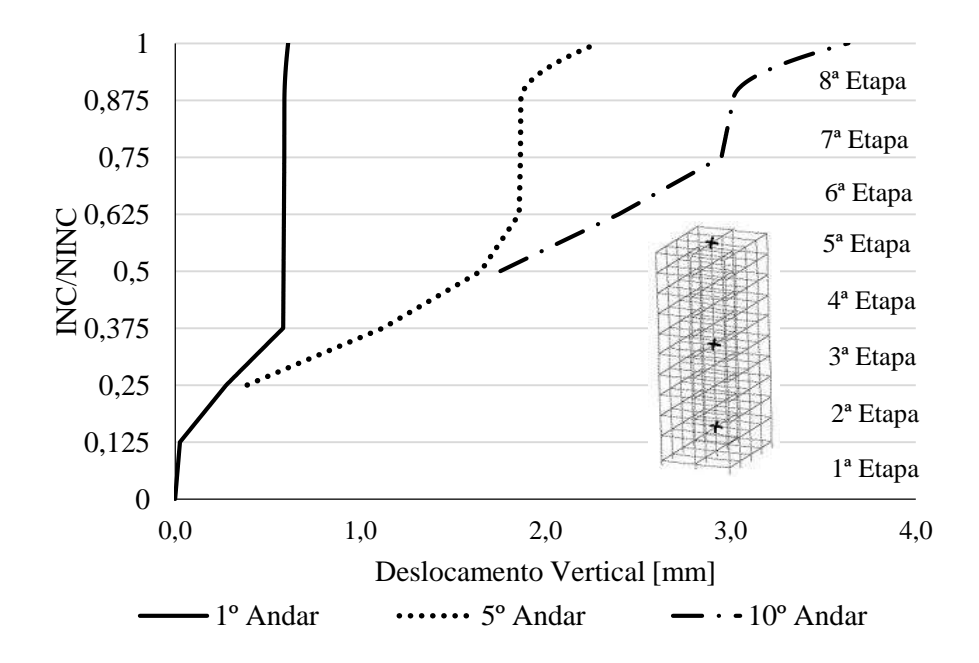

<span id="page-105-0"></span>Figura 58: Caminho de equilíbrio obtido pela análise *Ghost* para a sequência construtiva 1.

Ao se analisar o gráfico obtido, depara-se com deslocamentos verticais muito maiores que aqueles provindos da análise convencional [\(Figura 57\)](#page-105-1). Dessa vez, o motivo é notável no próprio caminho traçado. O aumento expressivo da inclinação da curva referente ao nó do 1º pavimento, por exemplo, se dá exatamente após a etapa de concretagem dos pilares do 1º e 2º pavimento. Após essa etapa de concretagem, a curva de equilíbrio se torna praticamente vertical devido ao enrijecimento e o deslocamento desenvolvido é praticamente nulo, na escala observada.

O mesmo fato acontece com os outros dois nós do pilar analisado. Do instante de suas montagens até a concretagem dos mesmos, o deslocamento é consideravelmente maior quando comparado às etapas em que o pilar já foi concretado. O caminho de equilíbrio só volta a apresentar menor inclinação, após a aplicação da última etapa construtiva, devido a maior magnitude dos carregamentos desta etapa.

Os mesmos efeitos podem ser observados na curva da [Figura 59](#page-106-0) obtida para a 2ª sequência construtiva analisada pela análise *Ghost.* Nesta análise, foram realizados um total de 6000 incrementos de carga para o traçado das curvas.

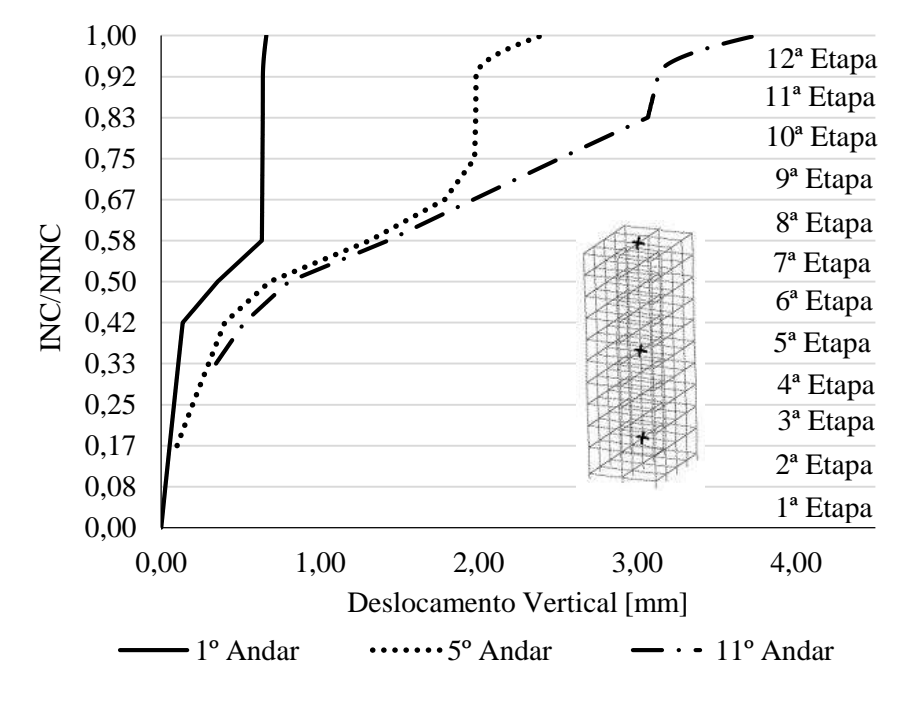

<span id="page-106-0"></span>Figura 59: Caminho de equilíbrio obtido pela análise *Ghost* para a sequência construtiva 2.

# **6**

# **Conclusão**

Este trabalho teve o intuito de apresentar um procedimento de análise que incorporasse de forma coerente os principais aspectos construtivos de estruturas mistas de aço concreto na análise estrutural.

Com isso, algumas conclusões obtidas devem ser destacas e são mencionadas a seguir:

- (i) Após análise crítica dos procedimentos de análise incremental construtiva (AIC) disponíveis na literatura existente, avaliou-se que os mesmos não simulam, de maneira adequada, as características particulares da montagem de estruturas de aço, presentes também nas construções mistas.
- (ii) Tomando como base a conclusão anterior, foram avaliados os resultados da aplicação destes procedimentos em comparação com aqueles provenientes da análise linear convencional e da análise *Ghost*. Com os resultados obtidos no Capítulo 5, verificou-se que a tendência de redução dos deslocamentos verticais diferenciais, entre nós adjacentes contidos em um mesmo pilar de um determinado andar, a partir da metade da altura da edificação, é uma caraterística que só atende às análises estruturais construtivas de edifícios em concreto armado. Quando se realiza a análise *Ghost,* o que se verifica, na verdade, é uma tendência contrária, com aumento desses deslocamentos diferenciais em comparação à análise linear convencional. Portanto, deve-se haver bastante cautela ao se utilizar as ferramentas disponíveis em alguns *softwares* de modo a representar adequadamente os efeitos construtivos próprios de cada tipo de construção.
- (iii) Ainda em relação aos deslocamentos diferenciais verticais entre nós adjacentes contidos em um mesmo andar, pode-se afirmar que estes, quando ocorrem, são informação segura de que também se verificam discrepâncias entre os esforços obtidos pelos três procedimentos estudados. Essas diferenças são intensificadas ainda mais quando a análise *Ghost* incorpora as alterações de valores de rigidez dos elementos estruturais devido à concretagem dos elementos mistos.
- (iv) Em relação ao primeiro exemplo analisado no Capítulo 5, verificou-se que a ordem de montagem da estrutura e aplicação do carregamento, pode influenciar a não-linearidade da trajetória de equilíbrio. Este ponto é importante, pois verifica-se que os deslocamentos obtidos para uma determinada faixa de carregamento também dependem da sequência em que esse carregamento foi aplicado, além de outras variáveis já amplamente conhecidas como a amplitude das imperfeições iniciais.
- (v) Em relação ao segundo exemplo estudado, foi verificado que as análises convencionais apresentam valores de deslocamentos horizontais muito inferiores aos obtidos pela análise *Ghost*. No caso estudado, em particular, esta diferença foi suficiente para que a estrutura deixasse de se enquadrar nos limites estabelecidos pela ABNT NBR 8800:2008. A essa diferença é atribuído o fato de que a análise convencional não atribui de forma correta o estado de tensões em que o pilar se encontra, por considerar que todo o carregamento é aplicado diretamente na seção mista, que possui parâmetros de rigidez muito superiores.
- (vi) A partir da análise das trajetórias de equilíbrio traçadas no segundo exemplo do Capítulo 5, corrobora-se a importância de se incorporar o histórico construtivo na análise de estabilidade de edifícios mistos de aço e concreto. Isto porque os carregamentos do peso do concreto fresco e do peso próprio da estrutura de aço influenciam acentuadamente nos deslocamentos verticais desenvolvidos ao longo nas curvas apresentadas.

Corrobora-se, desta maneira, a importância da consideração dos efeitos construtivos na análise de edificações mistas em aço e concreto de andares múltiplos e toma-se o primeiro passo para que mais estudos confirmem as influencias que a sequência construtiva e o histórico tensões provocam na estabilidade de edificações de andares múltiplos de aço e concreto.

## **6.1 Sugestões para trabalhos futuros**

Os procedimentos aqui desenvolvidos foram realizados a partir de uma série de hipóteses simplificadoras que representam lacunas ainda a serem investigadas. Dentre essas lacunas, as seguintes sugestões para trabalhos futuros são feitas:

- (i) Consideração da laje de concreto como elemento de placa ou casca para verificação dos esforços que se desenvolvem nas mesmas ao se incorporar os efeitos construtivos nas análises;
- (ii) Avaliação da influência dos parâmetros de rigidez das ligações mistas antes e após a cura do concreto nos procedimentos de análise incremental construtiva;
- (iii) Consideração do efeito de escoramento de um pavimento superior sobre um inferior para lajes moldadas "in loco";
- (iv) Consideração dos efeitos da não-linearidade física, a partir do estudo dos comportamento não-linear dos materiais que compõe as estruturas mistas;
- (v) Implementação das técnicas de Subestruturação em Série e em Paralelo, para trazer mais celeridade às análises numéricas;

## **Bibliografia**

[1] NJOMO, W., OZAY, G., 2014, "Sequential analysis coupled with optimized substructure technique modeled on 3D-frame construction process", *Engineering Structures*, v. 80, p. 200-210.

[2] COELHO, A. O. L., 2003, *Influência das Etapas de Construção e Carregamento na Análise de Pórticos Planos em Edifícios Altos*, Dissertação de M. Sc., Universidade Federal de Minas Gerais, Belo Horizonte, Brasil.

[3] VALLENILLA, C. R., BJORHOVDE, R., 1990, "Behavior of composite frames during construction", *Journal of Constructional Steel Research*, v. 15, n. 1-2, p. 3-21.

[4] SELVARAJ, S., SHARMA, S. P., 1974, "Influence of construction sequence on the stresses in tall buildings", In: *Regional Conference on Tall Building*s, p.p.197-211, Bangkok.

[5] CHAKRABARTI, S. C., NAYAK, G. C., AGARWALA, S. K., 1978, "Effect of sequence of construction in the Analysis of Multistoreyed Building Frame", In: *Building and Environment*, v. 13, Pergamon Press, pp. 1-6.

[6] VASCONCELLOS FILHO A., 1981, *Edifícios de Andares Múltiplos,* Tese de D. Sc., Universidade Federal de Minas Gerais, Belo Horizonte, Brasil.

[7] CHOI, C. K., KIM, E. D.,1985, "Multistory frames under sequencial gravity loads", *Journal of Structural Engineering*, ASCE, p.p. 2373-2384.

[8] KRIPKA, MOACIR, 1990, *Análise incremental construtiva de edificações*. Dissertação de M. Sc., COPPE/UFRJ, Rio de Janeiro, Brasil.

[9] GRUNDY, P., KABAILA, A., 1963, "Construction loads on slabs with shored formwork in multistorey buildings", In: *Journal Proceedings*, v. 60, p.p. 1729-1738.

[10] PRADO, J. F. M. A., 1999, *Estruturas de edifícios em concreto armado submetidas a ações de construção*, Tese de D. Sc., Escola de Engenharia de São Carlos, Universidade de São Paulo, São Carlos, Brasil.

[11] VAFAI A., GHABDIAN M., ESTEKANCHI H. E., DESAI C. S., 2009, "Calculation of creep and shrinkage in tal concrete buildings using nonlinear staged construction analysis", In: *Asian Journal of Civil Engineering*, v.10, pp. 409-426.

[12] GORZA, L. S., 2000, *Análise incremental construtiva de edifícios metálicos de andares múltiplos*, Dissertação de M. Sc., Universidade Federal do Espírito Santo, Espírito Santo, Brasil.

[13] CARVALHO, A. B., 2013, *Análise comparativa pelo método dos elementos finitos de modelos tridimensionais clássicos e evolutivos do sistema estrutural de um edifício alto em concreto armado*, Dissertação de M. Sc., Universidade Federal de Minas Gerais, Minas Gerais, Brasil.

[14] DINAR, Y., RASEL M. M., CHOWDHURY, M. J. A., ASHRAF, M. A., 2014, "Chronological Construction Sequence Effects on Reinforced Concrete and Steel Buildings", In: *International Journal of Engineering and Science*, v.3, pp. 52-63.

[15] MENON, N. V., NOGUEIRA R. S., 2015, "Análise Incremental em pórticos de edifícios altos em concreto armado", In: *Ciência & Engenharia*, v.24, pp. 79-88.

[16] ABNT 2008. *Projeto de estruturas de aço e de estruturas mistas de aço e concreto de edifícios*. (ABNT NBR 8800:2008), Associação Brasileira de Normas Técnicas - Rio de Janeiro, RJ.

[17] QUEIROZ, G., PIMENTA, R. J., MARTINS, A. G., 2012, "Estruturas mistas", Rio de Janeiro, Instituto Aço Brasil/CBCA.

[18] TARANATH, B. S., 2016, "Structural analysis and design of tall buildings: Steel and composite construction.", CRC press.

[19] PFEIL, W., PFEIL, M., 2000, "Estruturas de Aço: Dimensionamento Prático", Grupo Gen - LTC.

[20] BELLEI, I. H., PINHO, F. O., PINHO, M. O, 2008, "Edifícios de múltiplos andares em aço", Pini.

[21] JÚNIOR, A. A. R., 1999, *Diretrizes para fabricação e montagem das estruturas*  metálicas, Dissertação de M. Sc., Escola de Minas, Universidade Federal de Ouro Preto.

[22] [http://www.etu.ufrj.br/siaci/imagem/4.](http://www.etu.ufrj.br/siaci/imagem/4) Acesso em 11 de Setembro de 2018.

[23] ABNT 2014. *Projeto de estruturas concreto - Procedimentos*. (ABNT NBR 6118:2014), Associação Brasileira de Normas Técnicas - Rio de Janeiro, RJ.

[24] CSI, C., 2009, "Analysis reference manual for SAP2000, ETABS, and SAFE", Computers and Structures, Inc., Berkeley, California, USA.

[25] [KALNY](https://wiki.csiamerica.com/display/~admin) O., 2008, Accounting for deformed shape in staged construction. Disponível em:

[http://wiki.csiamerica.com/display/kb/Accounting+for+deformed+shape+in+staged+co](http://wiki.csiamerica.com/display/kb/Accounting+for+deformed+shape+in+staged+construction) [nstruction.](http://wiki.csiamerica.com/display/kb/Accounting+for+deformed+shape+in+staged+construction) Acesso em 12 de setembro de 2018.

[26] ALVES, RICARDO VALERIANO, 1995*, Instabilidade não-linear elástica de estruturas reticuladas espaciais*, Tese de D. Sc., COPPE/UFRJ, Rio de Janeiro, Brasil.

[27] CELUOS, A. O. J., 2012, *Análise numérica e experimental da estabilidade de torres de escoramento tubulares*, Dissertação de M. Sc., Escola Politécnica/UFRJ, Rio de Janeiro, Brasil.

[28] CORRÊA, M. R. S, 1991, *Aperfeiçoamento de modelos usualmente empregados no projeto de sistemas estruturais de edifícios*, Tese de D. Sc., Universidade de São Paulo, São Paulo, Brasil.

[29] BOOCH, G., 2005, "The unified modeling language user guide", Pearson Education India.

[30] MARTHA, L. F., 2018, Análise matricial de estruturas com orientação a objetos, Editoras PUC-Rio e Elsevier.

[31] SHARP, J., 2014, "Microsoft Visual C# 2013-Série Passo a Passo", Bookman.

[32] HENG, B. C. P., MACKIE, R. I., 2009, "Using design patterns in object-oriented finite element programming", Computers & Structures, v. 87, n. 15-16, p. 952-961.

[33] GUEDES, G. T. ,2018, "UML 2-Uma abordagem prática", Novatec Editora.

[34] MCNEEL, R. et al, 2017, Rhinoceros 3D, Version 5.0, Robert McNeel & Associates, Seattle, WA, United States.

[35] MCNEEL, R. et al, 2010, Grasshopper generative modeling for Rhino, Computer software, http:/[/www.grasshopper3d.com.](http://www.grasshopper3d.com/)

[36] JÚNIOR, S., 2011, *O uso de algoritmos e de sistemas paramétricos na concepção arquitetônica de pequenas residências*, Dissertação de M. Sc., PPPG-FAU, Universidade de Brasília, Brasília, Brasil.

[37] [KALNY](https://wiki.csiamerica.com/display/~admin) O., 2009, Staged construction of a five-story column. Disponível em: [https://wiki.csiamerica.com/display/tp/Staged+construction+of+a+five-story+column.](https://wiki.csiamerica.com/display/tp/Staged+construction+of+a+five-story+column) Acesso em 02 de julho de 2018.

[38] Catálogo Técnico.Metform Steel Deck. Disponível em: [https://www.aecweb.com.br/cls/catalogos/metform/steel\\_deck\\_metform\[1\].pdf.](https://www.aecweb.com.br/cls/catalogos/metform/steel_deck_metform%5b1%5d.pdf) Acesso em 09 de setembro de 2018.

[39] ABNT 1980. *Cargas para o cálculo de estruturas de edificações.* (ABNT NBR 6120:1980), Associação Brasileira de Normas Técnicas - Rio de Janeiro, RJ

[40] ABNT 1988. *Forças devidas ao vento em edificações.* (ABNT NBR 6122:1988), Associação Brasileira de Normas Técnicas - Rio de Janeiro, RJ